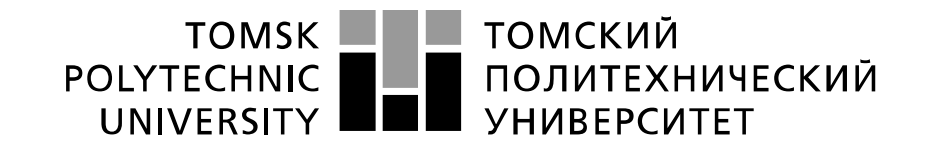

#### Министерство науки и высшего образования Российской Федерации федеральное государственное автономное образовательное учреждение высшего образования «Национальный исследовательский Томский политехнический университет» (ТПУ)

Школа Инженерная школа энергетики Направление подготовки Электроэнергетика и электротехника Отделение школы (НОЦ) Отделение электроэнергетики и электротехники

# **БАКАЛАВРСКАЯ РАБОТА**

### **Тема работы Электрооборудование и электропривод шлифовального станка**

УДК 621.31:621.924.1

Студент

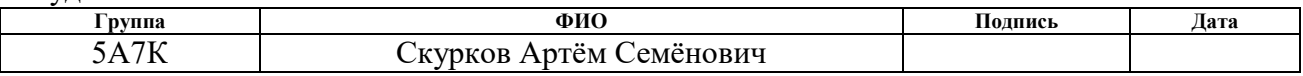

### Руководитель ВКР

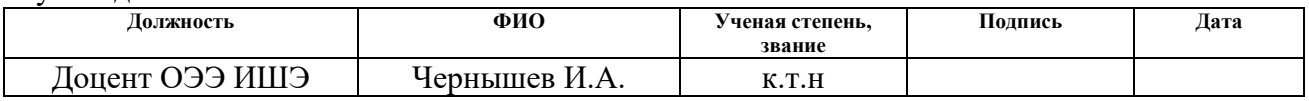

### **КОНСУЛЬТАНТЫ ПО РАЗДЕЛАМ:**

### По разделу «Финансовый менеджмент, ресурсоэффективность и ресурсосбережение»

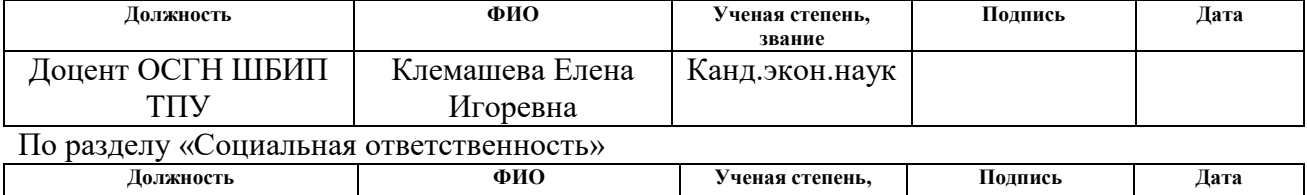

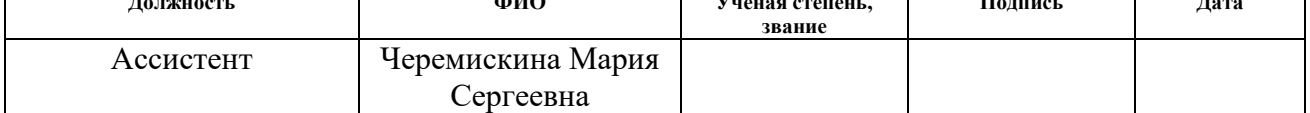

### **ДОПУСТИТЬ К ЗАЩИТЕ:**

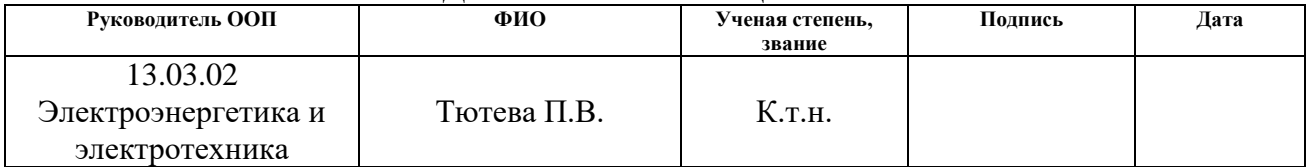

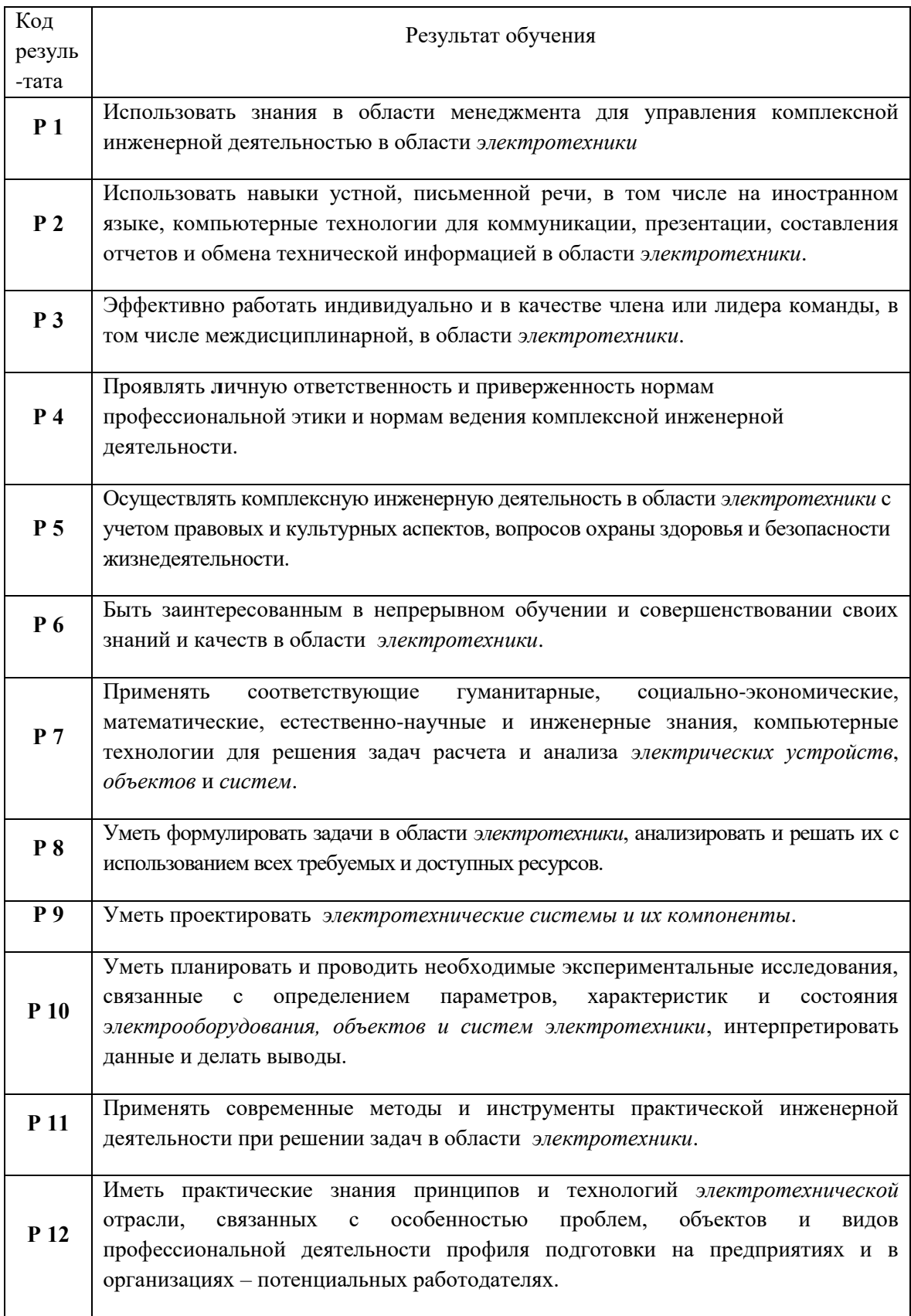

# 13.03.02 Электроэнергетика и электротехника

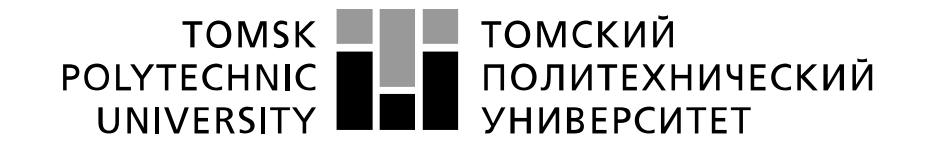

#### Министерство науки и высшего образования Российской Федерации федеральное государственное автономное образовательное учреждение высшего образования «Национальный исследовательский Томский политехнический университет» (ТПУ)

Школа Инженерная школа энергетики Направление подготовки Электроэнергетика и электротехника Отделение школы (НОЦ) Отделение электроэнергетики и электротехники

# УТВЕРЖДАЮ:

Руководитель ООП

 $\frac{\Gamma_{\text{A}}}{\Gamma_{\text{A}}$  — Тютева П.В.

 $\overline{\text{(Подпись)}}$ 

#### **ЗАДАНИЕ**

#### **на выполнение выпускной квалификационной работы**

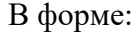

# Бакалаврской работы

(бакалаврской работы, дипломного проекта/работы, магистерской диссертации)

Студенту:

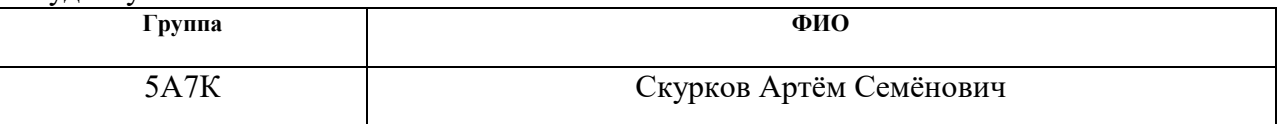

Тема работы:

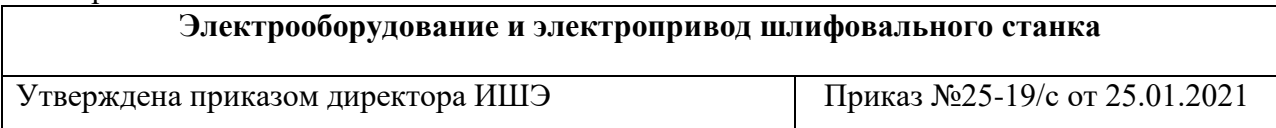

Срок сдачи студентом выполненной работы: 07.06.2021

### **ТЕХНИЧЕСКОЕ ЗАДАНИЕ:**

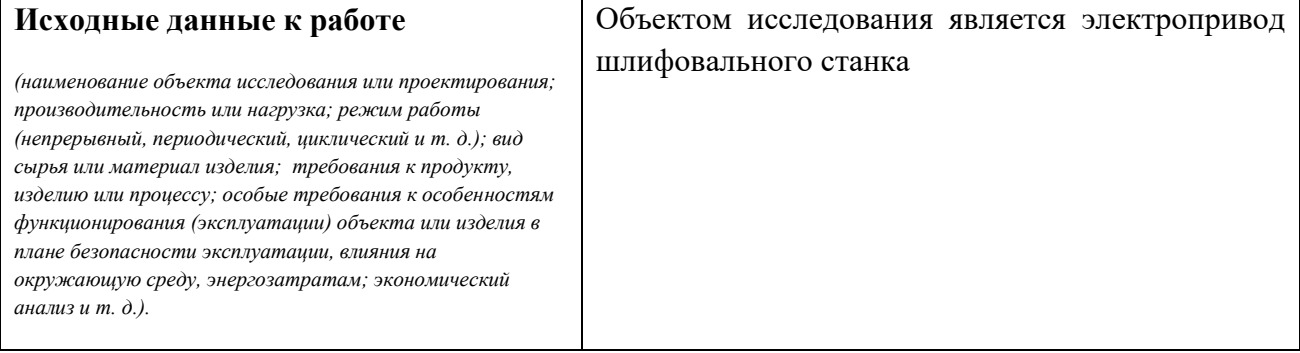

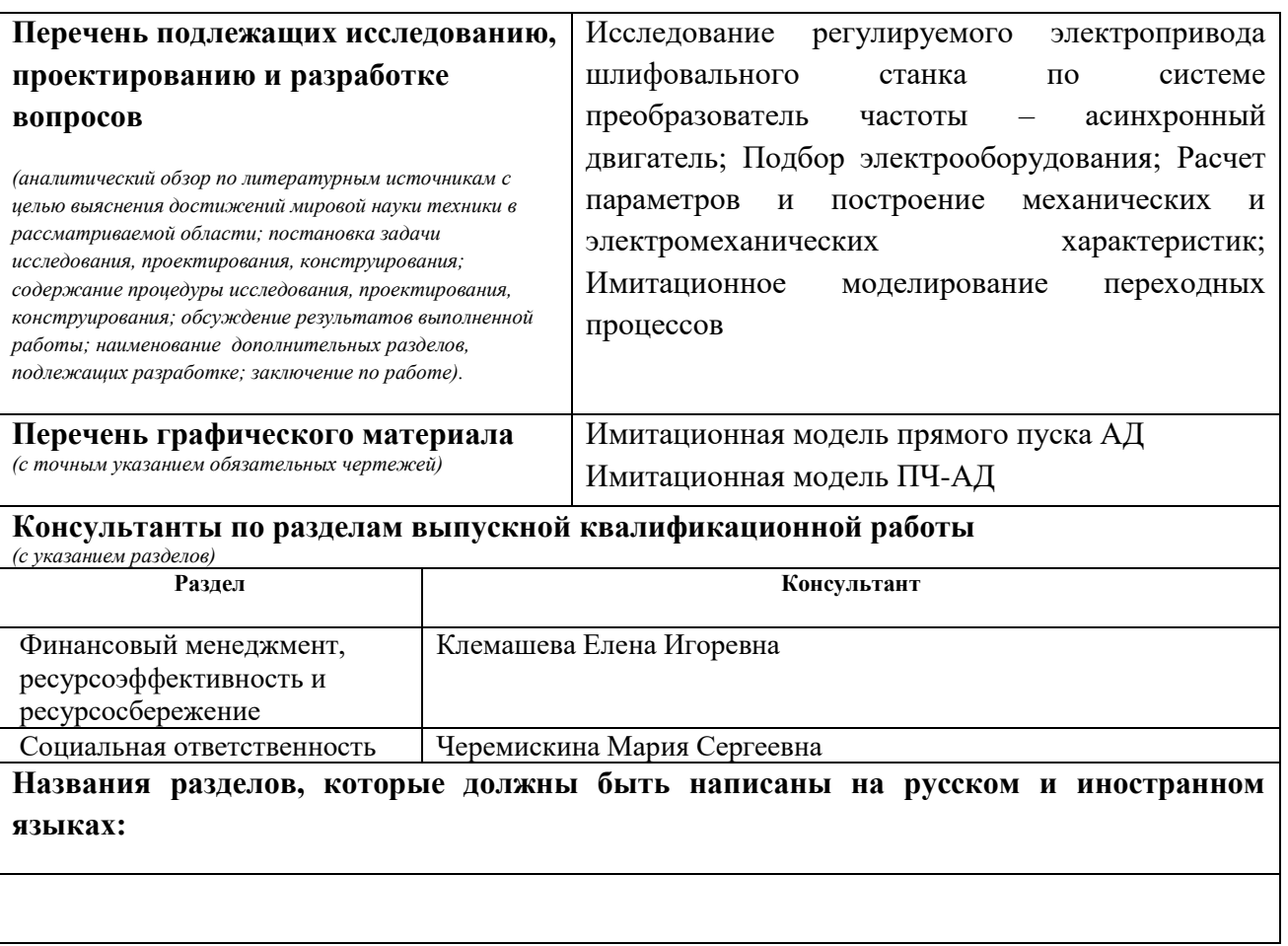

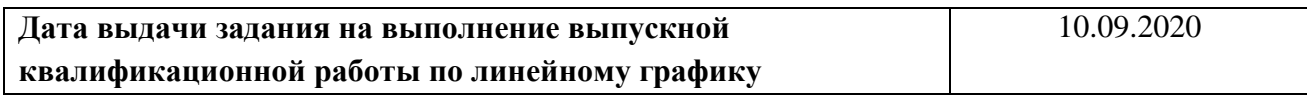

<u> 1989 - Johann Stoff, deutscher Stoffen und der Stoffen und der Stoffen und der Stoffen und der Stoffen und de</u>

### **Задание выдал руководитель / консультант (при наличии):**

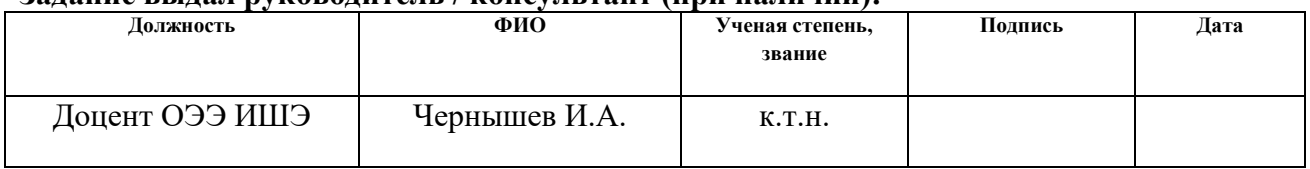

### **Задание принял к исполнению студент:**

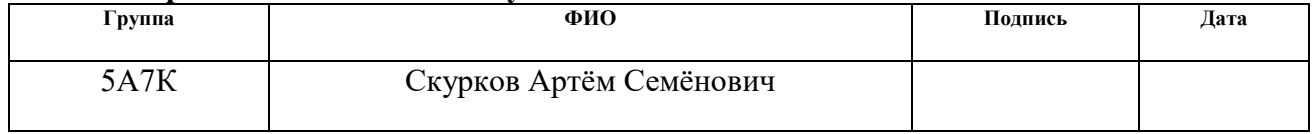

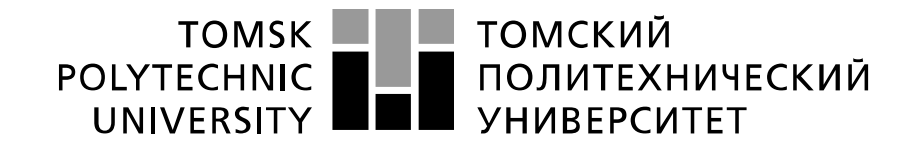

#### Министерство науки и высшего образования Российской Федерации федеральное государственное автономное образовательное учреждение высшего образования «Национальный исследовательский Томский политехнический университет» (ТПУ)

Инженерная школа энергетики

Направление подготовки (специальность) 13.03.02. – Электроэнергетика и электротехника Уровень образования бакалавриат

Отделение Электроэнергетики и электротехники

Период выполнения (осенний / весенний семестр 2020 /2021 учебного года)

Форма представления работы:

Бакалаврская работа

(бакалаврская работа, дипломный проект/работа, магистерская диссертация)

### **КАЛЕНДАРНЫЙ РЕЙТИНГ-ПЛАН выполнения выпускной квалификационной работы**

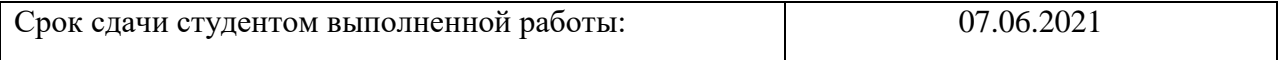

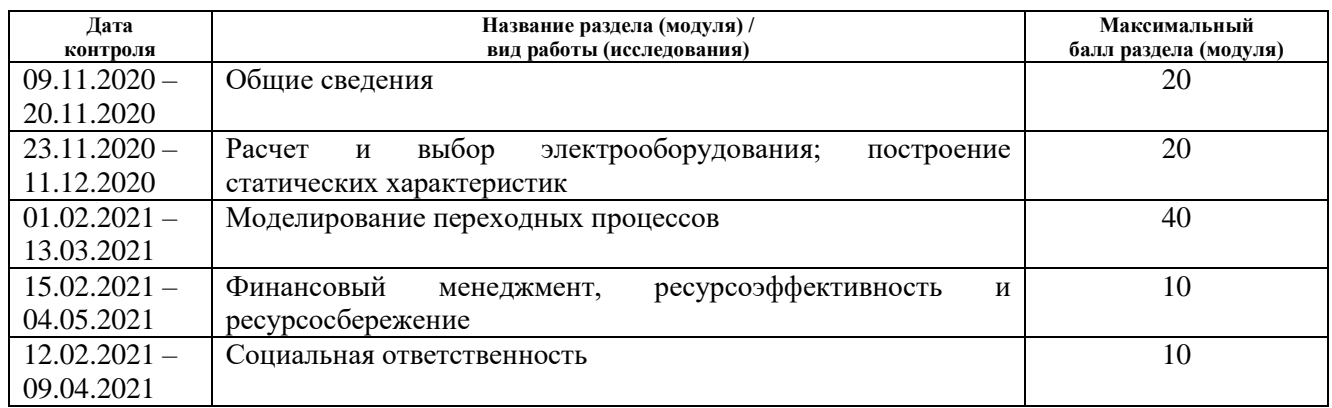

# **СОСТАВИЛ:**

### **Руководитель ВКР Должность ФИО Ученая степень, звание Подпись Дата** Доцент ОЭЭ ИШЭ | Чернышев И.А. | к.т.н.

# **СОГЛАСОВАНО:**

#### **Руководитель ООП**

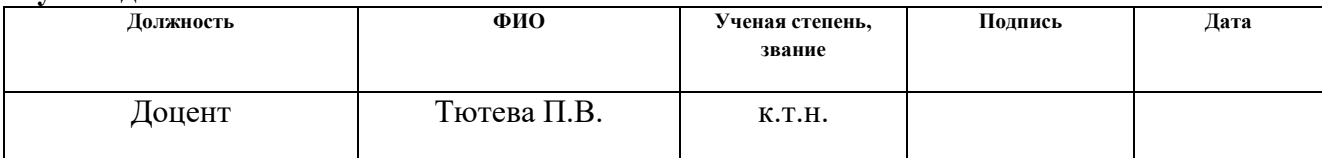

## **ЗАДАНИЕ ДЛЯ РАЗДЕЛА «ФИНАНСОВЫЙ МЕНЕДЖМЕНТ, РЕСУРСОЭФФЕКТИВНОСТЬ И РЕСУРСОСБЕРЕЖЕНИЕ»**

#### Студенту:

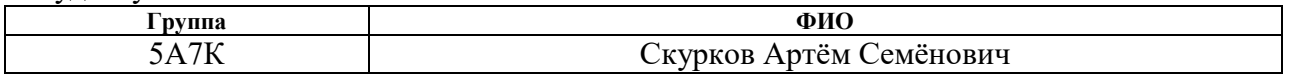

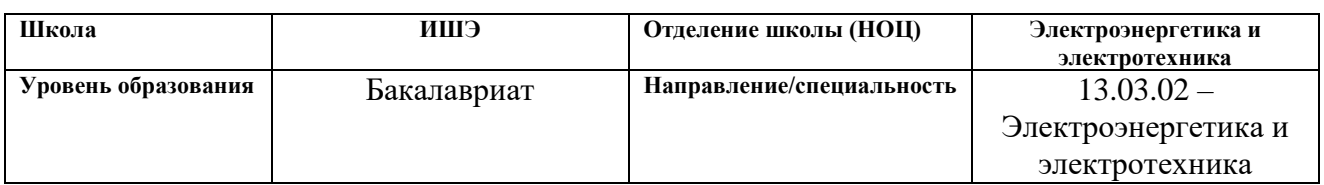

### **Исходные данные к разделу «Финансовый менеджмент, ресурсоэффективность и ресурсосбережение»:**

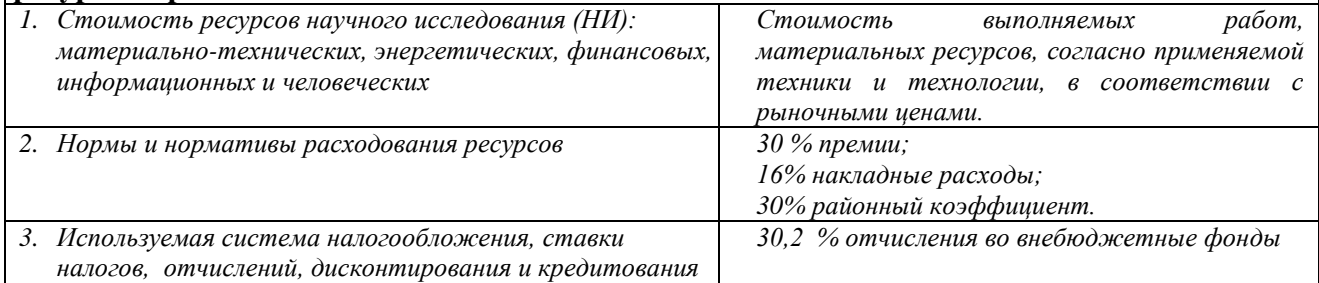

### **Перечень вопросов, подлежащих исследованию, проектированию и разработке:**

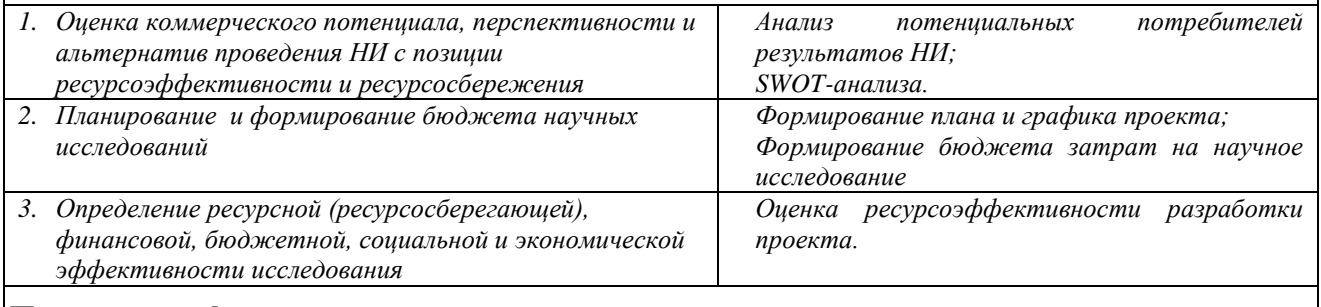

**Перечень графического материала** *(с точным указанием обязательных чертежей)***:**

- **1.** *Матрица SWOT*
- **2.** *График проведения НИ*

### **Дата выдачи задания для раздела по линейному графику**

#### **Задание выдал консультант:**

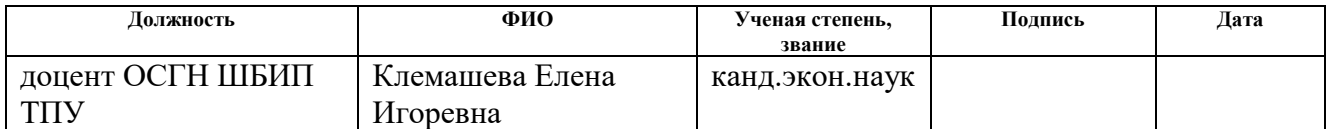

### **Задание принял к исполнению студент:**

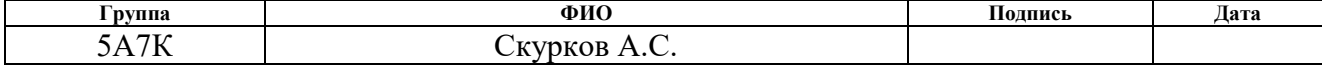

# **ЗАДАНИЕ ДЛЯ РАЗДЕЛА «СОЦИАЛЬНАЯ ОТВЕТСТВЕННОСТЬ»**

### Студенту:

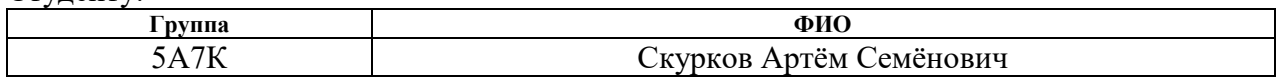

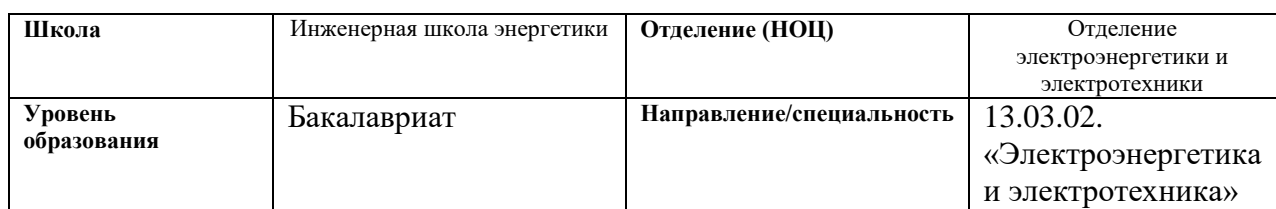

# Тема ВКР:

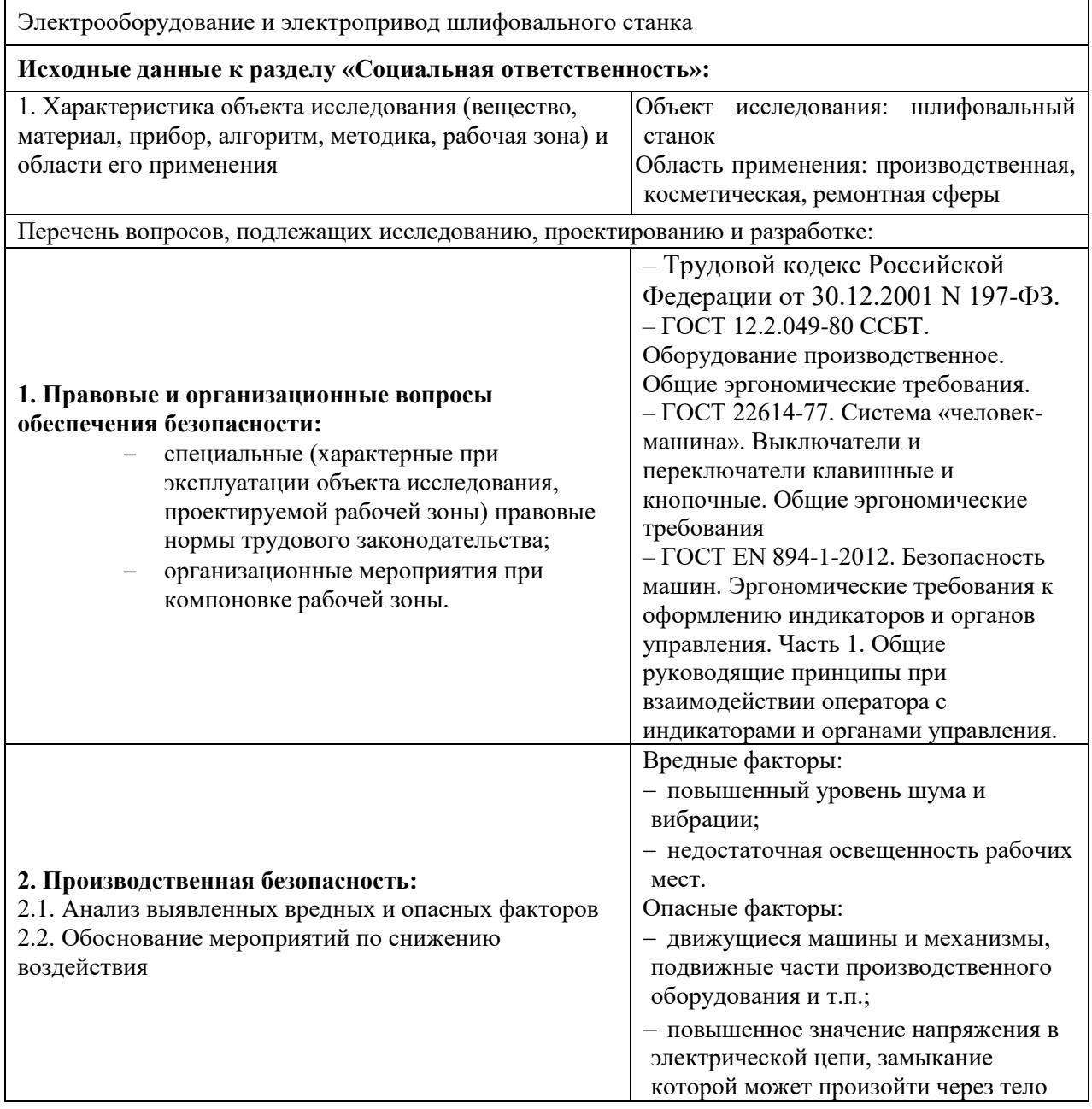

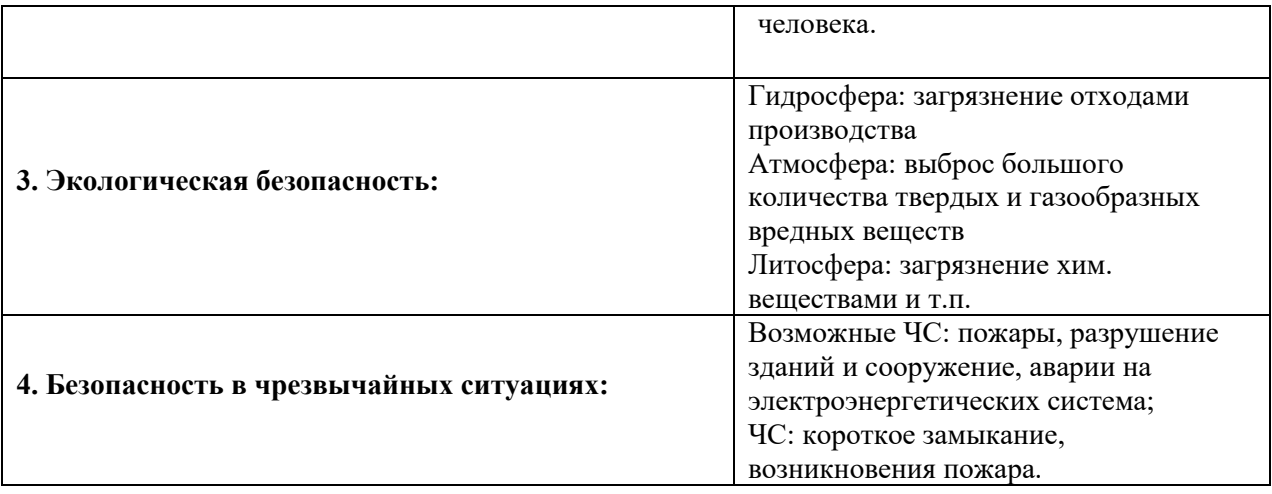

# **Дата выдачи задания для раздела по линейному графику**

### **Задание выдал консультант:**

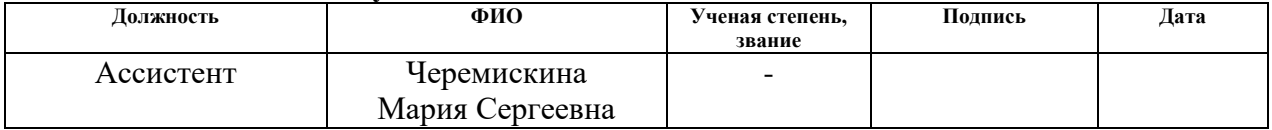

### **Задание принял к исполнению студент:**

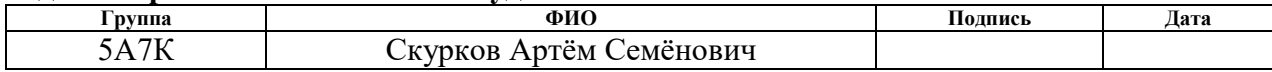

# **Реферат**

Выпускная квалификационная работа содержит 93 страниц, 39 рисунков, 22 таблицы, 13 используемых источника.

Ключевые слова: асинхронный частотно-регулируемый электропривод со скалярным управлением, имитационное моделирование, статические и динамические характеристики.

Цель работы – разработать цифровой регулируемый электропривод производственного механизма, удовлетворяющий требованиям технического задания.

В ходе работы был разработан электропривод, отвечающий требованиям технического задания.

Работа выполнена в текстовом редакторе *MicrosoftWord* 2013. Расчеты производились с помощью пакета прикладных программ *MathCAD* 15. Имитационное моделирование электропривода выполнено с помощью пакета программ *MatlabR*2019а.

# **Содержание**

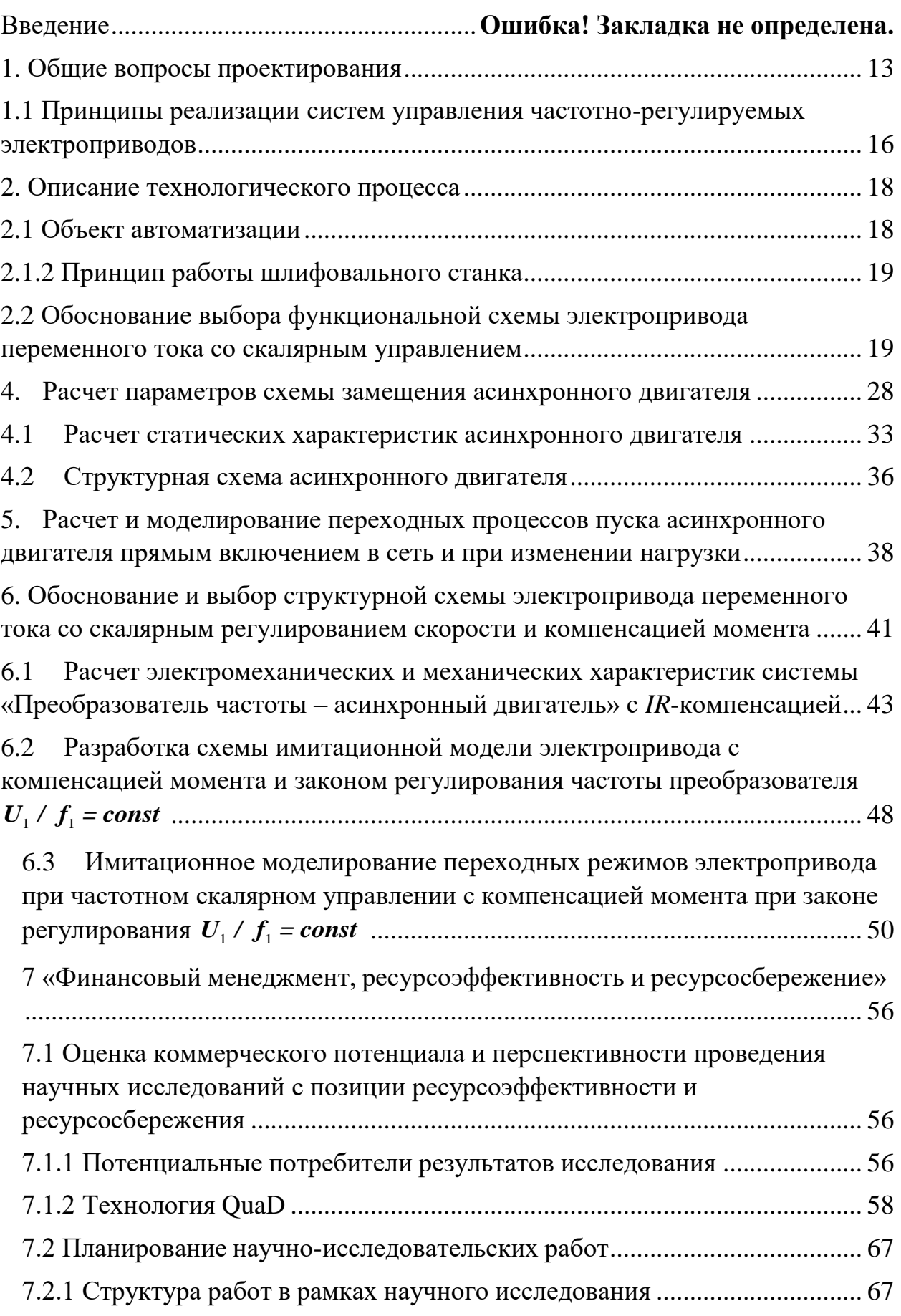

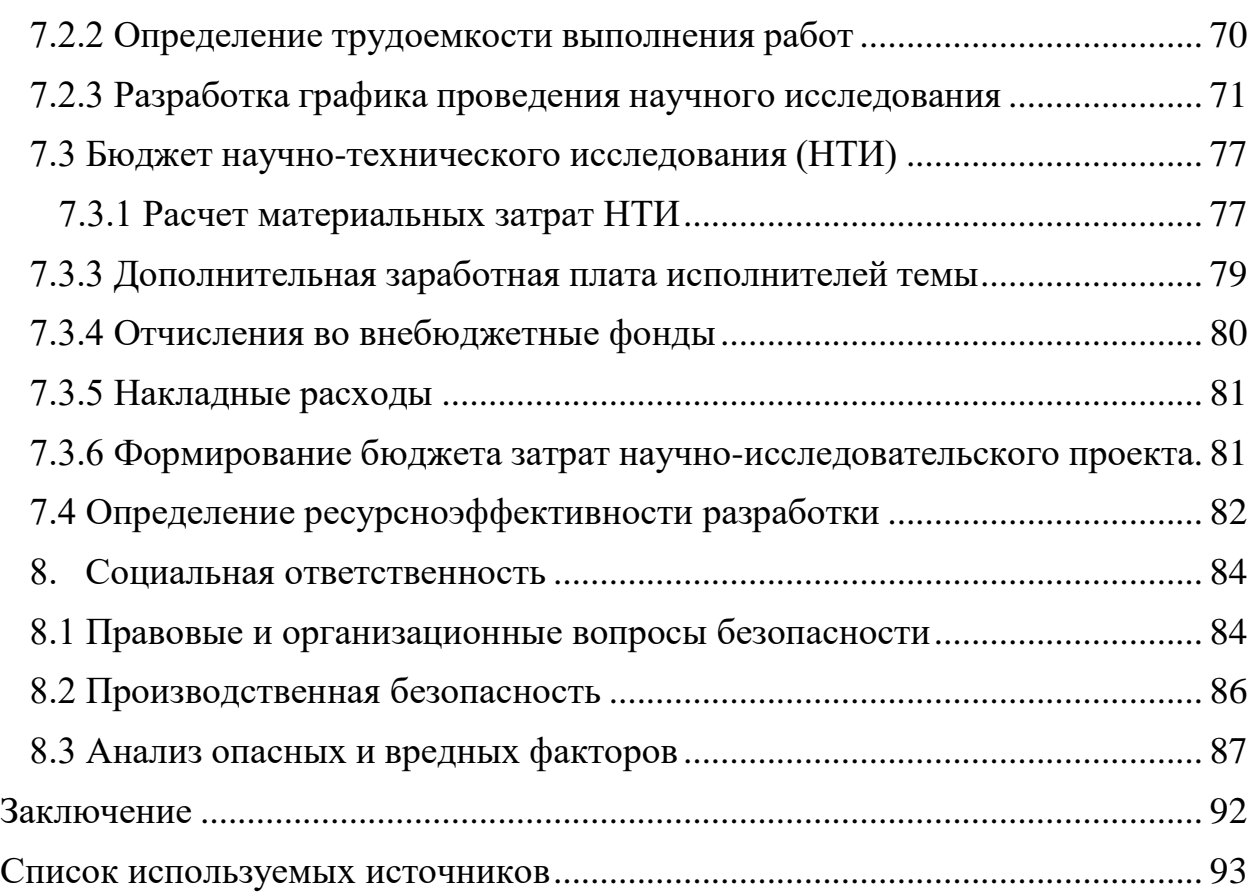

### **ВВЕДЕНИЕ**

В состав современного частотно-регулируемого электропривода переменного тока входит электродвигатель, управляемый электрический преобразователь и программируемый микроконтроллер. Структура такого электропривода представляет собой следующее: сеть - неуправляемый выпрямитель - шины постоянного тока с конденсатором - инвертор напряжения на транзисторных модулях с широтно-импульсной модуляцией, управляемый процессором короткозамкнутый асинхронный электродвигатель (рисунок 1). Малая масса преобразователя, совершенная возможность полного диагностирования зашита. состояния привода, управление от цифровых и аналоговых сигналов, простое и удобное программирование работы, возможность синхронизации совместной работы электроприводов, взаимодействующих в технологическом процессе, и ряд других пользовательских качеств обеспечили частотно-регулируемому асинхронному электроприводу превосходство  $\, {\bf B}$ массового классе регулируемого электропривода.

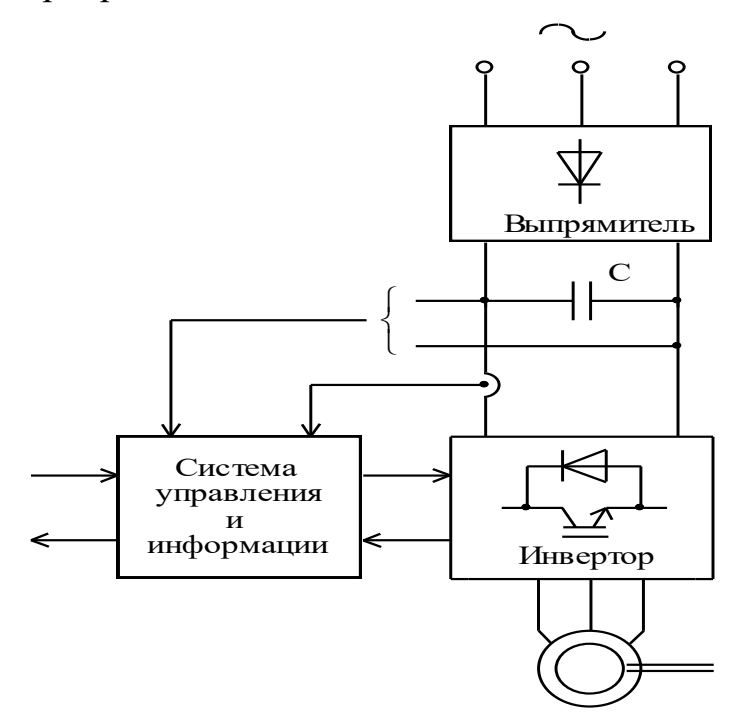

Рисунок 1 – Частотно-регулируемый асинхронный электропривод

### **1. Общие вопросы проектирования**

<span id="page-12-0"></span>Наиболее эффективный способ регулирования скорости короткозамкнутого асинхронного двигателя связан с изменением скорости вращения электромагнитного поля статора:

$$
\omega_0 = \frac{2 \cdot \pi \cdot f_1}{z_p}.
$$

Отсюда следует два основных способа регулирования скорости вращения электромагнитного поля:

- изменением числа пар полюсов  $z_p$ ;
- $\bullet$  изменением частоты  $f_1$  напряжения статора двигателя.

Способы частотного регулирования скорости электроприводов переменного тока с короткозамкнутыми асинхронными двигателями находят все большее применение в различных отраслях промышленности. Преобразование переменного напряжения питающей сети в переменное напряжение с регулируемой частотой осуществляют преобразователи частоты. В настоящее время преобразователи частоты выполняются на базе силовых полупроводниковых ключей. Быстрый рост преобразователей частоты стал возможен с появлением биполярных транзисторов с изолированным затвором, рассчитанных на токи до нескольких тысяч ампер, напряжение до нескольких киловольт и частоту коммутации 20 кГц и выше.

По типу связи с питающей сетью преобразователи частоты на полупроводниковых элементах делятся на два больших класса:

- преобразователи частоты с непосредственной связью;
- преобразователи частоты со звеном постоянного тока.

Преобразователи частоты со звеном постоянного тока, в свою очередь, подразделяются на:

- автономные инверторы тока (АИТ);
- автономные инверторы напряжения (АИН).

13

В своей структуре автономные инверторы содержат выпрямитель, силовой фильтр и инвертор, преобразующий постоянное напряжение (ток) в переменное напряжение (ток) заданной частоты.

В последние годы нашли применение автономные инверторы с ключами на силовых транзисторах типа *IGBT* и *MOSFET*. Асинхронный электропривод с автономным инвертором напряжения, выполненным на *IGBT*-транзисторах, представлен на рисунке 2.

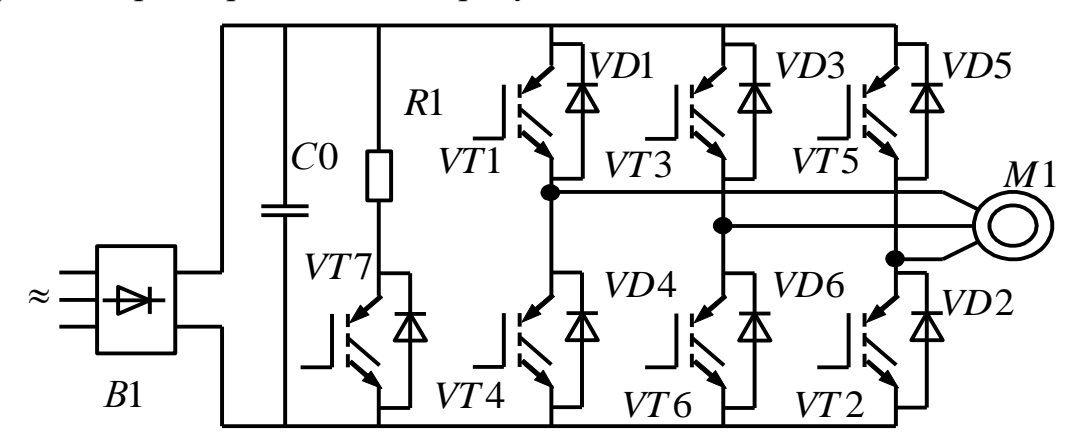

Рисунок 2 – Асинхронный электропривод с автономным инвертором напряжения, выполненным на *IGBT*-транзисторах

Индуктивный характер нагрузки учитывается подключением параллельно транзисторным ключам *VT*1...*VT*6 диодов *VD*1...*VD*6, обеспечивающих непрерывность цепи протекания тока в обмотках статора при отключении их от источника питания и возврат запасенной электромагнитной энергии в конденсатор  $\mathit{C}_0$  фильтра.

Так как *IGBT*-транзисторы могут переключаться при значительно больших частотах, чем тиристорные ключи, то и форма тока, протекающего через обмотки двигателя становиться значительно ближе к синусоидальной. Очевидно, что чем выше несущая частота ШИМ, тем меньше амплитуда колебаний тока в обмотках статора двигателя. На рисунке 3 приведены осциллограммы токов статора асинхронного двигателя при низкой и высокой несущей частоте опорного напряжения ШИМ модулятора.

14

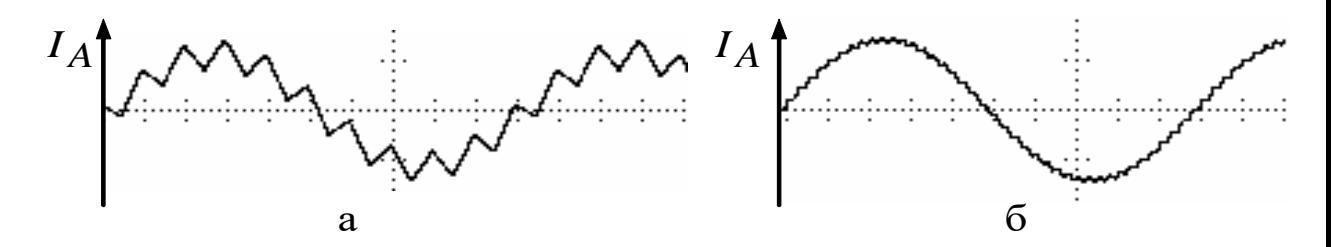

Рисунок 3 – Осциллограммы токов статора асинхронного двигателя при низкой (а) и высокой (б) несущей частоте опорного напряжения ШИМ

#### модулятора

Однако чрезмерное увеличение несущей частоты может привести к перегреву двигателя и ключей инвертора. Чем выше частота коммутации ключей, тем выше потери энергии в них.

В электроприводах, имеющих в цикле работы участки рекуперации энергии, запасенной во вращающихся частях электропривода, или высокую интенсивность тормозных режимов ДЛЯ эффективного торможения приходится предусматривать специальный узел сброса энергии, состоящий из дополнительного ключа VT7 и резистора  $R_1$ . Ключ VT7 открывается при превышении напряжения на емкости  $C_0$  сверхдопустимого значения,  $\langle c6poc \rangle$ чего обеспечивается энергии вследствие  $\mathbf{B}$ резистор  $R_{1}$ , рассеивающий эту энергию.

B. структурах электроприводов  $\mathbf{c}$ автономными инверторами напряжения, охваченными отрицательной обратной связью по току, инвертор приобретает свойства источника тока.

B электроприводах с автономными инверторами напряжения возможен режим векторного управления, что позволяет использовать их для процессов с повышенными требованиями к динамике и пусковому моменту. Кроме того, эти преобразователи совместно с асинхронными двигателями во МНОГИХ случаях позволяют заменить более дорогой электропривод постоянного тока.[2]

Применение автономных инверторов напряжения с индивидуальной коммутацией ключей позволяет регулировать выходное напряжение с

помощью автономного инвертора, при постоянном неизменном напряжении на его входе. Если при этом частота переключения ключей существенно выше выходной частоты инвертора, то в спектре выходного напряжения кроме основной гармоники присутствуют лишь гармоники весьма высокого порядка, которые легко отфильтровываются индуктивностями двигателя.

Преимущества инверторов напряжения заключаются в:

более жесткой выходной вольт-амперной характеристики;  $\bullet$ 

 $\bullet$ возможности достижения больших пределов регулирования частоты:

способность работать как с одним, так и с несколькими двигателями.

Недостатки:

большая емкость электролитического конденсатора  $C_0$  фильтра;  $\bullet$ 

мощности инверторов напряжения сравнительно небольшие 3-1500 кВА;

трудности обеспечения рекуперации электрической энергии в сеть в тормозных режимах.

### 1.1 Принципы реализации систем управления частотно-

### <span id="page-15-0"></span>регулируемых электроприводов

 $\Pi$ од частотным управлением понимается управление электродвигателем переменного тока путем изменения амплитуды и частоты Частотное питающего напряжения. управление асинхронными электродвигателями осуществляется двумя основными способами (методами)  $[2]$ :

скалярный (вольт-частотный) в соответствии с функциональной характеристикой, связывающей напряжение  $\mathbf{M}$ частоту статора электродвигателя  $\left(\frac{U}{f} = const\right)$  линейный закон управления,  $\frac{U}{f^2} = const$ квадратичный закон управления);

векторный.

Современные частотно-регулируемые асинхронные электроприводы используют блочно-модульные принципы комплектования и реализуются по структурам скалярного и векторного частотного управления. Выбор структуры реализации и закона скалярного управления частотнорегулируемого асинхронного электропривода для конкретного производственного механизма определяется требованиями к статическим (в первую очередь к диапазону регулирования скорости) и динамическим характеристикам электропривода.

### <span id="page-17-0"></span>**2. Описание технологического процесса**

### **2.1 Объект автоматизации**

<span id="page-17-1"></span>В данной курсовой работе, согласно заданию, объектом автоматизации является шлифовальный станок. В данном курсовом проекте рассчитан скалярный электропривод с линейным законом управления  $\frac{U}{c} = const$ *f*  $= const, \text{ } \Pi \text{p}$ постоянной нагрузке.

Шлифовальный станок – это устройство, используемое для обработки заготовок из различных материалов абразивным инструментом и способное обеспечить шероховатость поверхности от 0,02 до 1,25 микрон. Шлифовальные станки, которые могут иметь различное конструктивное исполнение, позволяют эффективно решать задачи, связанные с обработкой поверхностей деталей, изготовленных из разных материалов.

### **2.1.1 Применение шлифовальных станков**

С помощью станка для шлифования можно осуществлять ряд технологических операций:

- шлифовку внутренних, а также наружных поверхностей деталей, имеющих различную форму и назначение;
- заточку инструментов различного назначения;
- обдирку, шлифование, а также отрезку отливок из металла, изделий со сложным профилем;
- обработку зубчатых деталей, а также деталей с резьбой;
- формирование на стальных прутках канавки шпоночного и спиралевидного типа.

Шлифовальный станок практически незаменим при работе с деталями, изготовленными из керамических и магнитных материалов и отличающимися сложностью обработки и высокой хрупкостью. Кроме того, шлифовальные станки способны выполнять технологические операции шлифовки и обдирки на высокоскоростных режимах, что делает такое оборудование эффективным и производительным. На этих станках можно в процессе обработки удалять с поверхности заготовки большое количество металла за короткий промежуток времени.

### **2.1.2 Принцип работы шлифовального станка**

<span id="page-18-0"></span>Все шлифовальные станки работают по одному принципу: обработка металла осуществляется за счет одновременного вращения [абразивного](http://met-all.org/obrabotka/shlifovanie/tipy-i-harakteristiki-abrazivnyh-krugov.html) [круга](http://met-all.org/obrabotka/shlifovanie/tipy-i-harakteristiki-abrazivnyh-krugov.html) и перемещения или вращения обрабатываемой детали. Рабочей поверхностью является периферия или торец абразивного круга, а заготовка движется по отношению к ней по прямолинейной или дуговой траектории. Любой шлифовальный станок содержит в своей конструкции несколько кинематических цепей, которые обеспечивают:

- передвижение рабочего стола в продольном и поперечном направлении, что возможно благодаря гидравлическому приводу;
- вращение рабочего инструмента шлифовального круга, осуществляемое за счет индивидуального привода рабочего инструмента;
- подачу заготовки или инструмента в поперечном направлении за счет гидравлического или электромеханического привода;
- правку круга, которую можно выполнять вручную за счет использования электромеханической либо гидравлической системы;
- вращение заготовки или рабочего стола;
- подачу рабочего инструмента на глубину, что может выполняться за счет гидравлического или механического привода.

# <span id="page-18-1"></span>**2.2 Обоснование выбора функциональной схемы электропривода переменного тока со скалярным управлением**

Обобщенная функциональная схема частотно-регулируемого асинхронного электропривода со скалярным управлением приведена на рисунке 4. На схеме символом \* обозначены сигналы задания и управления, а также приняты следующие обозначения:

 $\Delta f_{\rm{lk}}^* , \Delta U_{\rm{lk}}^*$  – компенсационные сигналы управления соответственно в канале регулирования частоты и напряжения;

фактическое угловой скорости  $\omega$ значение вращения электродвигателя (ротора);

ЗИС - задатчик интенсивности скорости с линейной или S-образной характеристикой;

РС - регулятор скорости;

ФНУ1 - формирователь напряжений управления двухфазным асинхронным двигателем;

 $U_{\alpha}^* = \sqrt{2} \cdot U_1 \cdot \sin 2\pi f_1, U_{\beta}^* = \sqrt{2} \cdot U_1 \cdot \cos 2\pi f_1;$ 

ФНУ2 - преобразователь напряжений управления двухфазным двигателем в напряжения управления трехфазным двигателем.

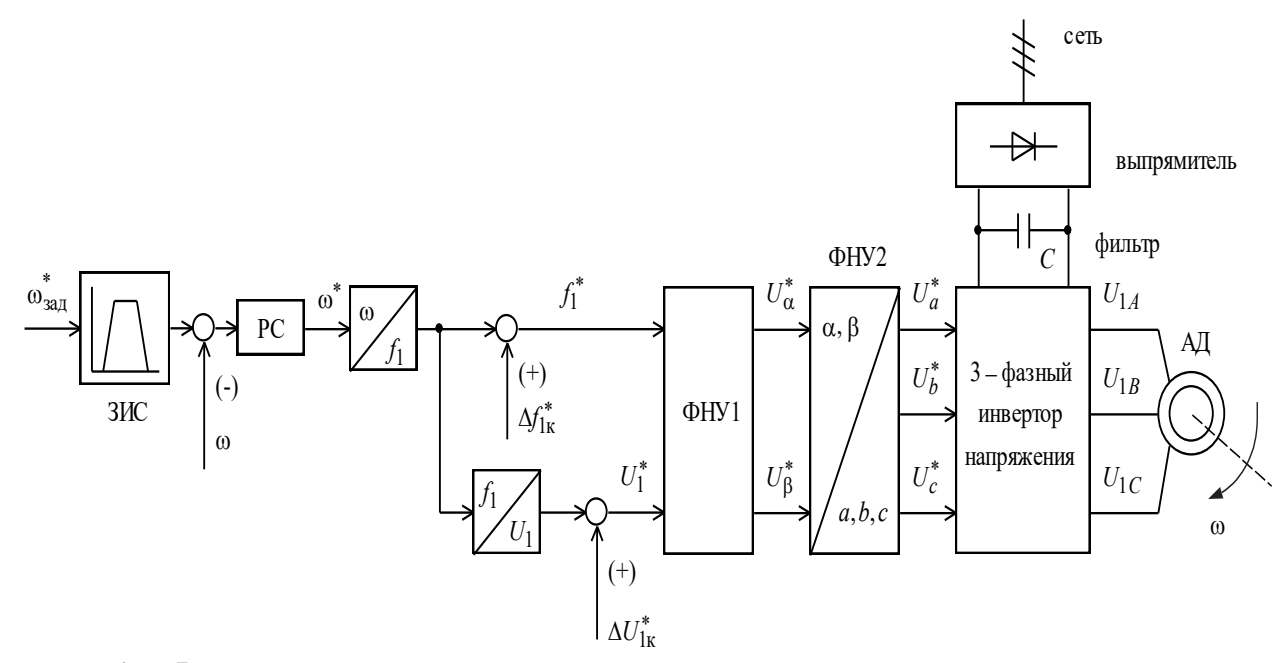

Рисунок 4 – Функциональная схема частотно-регулируемого асинхронного

электропривода со скалярным управлением

# **3. Выбор электрооборудования**

Полная схема подключения преобразователя частоты и асинхронного двигателя с учетом требований электромагнитной совместимости представлена на рисунке 5.

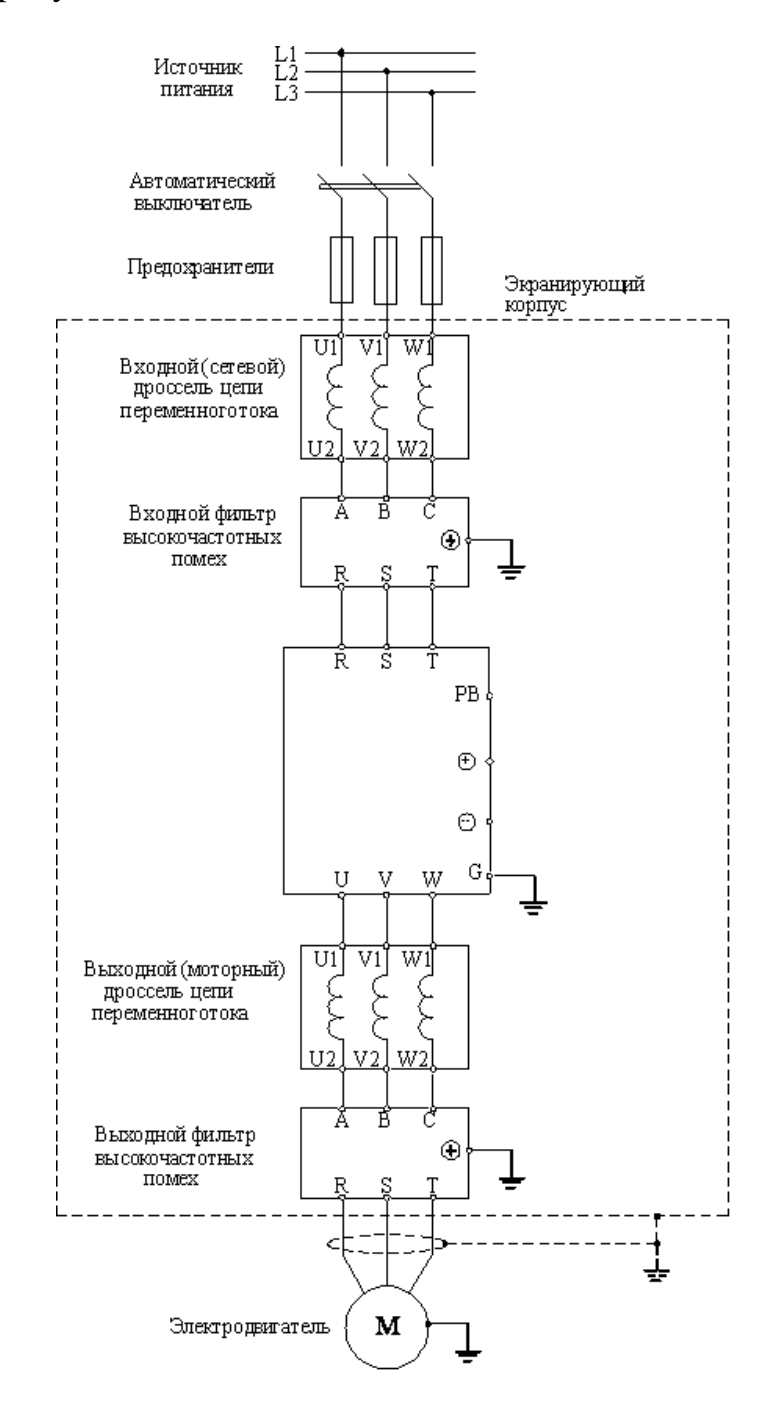

Рисунок 5 – Схема частотно-регулируемого асинхронного

### электропривода

## **3.1 Выбор преобразователя частоты**

По характеру нагрузки способ управления скоростью двигателя в системе ПЧ-АД был выбран скалярный.

Для начала необходимо определить тип двигателя, для которого подбирается преобразователь частоты. Если трехфазный асинхронный двигатель 380 или 220В, для его управления можно использовать преобразователи частоты серии ISD фирмы INNOVERT. Если используется синхронный двигатель с постоянными магнитами напряжением 380 или 220В, тогда для его управления подойдет только серия ISD. Если двигатель однофазный, тогда для его управления необходимо рассмотреть другие способы регулирования. В случае с двигателем постоянного тока необходимо рассмотреть другие специализированные преобразователи постоянного тока.

Теперь необходимо уточнить напряжение питания в сети. В случае трехфазного напряжения 380В можно использовать серии ISD. Если напряжение однофазное 220В, тогда в данном случае двигатель должен быть подключен по схеме на 220 В и ток нужно указывать именно для этого напряжения.

Если мощность двигателя лежит в диапазоне от 0,18 до 22 кВт, то отлично подходят преобразователи серии ISD. Выбираем мощность преобразователя частоты по току двигателя. По заданию был выдан асинхронный двигатель RA160M6.

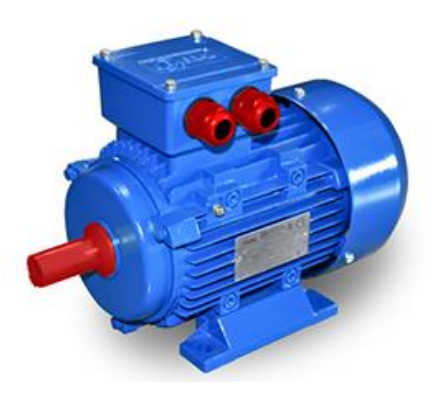

Рисунок 6 – Двигатель асинхронный RA160M6

| Типораз<br>мер                            | $P_{\rm H}$<br>$,$ к $B$ т |                                       | $U_{\varphi {\rm H}}$<br>1H |                             | $n_{0}$               | При номинальной<br>нагрузке                                          |                                  |  |
|-------------------------------------------|----------------------------|---------------------------------------|-----------------------------|-----------------------------|-----------------------|----------------------------------------------------------------------|----------------------------------|--|
|                                           |                            | ,<br>B                                | ,<br>B                      | 6/M                         | $S_{_{\rm H}}$        | $\cos \varphi_{\text{H}}$                                            | $\eta_{\scriptscriptstyle\rm H}$ |  |
| <b>RA160</b><br>M6                        | 7,<br>5                    | 20                                    | 3<br>80                     | 000                         | 0,03                  | 0,8                                                                  | 0.<br>87                         |  |
| $M_{\rm min}$<br>$k_{\min}$<br>$M\rm_{H}$ | $\kappa_{\Pi}$             | $M_{\underline{m}$ yck<br>$M_{\rm H}$ | $\mathbf{v}_{\text{max}}$   | $M_{\rm max}$<br>$M\rm_{H}$ | $k_{\mu_{\text{AB}}}$ | пуск<br>$p_{\scriptscriptstyle \rm X}$<br>$P_{\rm H}$<br>$I_{\rm H}$ | $\boldsymbol{p}$                 |  |
| 0,9                                       | 2                          |                                       | 2,8                         |                             | 6                     | 0,75                                                                 | 3                                |  |

Таблица 1 – Каталожные данные электродвигателя

Номинальный фазный ток:  
\n
$$
I_{\phi\mu} = \frac{P_{\phi\theta}}{m \cdot U_{\phi} \cdot \cos \varphi_{\mu} \cdot \eta_{\mu}} = \frac{7500}{3 \cdot 220 \cdot 0.8 \cdot 0.87} = 16,33 \text{ A}
$$

По каталогу смотрим, что преобразователь частоты модели ISD752U43B INNOVERT подходит под наши требования электропривода.

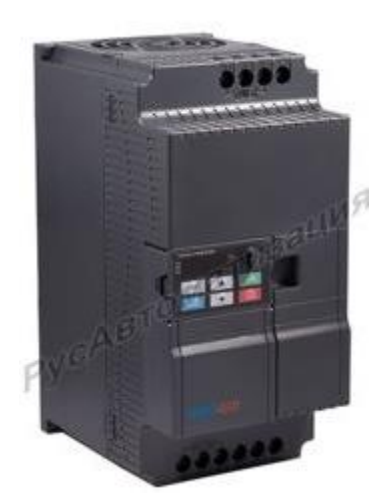

Рисунок 7 – Преобразователь частоты ISD752U43B INNOVERT

| Модель                        | Ток, А | Мощность,<br>$\kappa$ BT | Режим<br>управления | Степень<br>защиты |
|-------------------------------|--------|--------------------------|---------------------|-------------------|
| ISD752U43B<br><b>INNOVERT</b> |        | 75                       | Скалярный           | IP20              |

Таблица 2 – Характеристики преобразователя частоты

### **3.2 Выбор автоматического выключателя**

Для защиты преобразователя частоты применяют автоматические выключатели с время-токовой характеристикой «**В**» и быстродействующие плавкие предохранители.

Аппараты категории **B** обладают меньшей чувствительностью, чем относящиеся к типу A. Электромагнитный расцепитель в них срабатывает при превышении номинального тока на 200%, а время на срабатывание составляет 0,015 сек. Срабатывание биметаллической пластины в размыкателе с характеристикой **B** при аналогичном превышении номинала **АВ** занимает 4-5 сек.

Аппараты защиты решают две основные задачи: предотвращение разрушения, плавления и, что крайне опасно, возгорания изоляции подводящей и приборной электропроводки при сверхтоках, которые могут возникнуть при внутренних коротких замыканиях, а также, по возможности, ограничение токовых нагрузок во входных цепях полупроводниковых приборов преобразователя частоты. Такими входными цепями являются выпрямительные мосты.

Автоматические выключатели являются защитными аппаратами многократного действия и предназначены для защиты вентильных преобразователей от внешних коротких замыканий и перегрузок по току.

Автоматические выключатели переменного тока устанавливаются перед преобразователем. Так же они обеспечивают разрыв цепи при ремонтных работах. Автоматический выключатель выбирается по условию:

$$
I_{\text{asn}} \geq (1, 5 \div 2, 0) \cdot I_{\text{num}},
$$

где *I<sub>авн</sub>* – номинальный ток автоматического выключателя, A;

*пчн I* – номинальный выходной ток преобразователя частоты, А.

Выбираем трехполюсный автоматический выключатель фирмы IEK ВА 47-29 B25, 25А.

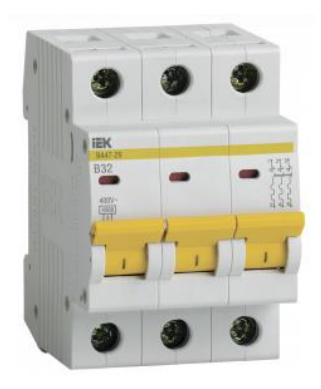

Рисунок 8 – Автоматический трёхполюсный выключатель ВА47-29 3Р 32А 4,5кА

# **3.3 Выбор предохранителей**

Защита силовых цепей частотных преобразователей от токов короткого замыкания необходимо выполнять предохранителями, плавкие вставки которых разрушаются при превышении 10 кратного значения номинального тока в течение 10 миллисекунд.

Известно, что обычные предохранители могут защитить оборудование при условии 15 кратного превышения номинального тока в течении 10 мс., тогда как быстродействующие предохранители срабатывают при 5-6 кратном превышении тока.

По каталогу выбираем для нашего конкретного преобразователя частоты быстрый предохранитель Предохранитель быстрый 32А 690В 00/80 GR EATON 170M2609

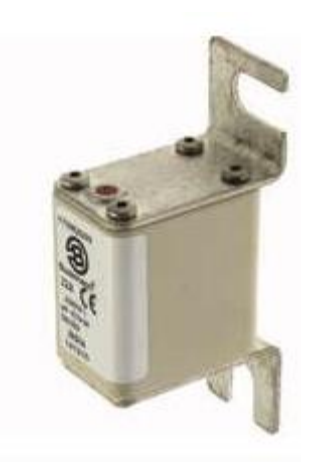

Рисунок 9 – Предохранитель быстрый 32А 690В 00/80 GR EATON 170M2609

# **3.4 Выбор дросселей и фильтров**

По номинальному выходному току, выбранного преобразователя частоты, выбираем сетевой и моторный дроссели, входной и выходной фильтры. Выбранные фильтры и дроссели приведены ниже.

Таблица 3 – Характеристики дросселей

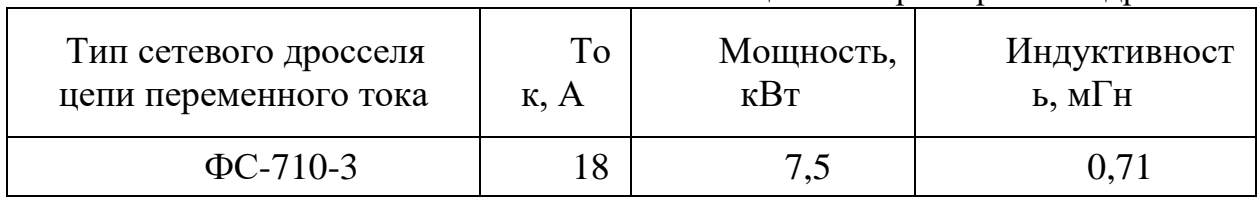

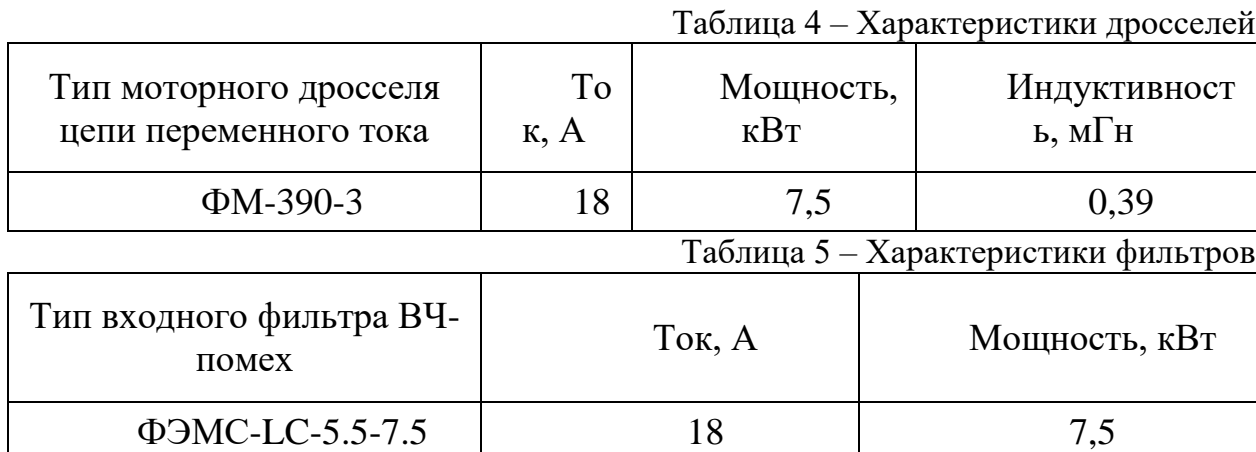

Таблица 6 – Характеристики фильтров

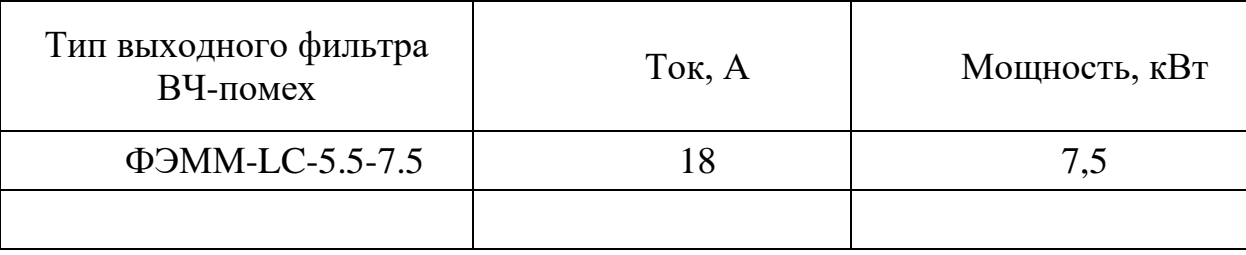

# **3.5 Выбор питающих кабелей**

Кабели, которые используются для подключения к источнику питания частотного преобразователя, а также для подключения преобразователя частоты к асинхронному двигателю, должны соответствовать требованиям электромагнитной совместимости, номинальному току на выходе частотного преобразователя, температуре нагрева проводников.

При работе преобразователя частоты создается высокий уровень импульсных помех в кабеле преобразователь частоты – электродвигатель. В зависимости от длины кабеля и условий прокладки будет определяться уровень помех на электронные устройства:

1. При длине кабеля до 2 м необходимость в экранировании обычно отсутствует.

2. В прочих случаях необходимость экранирования кабеля зависит от условий прокладки кабелей (силовых и сигнальных) и насыщенности предприятия (цеха) электронным оборудованием, работа которого может нарушаться помехами от преобразователя частоты.

3. Допускается прокладка обычного кабеля в заземленной металлической трубе или отдельном металлическом коробе без разрывов.

4. Экранированный кабель можно заменить бронированным.

Для увеличения предельной длины кабеля применяют дроссели на выходе преобразователя частоты для снижения импульсов напряжения на зажимах электродвигателя, что позволяет исключить пробой изоляции двигателя и повысить надежность частотно-регулируемого электропривода в целом.

Сечение и марка кабеля выбирается на основании условия:

$$
I_{\text{don}} \geq \sum I_{\text{hom}} 3O,
$$

 $\sum I_{\scriptscriptstyle \rm HOM}$ Э $O_{-}$  сумма номинальных токов преобразователя частоты и асинхронного двигателя.

По результатам расчета выбирается четырехжильный кабель. Возможно применение кабеля ВВГ 4х4. Это кабель силовой с ПВХ изоляцией и ПВХ оболочкой, для прокладки в трубе или коробе с допустимым током нагрузки до 34 А.

### <span id="page-27-0"></span>**4. Расчет параметров схемы замещения асинхронного двигателя**

Определим параметры Т-образной схемы замещения асинхронного двигателя, согласно методике, описанной в [1].

В таблице 1 приведены каталожные данные асинхронного двигателя марки RA160M6.

Для расчета электромеханических и механических характеристик асинхронного двигателя необходимо воспользоваться его математической моделью, которая в общем случае представляется различными схемами замещения. Наиболее простой и удобной для расчетов асинхронного двигателя является Т-образная схема замещения, представленная на рисунке 10.

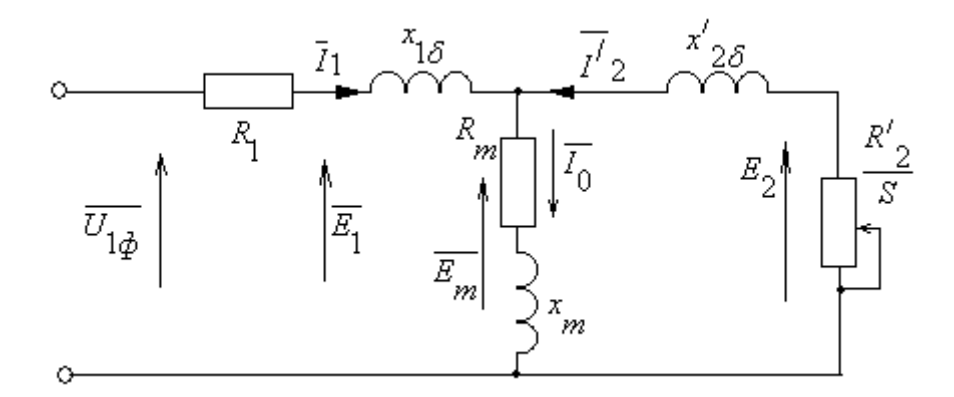

Рисунок 10 – Схема замещения асинхронного двигателя

где *U*1ф – фазное напряжение, подводимое к обмотке статора двигателя;

*I*<sup>1</sup> – ток обмотки статора;

 $R_1$  – активное сопротивление обмотки статора;

 $X_{1\delta}$  – индуктивное сопротивление рассеяния обмотки статора;

 ${I_2}^\prime$  – приведенный ток обмотки ротора к обмотке статора;

 $R_2^{\;\prime}$  – приведенное активное сопротивление цепи обмотки ротора к цепи обмотке статора;

 $X_{2\delta}$  – приведенное индуктивное сопротивление рассеяния цепи обмотки ротора к цепи обмотке статора;

*I*<sup>0</sup> – ток холостого хода (намагничивания);

 $X_m$  – индуктивное сопротивление контура намагничивания.

Основные уравнения асинхронного двигателя, соответствующие схеме замещения (рисунок 10):

 $U_{1\Phi} - E_{\rm m} - j \cdot X_1 \cdot I_1 - R_1 \cdot I_1 = 0;$  $\frac{1}{2} \cdot \overline{I}_2 / s = 0;$  $\overline{E}_{\text{m}} + j \cdot X_2 \cdot \overline{I}_2 + R_2 \cdot \overline{I}_2 / s =$  $\overline{I}_1 + \overline{I}_2 - \overline{I}_0 = 0.$ 

Векторная диаграмма токов, ЭДС и напряжений изображена на рисунке 11.

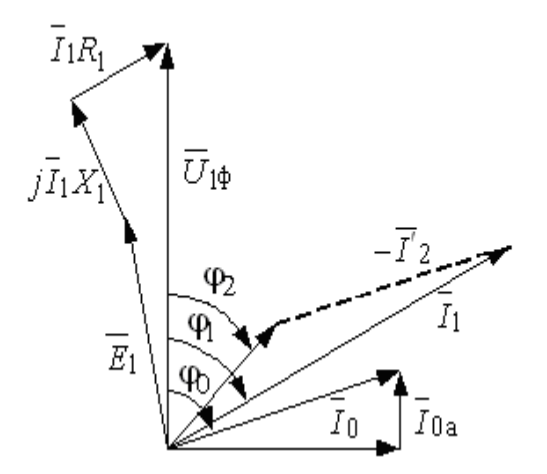

Рисунок 11 - Векторная диаграмма асинхронной машины

Рассчитаем параметры схемы замещения асинхронного двигателя марки RA160M6.

Номинальное скольжение:

$$
s_{\text{H}} = \frac{n_{0} - n_{\text{H}}}{n_{0}} = \frac{1000 - 970}{1000} = 0,03 \text{ o.e.}
$$

Ток холостого хода асинхронного двигателя:

$$
I_0 = \sqrt{\frac{I_{11}^2 - \left[\frac{p_{\mathcal{K}} \cdot I_{1\text{H}} \cdot (1 - S_{\text{H}})}{1 - p_{\mathcal{K}} \cdot S_{\text{H}}}\right]^2}{1 - \left[\frac{p_{\mathcal{K}} \cdot (1 - S_{\text{H}})}{1 - p_{\mathcal{K}} \cdot S_{\text{H}}}\right]^2}} = \sqrt{\frac{12,724^2 - \left[\frac{0,75 \cdot 16,327 \cdot (1 - 0,03)}{1 - 0,75 \cdot 0,03}\right]^2}{1 - 0,75 \cdot 0,03}} = 5,652 \text{ A},
$$

$$
\text{I}_{1\text{H}} = \frac{P_{\text{H}}}{m_{1} \cdot U_{1\text{H}} \cdot \cos \varphi_{\text{H}} \cdot \eta_{\text{H}}} = \frac{7,5 \cdot 10^{3}}{3 \cdot 220 \cdot 0,8 \cdot 0,87} = 16,327 \text{ A}
$$

номинальный ток статора двигателя;  $m_1 = 3$  – число фаз асинхронного<br>двигателя;<br> $I_{11} = \frac{p_{\mathbf{x}} \cdot P_{\mathbf{x}}}{p_{\mathbf{x}} \cdot P_{\mathbf{x}} p_{\mathbf{x}} \cdot p_{\mathbf{x}} p_{\mathbf{x}}}} = \frac{0,75 \cdot 7,5 \cdot 10^3}{2,220,0.273,0.87} = 12,724 \text{ A}$  – ток статора двигателя;

ATEJIA;

\n
$$
I_{11} = \frac{p_{\mathcal{K}} \cdot P_{\mathcal{H}}}{m_{1} \cdot U_{1\mathcal{H}} \cdot \cos \varphi_{\text{px}} \cdot \eta_{\text{npx}}} = \frac{0,75 \cdot 7,5 \cdot 10^{3}}{3 \cdot 220 \cdot 0,762 \cdot 0,87} = 12,724 \text{ A} - \text{rok} \text{ cratopa}
$$

двигателя при частичной загрузке; $\cos\varphi_{\text{px}} = 0.953 \cdot \cos\varphi_{\text{H}} = 0.953 \cdot 0.8 = 0.762 \text{ o.e.} -1$ коэффициент мощности при частичной загрузке ; $\eta_\textrm{\tiny{HPX}}\!=\!\eta_\textrm{\tiny{H}}\!=\!0,\!87$ о.е. — КПД при частичной загрузке;  $\,p_{\rm x}$  =  $P$  /  $P_{\rm H}$  = 0,75 o.e.— коэффициент загрузки двигателя.

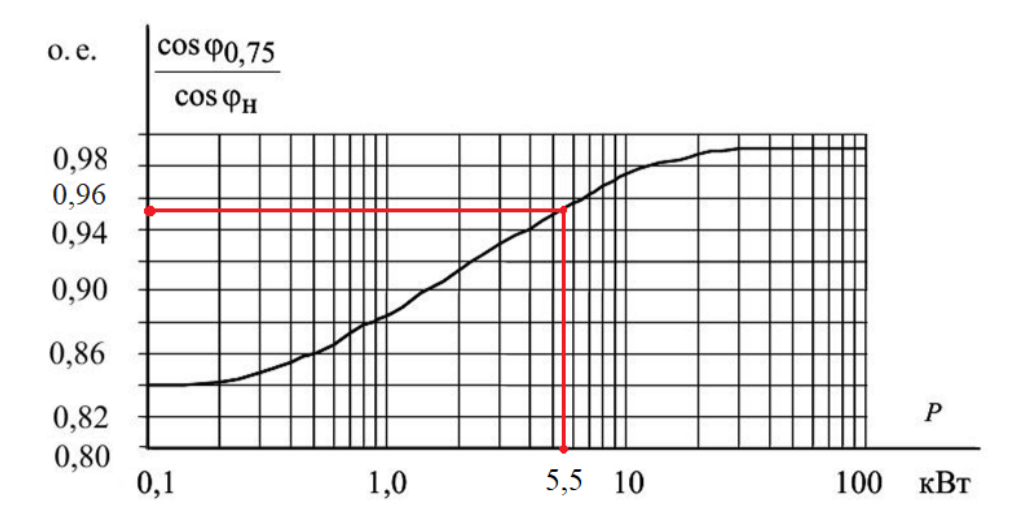

Рисунок 12 – Зависимость  $\cos\!\phi_{\!_{0,75}}/\cos\!\phi_{\!_\text{\tiny{H}}}$  от мощности асинхронного

### двигателя

Из формулы Клосса определим соотношение для расчета критического скольжения. В первом приближении принимаем коэффициент  $\beta = 1$ .

$$
s_{k} = s_{n} \cdot \frac{k_{\max} + \sqrt{k_{\max}^{2} - (1 - 2 \cdot s_{n} \cdot \beta \cdot (k_{\max} - 1))}}{1 - 2 \cdot s_{n} \cdot \beta \cdot (k_{\max} - 1)} =
$$
  
= 0,03  $\cdot \frac{2.8 + \sqrt{2.8^{2} - (1 - 2 \cdot 0.03 \cdot 1 \cdot (2.8 - 1))}}{1 - 2 \cdot 0.03 \cdot 1 \cdot (2.8 - 1)} = 0,183$  o.e.

Ряд промежуточных коэффициентов для определения внутренних параметров двигателя:

–

$$
C_1 = 1 + \frac{I_0}{2 \cdot k_i \cdot I_{1H}} = 1 + \frac{5,652}{2 \cdot 6 \cdot 16,327} = 1,029;
$$
  

$$
A_1 = \frac{m_1 \cdot U_{1H}^2 \cdot (1 - s_{1H})}{2 \cdot C_1 \cdot k_{\text{max}} \cdot P_{1H}} = \frac{3 \cdot 220^2 \cdot (1 - 0,03)}{2 \cdot 1,029 \cdot 2,8 \cdot 7500} = 3,259.
$$

Активное сопротивление ротора, приведенное к обмотке статора асинхронного двигателя:

$$
R_2' = \frac{A_1}{\left(\beta + \frac{1}{s_k}\right) \cdot C_1} = \frac{3,259}{\left(1 + \frac{1}{0,183}\right) \cdot 1,029} = 0,49 \text{ OM}.
$$

сопротивление обмотки статора определяется Активное  $\Pi{\rm O}$ следующему выражению:

$$
R_1 = C_1 \cdot R_2' \cdot \beta = 1,029 \cdot 0,49 \cdot 1 = 0,504
$$
OM.

Определим параметр  $\gamma$ , который позволяет найти индуктивное сопротивление короткого замыкания $X_{\scriptscriptstyle\rm HI}$ :

$$
\gamma = \sqrt{\frac{1}{s_{k}^{2}} - \beta^{2}} = \sqrt{\frac{1}{0.183^{2}} - 1^{2}} = 5,378
$$

Тогдаиндуктивное сопротивление короткого замыкания  $X_{\text{KH}}$ :

$$
X_{\text{KH}} = \gamma \cdot C_1 \cdot R_2' = 5,378 \cdot 1,029 \cdot 0,49 = 2,709 \text{ OM}.
$$

Индуктивное сопротивление рассеяния обмотки статора:

$$
X_{1\text{off}} = 0,42 \cdot X_{\text{KH}} = 0,42 \cdot 2,709 = 1,138 \text{ OM}.
$$

Индуктивное сопротивление рассеяния обмотки ротора, приведенное к обмотке статора:

$$
X'_{2\text{off}} = 0.58 \cdot \frac{X_{\text{KH}}}{C_1} = 0.58 \cdot \frac{2,709}{1,029} = 1,527 \text{ OM}.
$$

По найденным значениям  $C_1, R_2$  и  $X_{\text{KH}}$  определим критическое скольжение:

$$
s_{\text{K1}} = \frac{C_1 \cdot R_2^2}{\sqrt{R_1^2 + X_{\text{KH}}^2}} = \frac{1,029 \cdot 0,49}{\sqrt{0,504^2 + 2,709^2}} = 0,183 \text{ o.e.}
$$

Рассчитанные значения  $s_{\text{K1}} = s_{\text{K}} = 0.183$  равны.

32

ЭДС ветви намагничивания, наведенная потоком воздушного зазора в обмотке статора в номинальном режиме:

$$
E_m = \sqrt{\left(U_{1_H} \cdot \cos \varphi_H - R_1 \cdot I_{1_H}\right)^2 + \left(U_{1_H} \cdot \sqrt{1 - \cos \varphi_H^2} - X_1 \cdot I_{1_H}\right)^2} =
$$
  
=  $\sqrt{\left(220 \cdot 0.8 - 0.504 \cdot 16.327\right)^2 + \left(220 \cdot \sqrt{1 - 0.8^2} - 1.138 \cdot 16.327\right)^2} = 202.516 \text{ B}.$ 

Индуктивное сопротивление контура намагничивания:

$$
X_{mH} = \frac{E_m}{I_0} = \frac{202,516}{5,652} = 35,832
$$
 OM.

### 4.1 Расчет статических характеристик асинхронного двигателя

<span id="page-32-0"></span>Расчет характеристик производим, используя параметры схемы замещения, рассчитанные ранее в разделе 2.4.

Найдем синхронную угловую скорость:

$$
\omega_0 = \frac{2 \cdot \pi \cdot f}{p} = \frac{2 \cdot 3,14 \cdot 50}{3} = 104,72 \frac{\text{paq}}{\text{c}}.
$$

Рассчитаем и построим естественную электромеханическую характеристику:

$$
I_{1}(\omega) = \sqrt{I_{0}^{2} + I_{2}^{'}(\omega)^{2} + 2 \cdot I_{0} \cdot I_{2}^{'}(\omega) \cdot \sin \varphi_{2}} ,
$$
  
 
$$
\text{The} \quad \sin \varphi_{2} = \frac{X_{\text{KH}}}{\sqrt{\left(R_{1} + \frac{R_{2}^{'} }{\omega - \omega_{0} / \omega_{0}}\right)^{2} + X_{\text{KH}}^{2}}.
$$

Значение приведенного тока ротора от скольжения  $I_2(\omega)$ :

$$
I_{2}(\omega) = \frac{U_{1_{\text{H}}}}{\sqrt{\left(R_{1} + \frac{R_{2}^{'}}{\omega_{0} - \omega / \omega_{0}}\right)^{2} + (X_{1\sigma\text{H}} + X_{2\sigma\text{H}}^{'})^{2}}}
$$

По вышеприведенным формулам рассчитываются естественные электромеханические характеристики  $I_1(\omega)$  и  $I_2(\omega)$ .

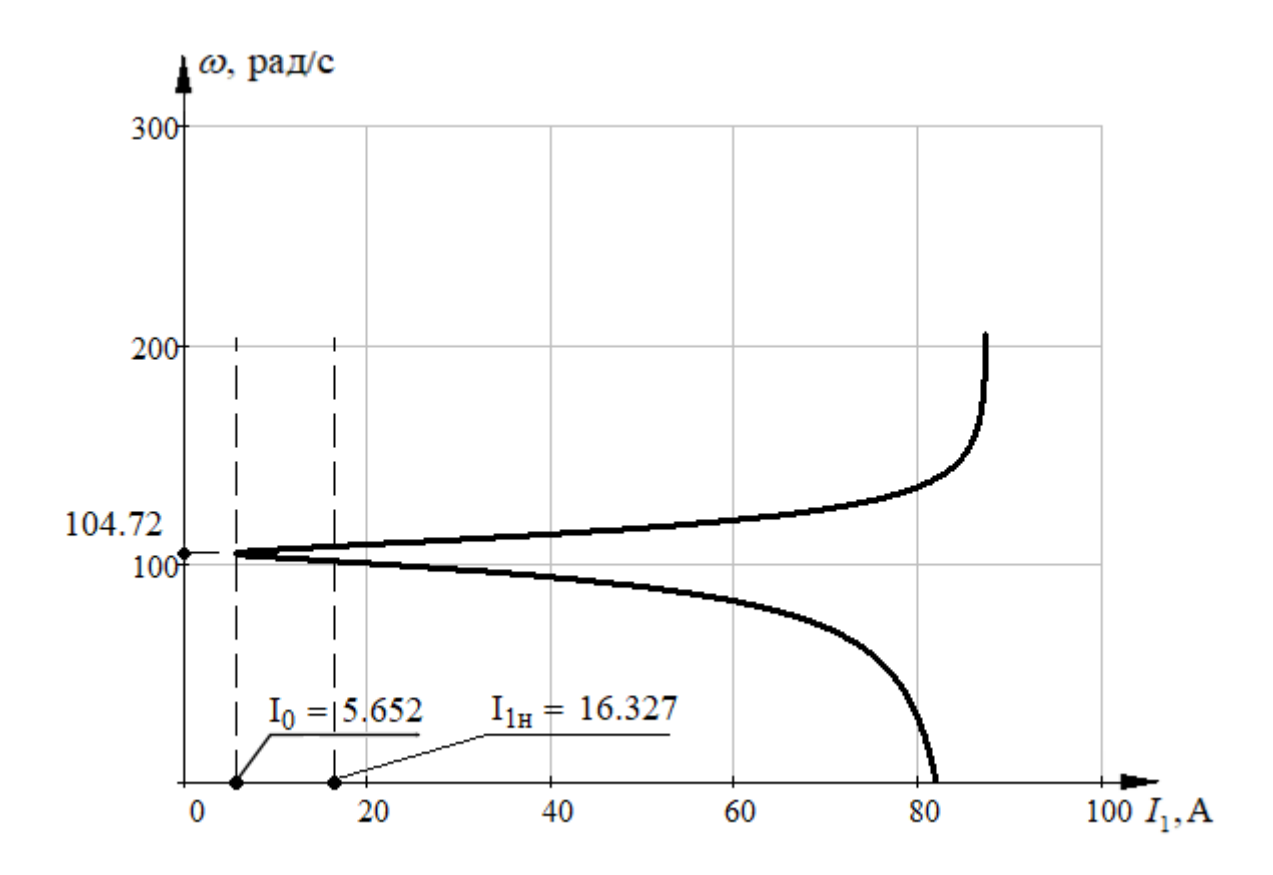

Рисунок13 - Естественная электромеханическая характеристика для тока статора  $I_1(\omega)$ 

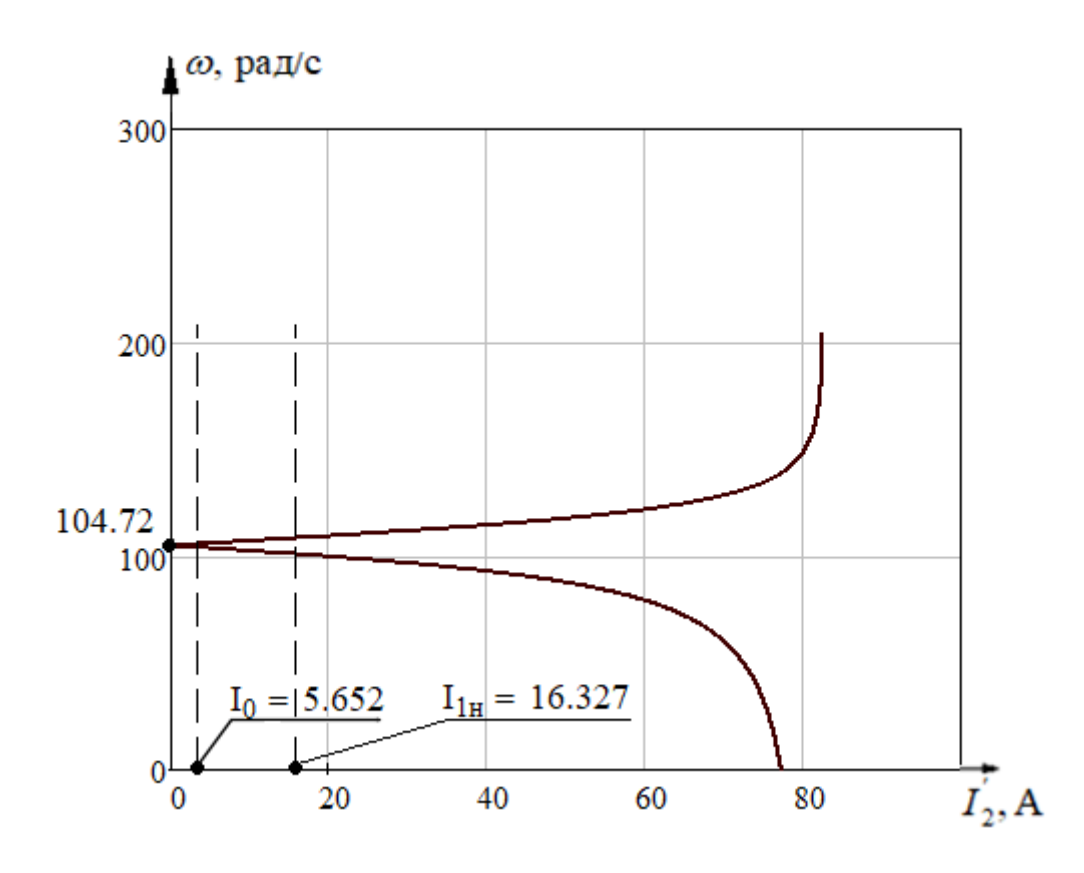

Рисунок 14 – Естественная электромеханическая характеристика для

# тока ротора  $I_2^{\,\cdot}(\omega)$

Рассчитаем и построим естественную механическую характеристику

$$
M(\omega) \text{ no следyionueй формyne:}
$$
\n
$$
M(\omega) = \frac{3 \cdot U_{1H} \cdot R_2^{'}}{(\omega_0 - \omega) \cdot \left[ \left(R_1 + \frac{R_2^{'}}{\omega_0 - \omega / \omega_0}\right)^2 + X_{KH}^2 \right]}.
$$

Естественная механическая характеристика  $M(\omega)$  представлена на рисунке 15. На механической характеристике отмечены следующие параметры:

– номинальная скорость:

$$
MHAJIHAA CKOPOCTL:
$$
  
\n
$$
\omega_{HOM} = \omega_0 \cdot (1 - s_H) = 104,72 \cdot (1 - 0,03) = 101,58 \text{ paq/c};
$$

– номинальный момент:

$$
M_{\text{HOM}} = \frac{P_{\text{HOM}}}{\omega_{\text{HOM}}} = \frac{7500}{101,58} = 73,83 \text{ H} \cdot \text{m};
$$

$$
\omega_{\text{HOM}} = 101,58
$$
  
- Kputruческий момент двитательного режима:  

$$
M_{\text{K}} = \frac{3 \cdot U_{\text{H}}^2}{2 \cdot \omega_0 \cdot (R_1 + \sqrt{R_1^2 + X_{\text{KH}}^2})} = \frac{3 \cdot 220^2}{2 \cdot 104,72 \cdot (0,504^2 + \sqrt{0,504^2 + 2,709^2})} = 212,701 \text{ H} \cdot \text{m};
$$

– критический момент, рассчитанный по каталожным данным (отмечен черной точкой): чкой):<br>*М<sub>кР</sub> = М<sub>ном</sub> · k<sub>max</sub> = 73*,835 · 2,8 = 206,737 Н · м;

$$
M_{\text{KP}} = M_{\text{HOM}} \cdot k_{\text{max}} = 73,835 \cdot 2,8 = 206,737 \text{ H} \cdot \text{m};
$$

– пусковой момент, определенный по графику:

$$
M_{\Pi} = 80 \text{ H} \cdot \text{m};
$$

– пусковой момент, рассчитанный по каталожным данным (отмечен черной точкой): ікой):<br> $M^{}_{\rm IP} = M^{}_{\rm HOM} \cdot k^{}_{\rm II} = 73,835 \cdot 2 = 147,67 \, \rm \; H \cdot M.$ 

$$
M_{\text{TP}} = M_{\text{HOM}} \cdot k_{\text{H}} = 73,835 \cdot 2 = 147,67 \text{ H} \cdot \text{m}.
$$

35

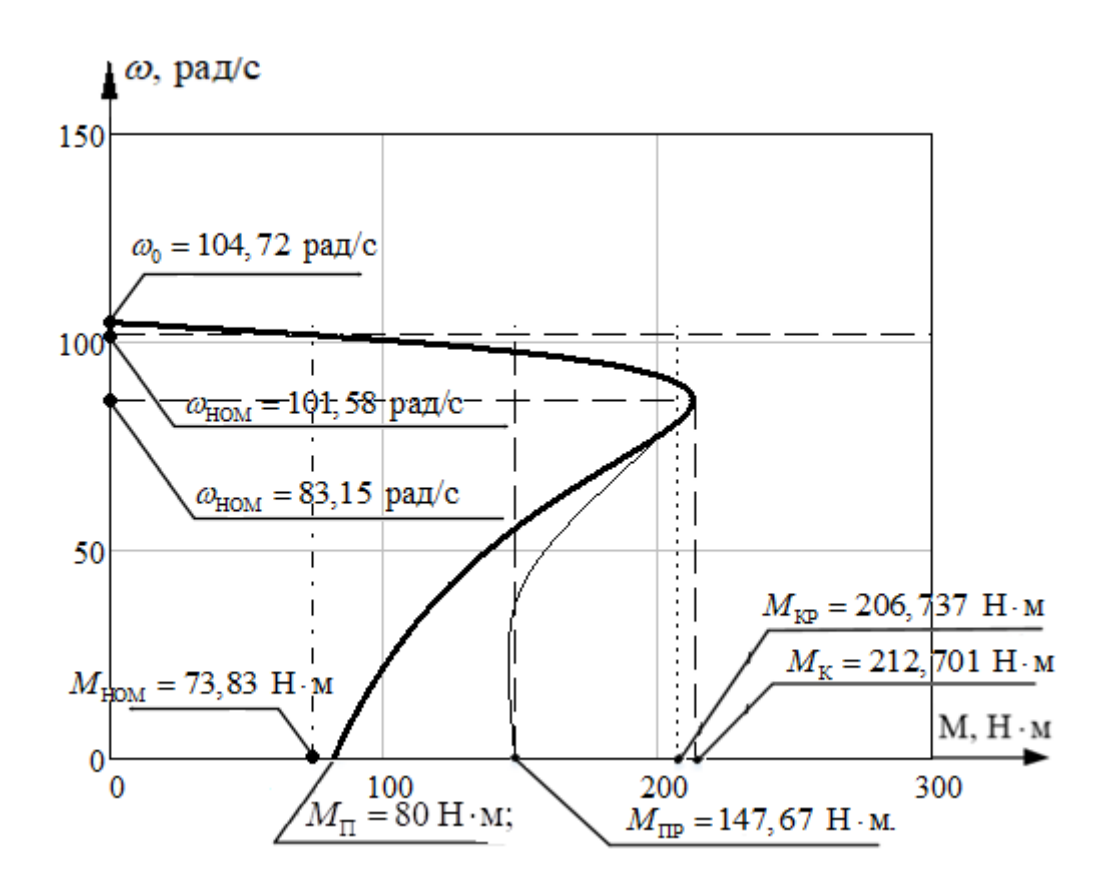

Рисунок 15 – Естественная механическая характеристика двигателя  $M(\omega)$ 

# **4.2 Структурная схема асинхронного двигателя**

<span id="page-35-0"></span>На рисунке 16 представлена структурная схема асинхронного двигателя, управляемого по цепи обмоток статора изменением напряжения. Структурная схема определяется без учета влияния электромагнитной инерции в цепях статора и ротора двигателя из упрощенной формулы Клосса:

$$
M = \frac{2 \cdot M_{\text{KH}} \cdot U_{\text{1H}}}{\frac{s}{s_{\text{K}}} + \frac{s_{\text{K}}}{s}},
$$
\n(2.7.1)

где  $M_{\text{KH}}$  – критический момент двигателя при номинальном напряжении обмоток статора.

В формулу  $(2.7.1)$  подставим значение скольжения  $s = (\omega_0 - \omega)/\omega_0$ , и получим после преобразований:
$$
M = \frac{2 \cdot M_{\text{KH}} \cdot \omega_0 \cdot s_{\text{K}} \cdot (\omega_0 - \omega) \cdot U_{1\text{H}}^2}{(\omega_0 - \omega)^2 + s_{\text{K}}^2 \cdot \omega_0^2}.
$$
 (2.7.2)

Затем раскладываем уравнение (2.7.2), в ряд Тейлора в окрестности точки  $M = 0$  и  $\omega = \omega_0$ , пренебрегая членами высшего порядка малости получаем:

$$
\Delta M = k_{\rm M} \cdot \Delta U_{\rm 1H} + k_{\beta} \cdot \Delta \omega, \qquad (2.7.3)
$$

 $k_M = \frac{\Delta M}{\Delta U_{\text{th}}}$  – коэффициент чувствительности по моменту к где

изменению первой гармоники напряжения,  $H \cdot M \cdot B^{-1}$ ;

 $k_\beta$  – жесткость механической характеристики двигателя, Н·м·с/рад.

установившегося режима Уравнение движения для работы электропривода:

$$
M - M_{\rm c} = M_{\rm AHH} = J_{\Sigma} \frac{d\omega}{dt}.
$$

Подставим (2.7.3) в уравнение движения (2.7.4), получим, перейдя от приращений к абсолютным величинам:

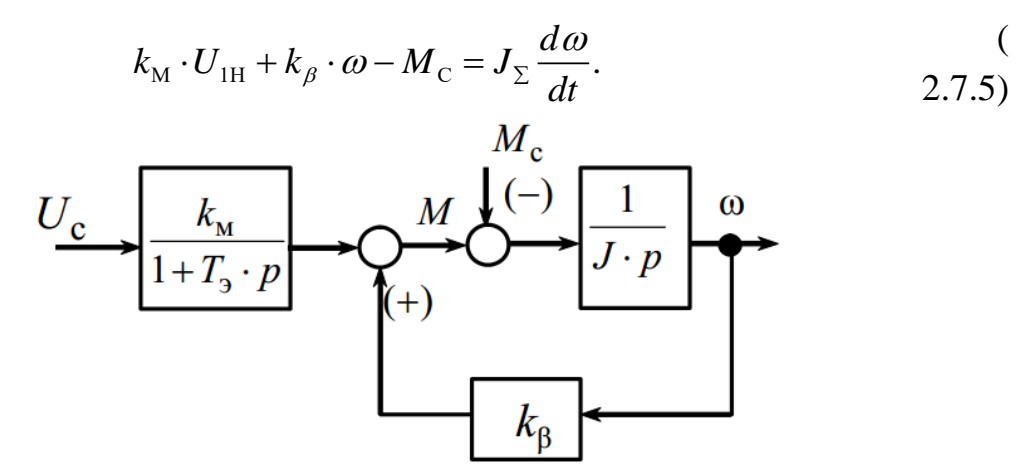

Рисунок 16 - Структурная схема асинхронного двигателя

# **5. Расчет и моделирование переходных процессов пуска асинхронного двигателя прямым включением в сеть и при изменении нагрузки**

Моделирование асинхронного двигателя осуществим с помощью программного комплекса *MATLABSimulink*.

Для создания имитационной модели необходимо знать следующие параметры двигателя.

Индуктивность фазы обмотки статора:

$$
L_{1\sigma} = \frac{X_{1\sigma\text{H}}}{2 \cdot \pi \cdot f_{\text{IH}}} = \frac{1,138}{2 \cdot 3,14 \cdot 50} = 0,003624 \text{ F.}
$$

Индуктивность фазы обмотки ротора:

$$
L_{2\sigma} = \frac{X_{2\text{H}}^{'}}{2 \cdot \pi \cdot f_{1\text{H}}} = \frac{1,527}{2 \cdot 3,14 \cdot 50} = 0,004863 \text{ TH}.
$$

Индуктивность цепи намагничивания:

$$
L_{\mu} = \frac{X_{\mu H}}{2 \cdot \pi \cdot f_{H}} = \frac{35,832}{2 \cdot 3,14 \cdot 50} = 0,114 \text{ FH}.
$$

Имитационная модель изображена на рисунке 17.

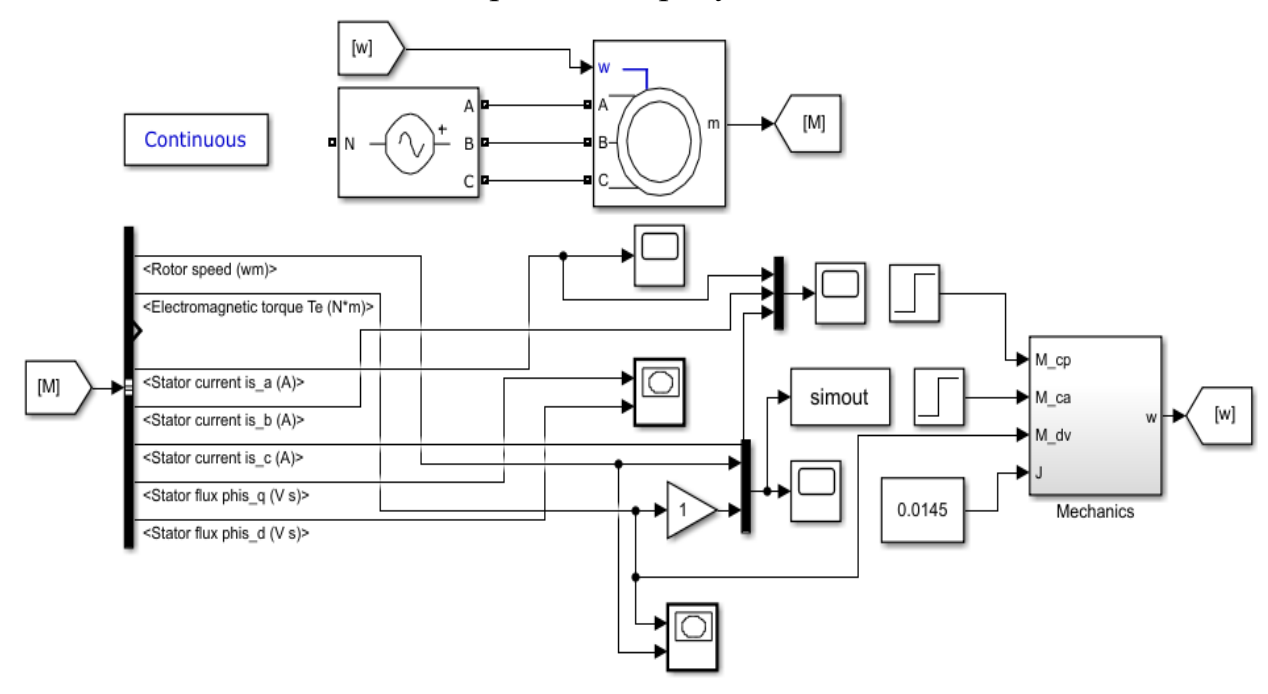

Рисунок 17 – Имитационная модель прямого пуска асинхронного

#### двигателя

На рисунке 18 представлена модель блока двигателя *AsynchronousMachine*с рассчитанными параметрами схемы замещения.

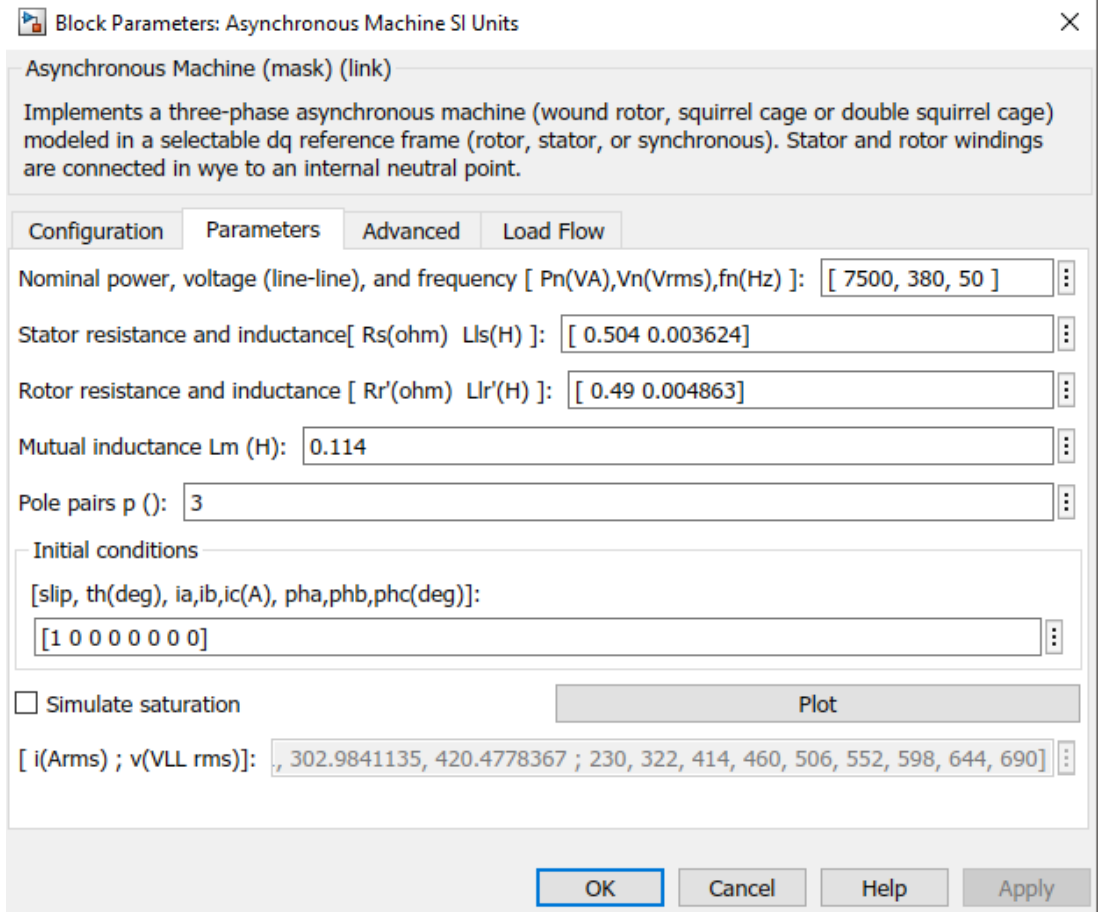

Рисунок 18 – Модель блока двигателя *AsynchronousMachine*

Ниже представлены переходные характеристики скорости (рис.19), момента (рис.20), динамическая характеристика при прямом пуске АД без нагрузки и при набросе нагрузки (рис.21).

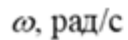

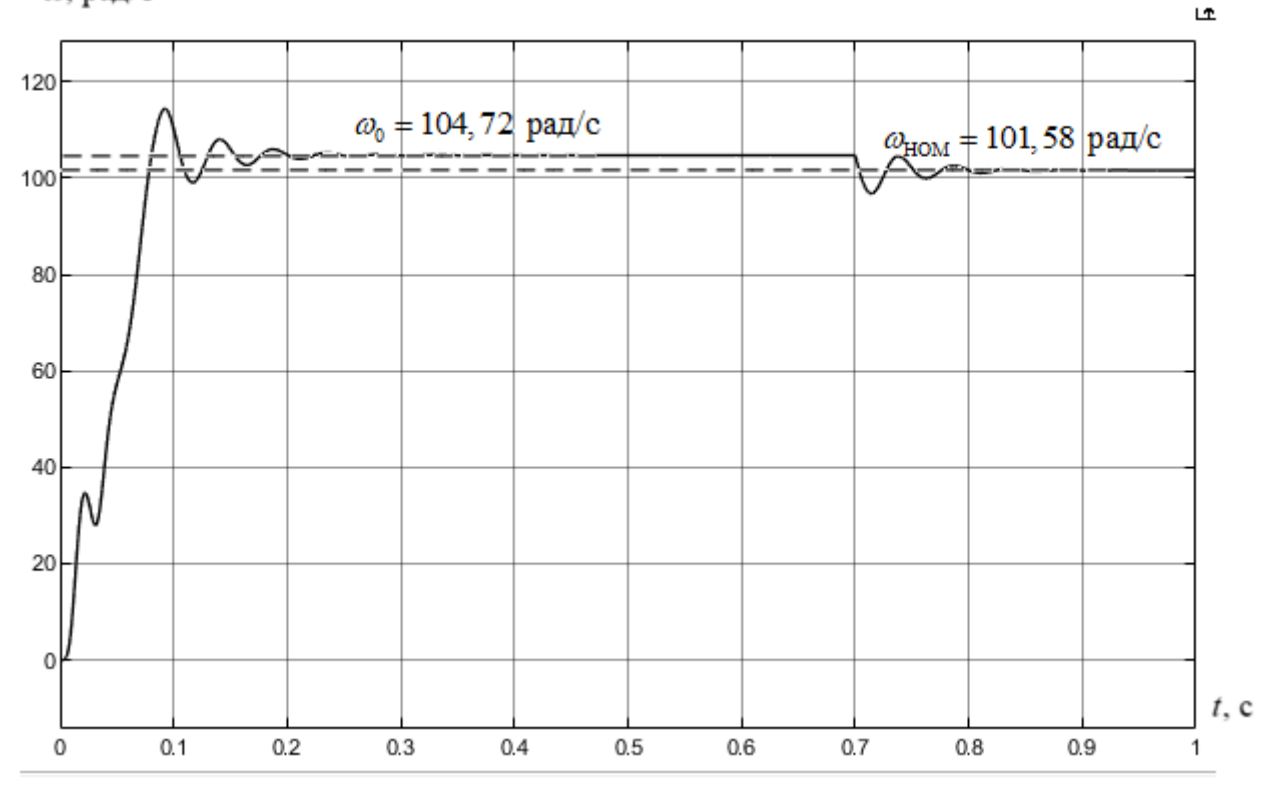

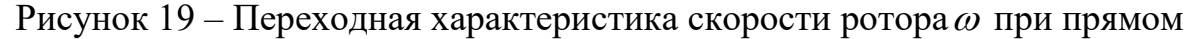

пуске АД

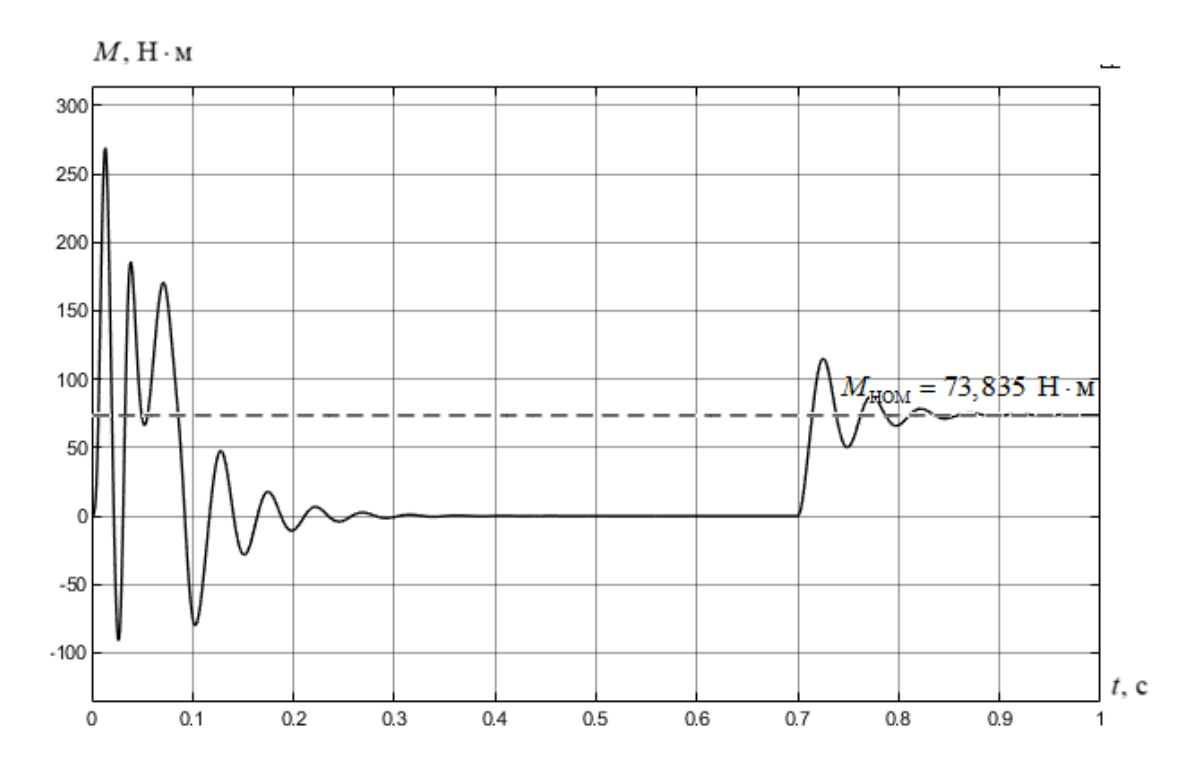

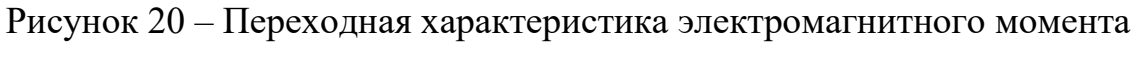

 $\overline{M}_{\mathsf{3M}}$ при прямом пуске АД

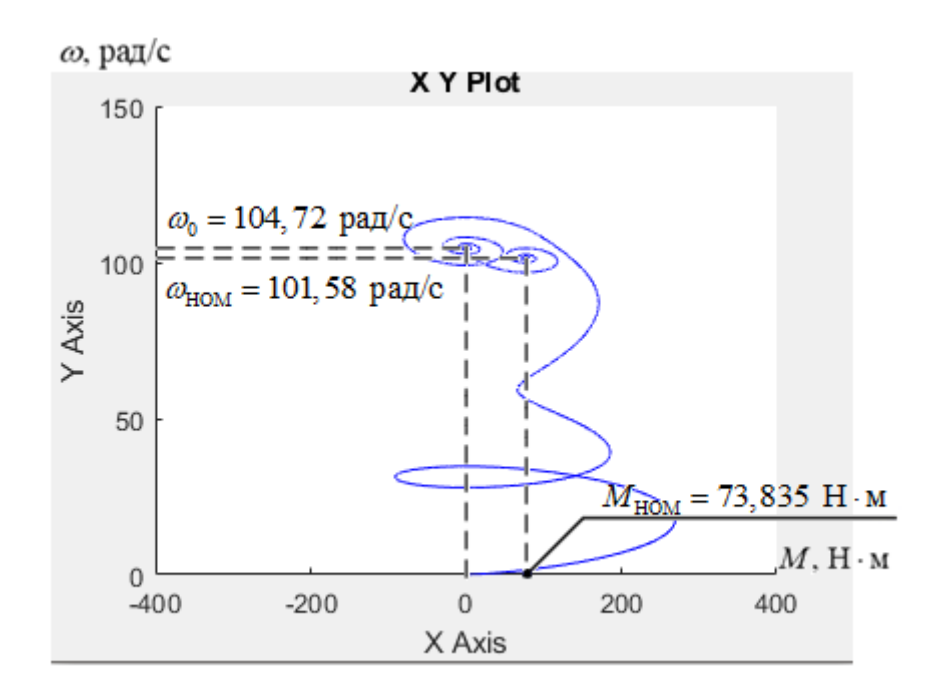

Рисунок 21 – Динамическая характеристика при прямом пуске АД

Из графиков (рис.19-20) видно, что первые 0,7 с двигатель работает без нагрузки. После 0,7с. происходит наброс нагрузки. Время наброса нагрузки задается самостоятельно в блоке  $BlockParameters$ : Step1, Step time =  $19-21$ 0,7 с. Приведенные на рисунках характеристики показывают адекватность работы модели асинхронного двигателя.

## 6. Обоснование и выбор структурной схемы электропривода переменного тока со скалярным регулированием скорости и компенсацией момента

Теоретически и практически доказано, что в классе законов  $U_{1j}/f_{1j}$ невозможно одновременно обеспечить удовлетворительные механические и энергетические характеристики в широком диапазоне скоростей и изменения нагрузки. Основная причина этого - возрастания влияния активного сопротивления обмотки статора при снижении частоты питающего напряжения. В асинхронных частотно-регулируемых электроприводах со скалярным управлением, кроме законов  $U_{1j}/f_{1j}$ , получили применение и другие законы регулирования:  $E_1/f_1$ ,  $E_m/f_1$ ,  $E_2'/f_1$ .

На практике наибольшее распространение получили такие способы частотного регулирования скорости, как  $E_{1j}/f_{1j} = const$ ,  $E_{1j}/f_{1j}^2 = const$ ,  $E_{1j}/\sqrt{f_{1j}}$  = const. При регулировании скорости в классе законов  $E_{1j}/f_{1j}$ необходимо повышать фазное напряжение  $U_{1j} = E_{1j} + I_1 \cdot R_1$  на величину падения напряжения  $I_1 \cdot R_1$  на активном сопротивлении обмотки статора, а способ регулирования скорости асинхронного двигателя получил название частотное регулирование с IR-компенсацией.

Структурная схема системы скалярного частотного управления с IRкомпенсацией приведена на рисунке 22.

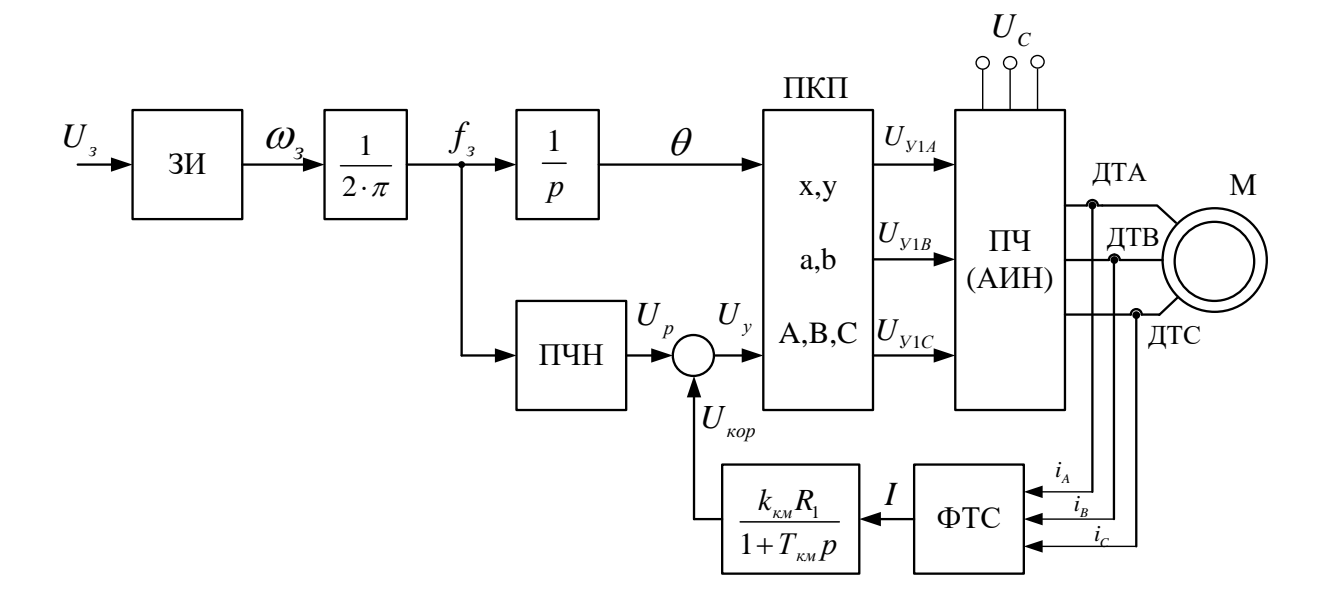

Рисунок 22 - Структурная схема системы скалярного частотного управления с IR-компенсацией

Задатчик интенсивности (ЗИ) формирует кривую и темп разгона двигателя. При дистанционном управлении электроприводом сигналом задания скорости является задающее напряжение  $U_3$ . Ему соответствует задающая частота  $f_3$  местного управления, в этом случае управление пуском и остановом двигателем производиться с панели преобразователя. Блок "преобразователь частоты-напряжение" ПЧН формирует требуемую зависимость скалярного управления между частотой и напряжением преобразователя, чем и устанавливается принятый закон частотного регулирования  $E_{1i}/f_{1i} = const.$ 

При скалярной IR-компенсации сигнал управления  $U_y$ является суммой сигналов регулирования  $U_P$  и положительной обратной связи по току  $U_{\text{kop}}$ :

$$
U_{v} = U_{p} + U_{kop} = U_{p} + k_{ku} \cdot R_{1} \cdot I
$$
,

 $k_{\text{\tiny KM}}$  – коэффициент положительной обратной связи по току; где

 $R_1$  – активное сопротивление фазы обмотки статора АД;

 $I$  – сигнал пропорциональный действующим значениям токов  $i_a$ , $i_b$ ,  $i_c$ обмоток статора АД.

Сигнал управления является входным для прямого координатного которого преобразователя  $(\Pi K\Pi),$ выходе формируется на три синусоидальных напряжения управления  $U_{1yA}$ ,  $U_{1yB}$ ,  $U_{1yC}$  сдвинутые относительно друг друга на угол  $\pm 2\pi/3$ , с амплитудами пропорциональными напряжению управления. Сигналы  $U_{1yA}$ ,  $U_{1yB}$ ,  $U_{1yC}$  формируют фазные напряжения на выходе автономного инвертора напряжения (АИН).

6.1 Расчет электромеханических и механических характеристик системы «Преобразователь частоты - асинхронный двигатель» с IRкомпенсацией

Рассчитаем и построим механические и электромеханические характеристики электропривода, выполненного по системе "преобразователь частоты - асинхронный двигатель", обеспечивающего законы регулирования частоты  $f_{1i}$  и напряжения  $U_{1i}$  обмотки статора асинхронного двигателя.

Мостовой кран - это промышленный механизм с постоянным моментом  $M_c = const$ , следовательно, напряжение должно регулироваться пропорционально его частоте.

Расчет характеристик производим ДЛЯ закона регулирования  $Z_p = U_{1_H} / f_{1_H}$ для частот  $f_1 = 50$ ; 25; 10; 5 Гц.

При законе регулирования:

$$
Z_p = \frac{U_{1_H}}{f_{1_H}} = \frac{220}{50} = 4, 4.
$$

Найдем относительные значения частот питающего напряжения:

$$
-\text{IPW} f_{1\text{H}1} = 50 \text{ TH: } f_{1\text{H}1} = \frac{f_{1\text{H}1}}{f_{1\text{H}}} = \frac{50}{50} = 1;
$$

$$
-\text{IPW} f_{1\text{H2}} = 25 \text{ T\text{H}}; f_{1\text{H2}} = \frac{f_{1\text{H2}}}{f_{1\text{H}}} = \frac{25}{50} = 0, 5 ;
$$

$$
-\text{IPW} f_{1H3} = 10 \text{ TH}; f_{1H3} = \frac{f_{1H3}}{f_{1H}} = \frac{10}{50} = 0, 2 ;
$$

$$
-\pi p_{\rm H} f_{\rm 1H} = 5 \, \Gamma_{\rm H}; \qquad f_{\rm 1H} = \frac{f_{\rm 1H}^2}{f_{\rm 1H}} = \frac{5}{50} = 0.1.
$$

Найдем фазное напряжение обмотки статора двигателя:

$$
U_{\text{1H1}} = Z_P \cdot f_{\text{1H1}} = 4,4 \cdot 50 = 220 \text{ B};
$$
  
\n
$$
U_{\text{1H2}} = Z_P \cdot f_{\text{1H2}} = 4,4 \cdot 25 = 110 \text{ B};
$$
  
\n
$$
U_{\text{1H3}} = Z_P \cdot f_{\text{1H}} = 4,4 \cdot 10 = 44 \text{ B};
$$
  
\n
$$
U_{\text{1H2}} = Z_P \cdot f_{\text{1H2}} = 4,4 \cdot 5 = 22 \text{ B}.
$$

В соответствии с представленными частотами питающего напряжения произведем расчет значений скорости идеального холостого хода:

$$
\omega_{01} = \frac{2\pi \cdot f_{\text{1H1}}}{p} = \frac{2 \cdot 3,14 \cdot 50}{3} = 104,7 \text{ paVc};
$$

$$
\omega_{02} = \frac{2\pi \cdot f_{\text{1H2}}}{p} = \frac{2 \cdot 3,14 \cdot 25}{3} = 52,3 \text{ paVc};
$$

$$
\omega_{03} = \frac{2\pi \cdot f_{\text{1H3}}}{p} = \frac{2 \cdot 3,14 \cdot 10}{3} = 20,9 \text{ paVc};
$$

$$
\omega_{04} = \frac{2\pi \cdot f_{\text{1H4}}}{p} = \frac{2 \cdot 3,14 \cdot 5}{3} = 10,5 \text{ paVc}.
$$

Построим вольт-частотную характеристику для закона регулирования  $U_1 / f_1 = const.$ 

Строим электромеханические характеристики  $I_2^1(\omega)$ для выбранных частот по выражениям:

blpaxehnam:

\n
$$
I_{2}^{1}(s, f) = \frac{U_{1H}(f)}{\sqrt{(R_{1} + \frac{R_{2}}{s})^{2} + X_{H}^{2} \cdot f_{1\pi}^{2}(f) + (\frac{R_{1} \cdot R_{2}}{s \cdot X_{\mu H} \cdot f_{1\pi}(f)})^{2}}},
$$

где  $\omega(s, f) = \omega_0(f) \cdot (1 - s).$ 

Строим семейство электромеханических характеристик с  $IR$ -компенсацией и без неё для каждой из фиксированной частот  $f_1$ =50; 25; 10;5 Гц.

Принимаем следующие коэффициенты *IR*-компенсации:<br>  $K_{\text{KM1}} = 0.25 \, ; \, K_{\text{KM2}} = 0.5 \, ; \, K_{\text{KM3}} = 0.75.$ 

$$
K_{\text{KMI}} = 0.25
$$
;  $K_{\text{KMI}} = 0.5$ ;  $K_{\text{KMI}} = 0.75$ .

Тогда, с учетом *IR*-компенсации сопротивления статора двигателя будут равны:

$$
R_{\text{KRB1}} = R_1(1 - K_{\text{KM1}}) = 0,504 \cdot (1 - 0,25) = 0,378;
$$
  
\n
$$
R_{\text{KRB2}} = R_1(1 - K_{\text{KM2}}) = 0,504 \cdot (1 - 0,5) = 0,252;
$$
  
\n
$$
R_{\text{KRB3}} = R_1(1 - K_{\text{KM3}}) = 0,504 \cdot (1 - 0,75) = 0,126.
$$

На рисунке 23 представлены электромеханические характеристики  $I_2^{\text{I}}(\omega)$  двигателя с *IR*-компенсацией.

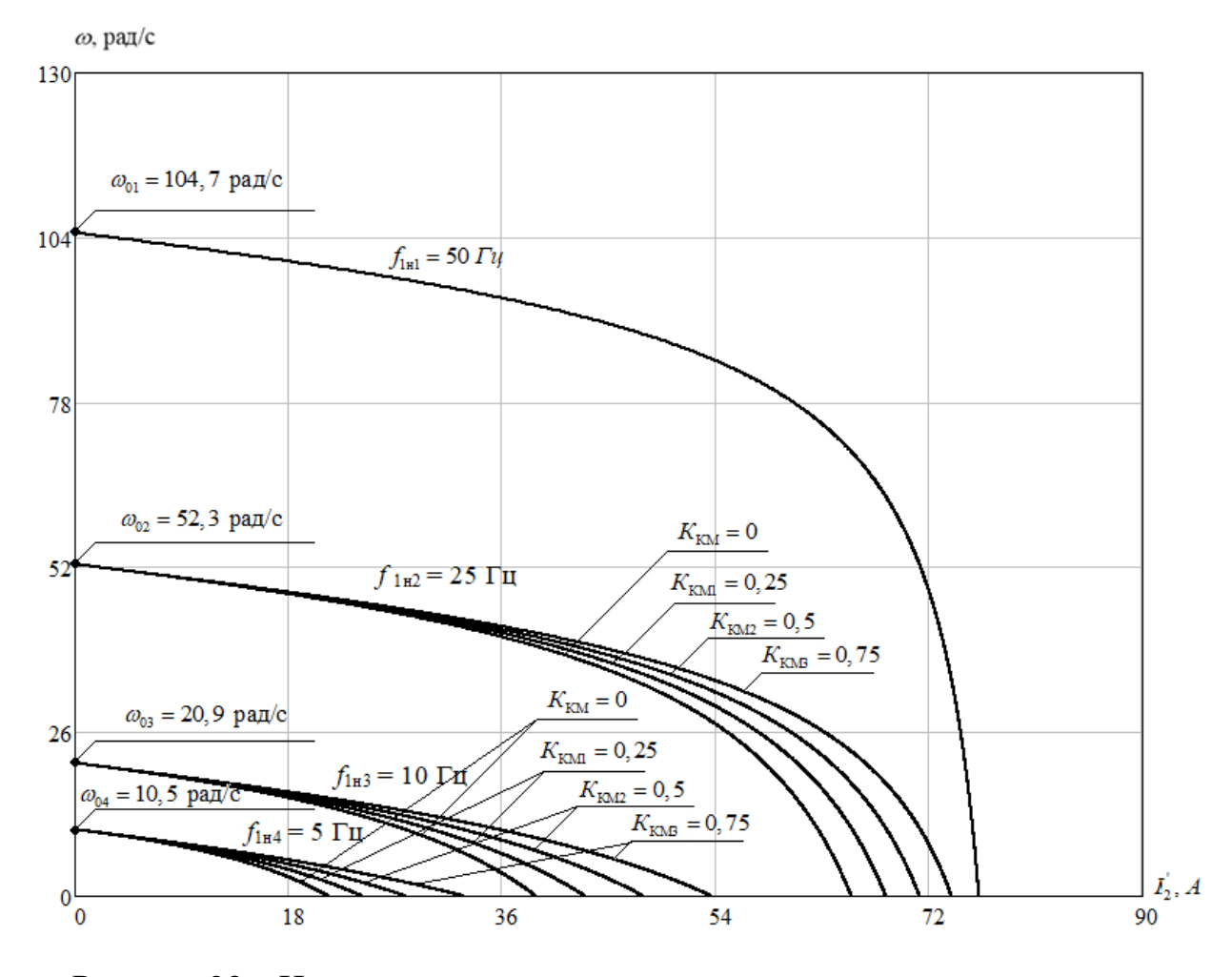

Рисунок 23 – Искусственные электромеханические характеристики  $I_2^{\text{I}}(\omega)$ с *IR*-компенсацией

Строим электромеханические характеристики  $I_1(\omega)$  для выбранных частот по выражениям:

Строми электромеханические характеристики 
$$
I_1(\omega)
$$
для выбранных

\nот по выражения.

\n
$$
I_1(s, f) = \sqrt{I_0^2 + (I_2^1(s, f))^2 + 2 \cdot I_0 \cdot I_2^1(s, f) \cdot \left[ \frac{X_{\kappa H} \cdot f_{1\kappa}(f)}{\sqrt{(R_1 + \frac{R_2^2}{s})^2 + X_{\kappa H}^2 \cdot f_{1\kappa}^2(f)}} \right];
$$
\nQ(s, f) = Q(f) (1, s)

где  $\omega(s, f) = \omega_0(f) \cdot (1 - s).$ 

На рисунке 24 представлены электромеханические характеристики  $I_1(\omega)$  двигателя с *IR*-компенсацией.

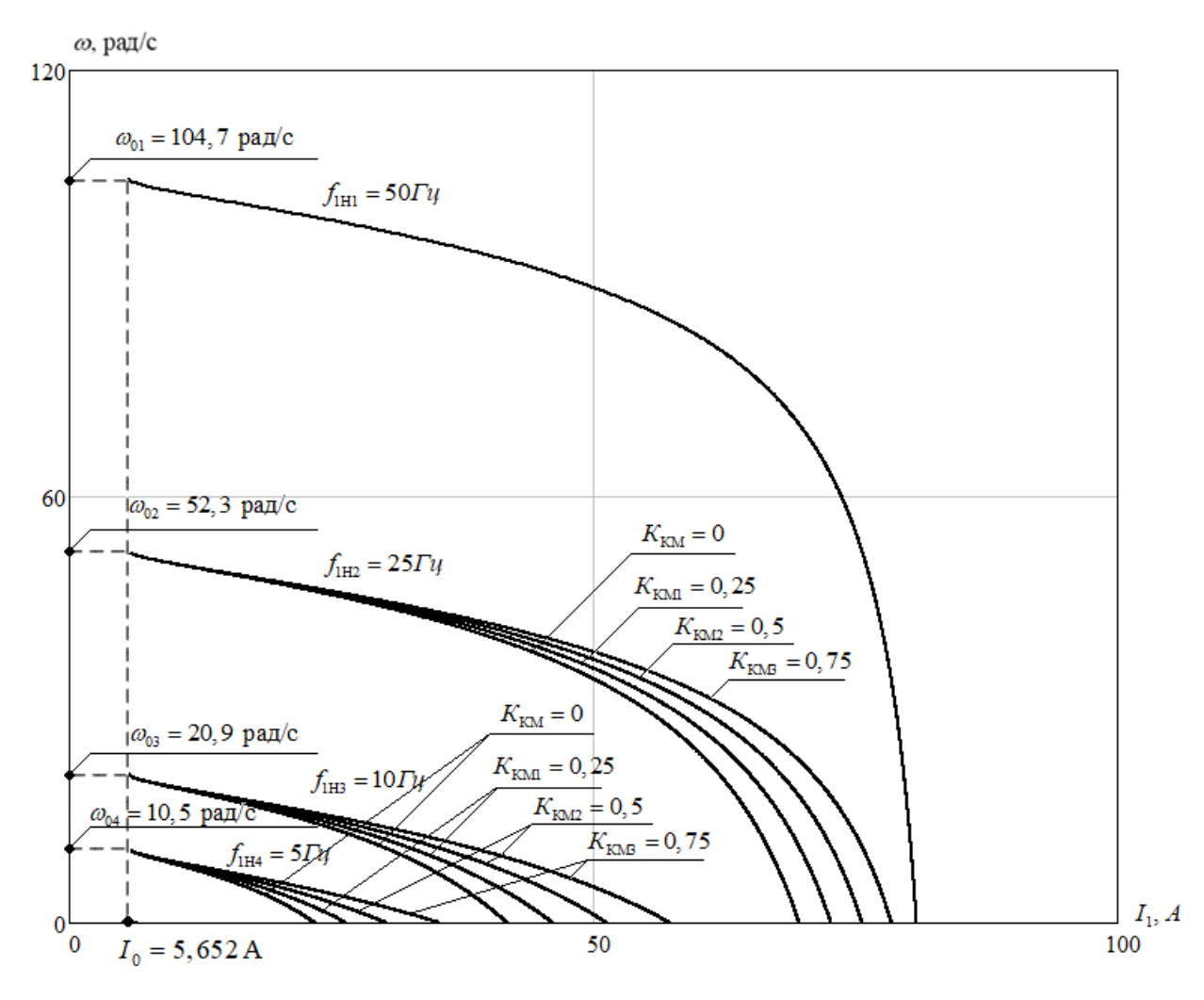

Рисунок 24 – Искусственные электромеханические характеристики  $I_1(\omega)$ cIR-компенсацией

Строим механические характеристики  $M(\omega)$  для выбранных частот по выражениям:

$$
M(s, f) = \frac{3 \cdot (U_{1H}(f))^{2} \cdot R_{2}^{1}}{\omega_{0}(f) \cdot s \cdot \left[X_{\kappa H}^{2} \cdot (f_{1\kappa}(f))^{2} + \left(R_{1} + \frac{R_{2}^{1}}{s}\right)^{2} + \left(\frac{R_{1} \cdot R_{2}^{1}}{s \cdot X_{\mu \kappa} \cdot f_{1\kappa}(f)}\right)^{2}\right]^{2}}
$$
  
ate  $\omega(s, f) = \omega_{0}(f) \cdot (1 - s).$ 

 $\Gamma$ 

На рисунке 25 представлены механические характеристики  $M(\omega)$ двигателя с IR-компенсацией.

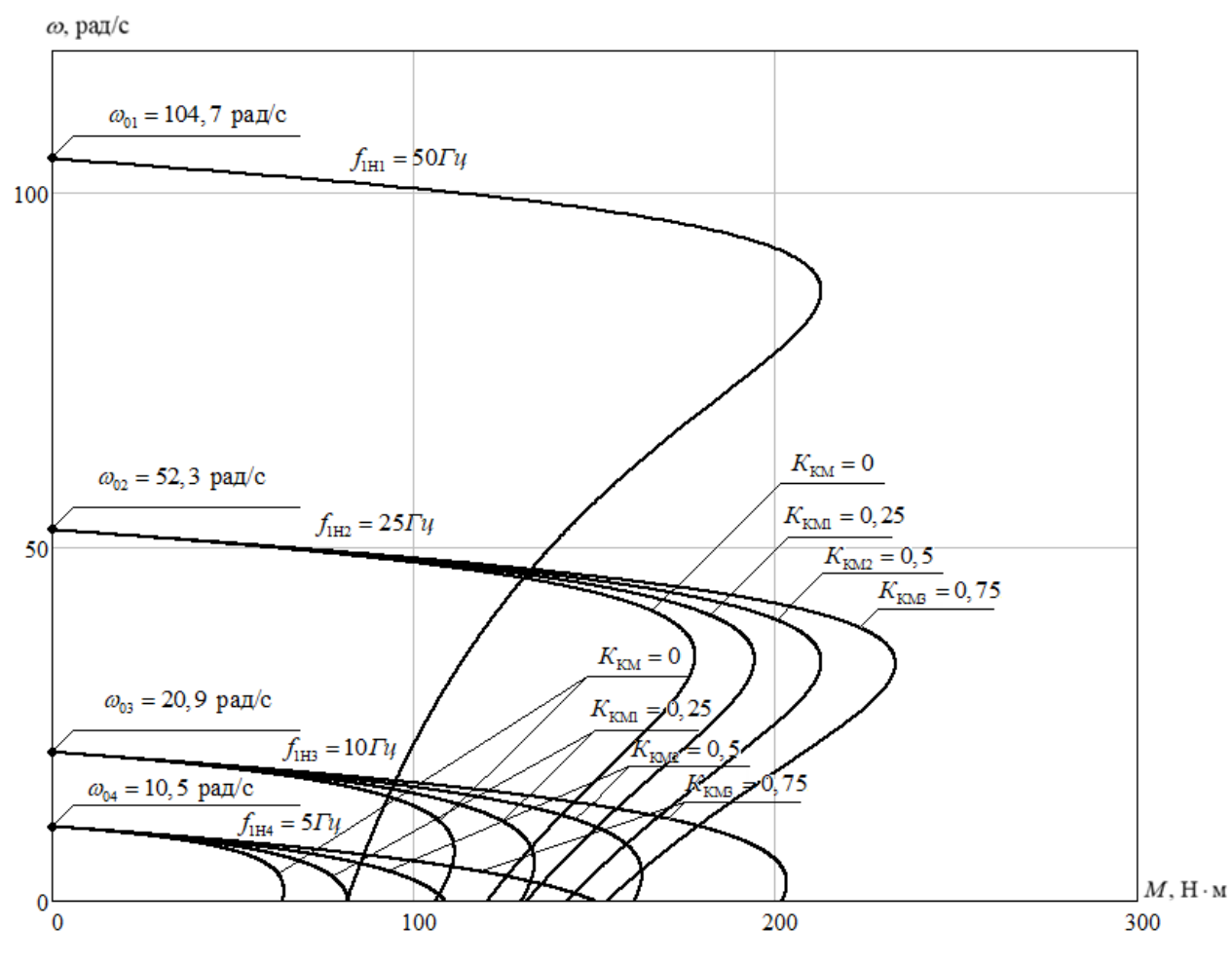

Рисунок 25 – Искусственные механические характеристики  $M(\omega)$  с IRкомпенсацией

## **6.2 Разработка схемы имитационной модели электропривода с компенсацией момента и законом регулирования частоты преобразователя**  *U / f = const* 1 1

По типологии выбранной структурной схемы электропривода, представленной в разделе 3, в среде *MATLAB Simulink*собрана имитационная модель асинхронного электропривода с компенсацией момента. Вид имитационной модели представлен на рисунке 26.

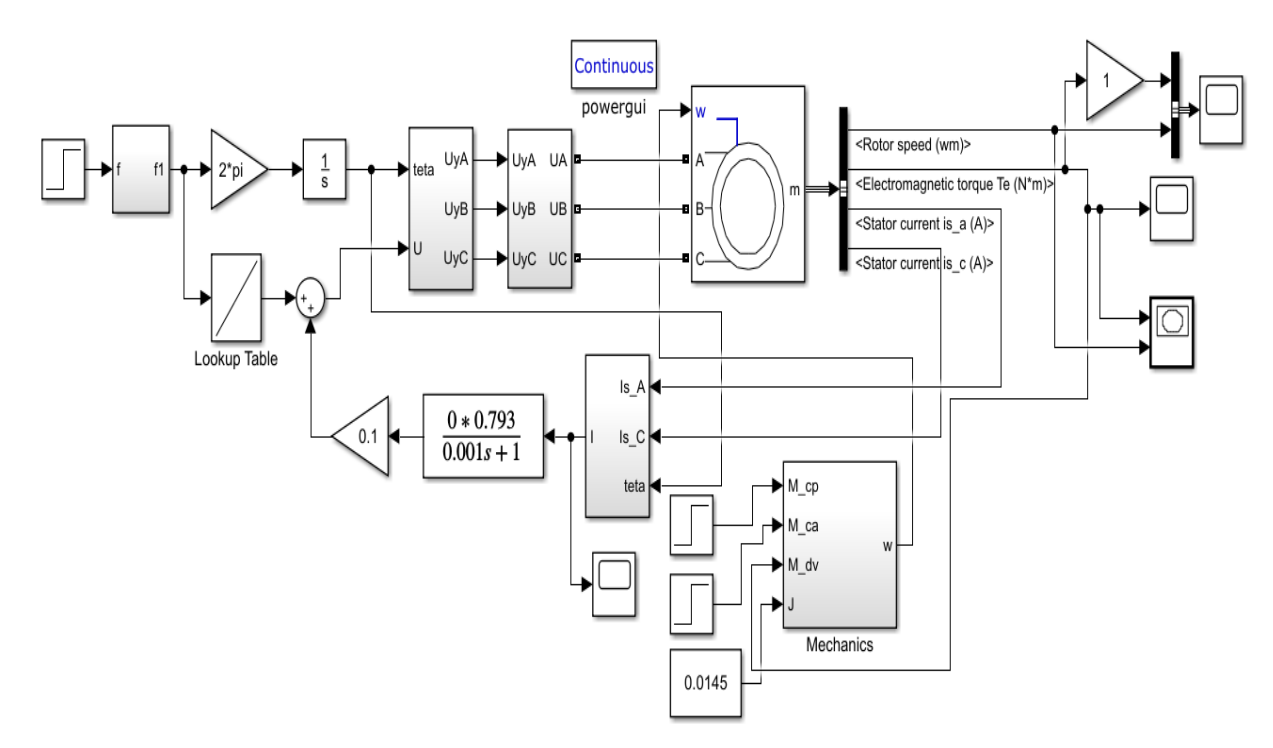

Рисунок 26 – Имитационная модель системы частотного управления со скалярной *IR*-компенсацией

На рисунке 27 представлена модель прямого координатного преобразователя (подсистема *Subsystem*2).

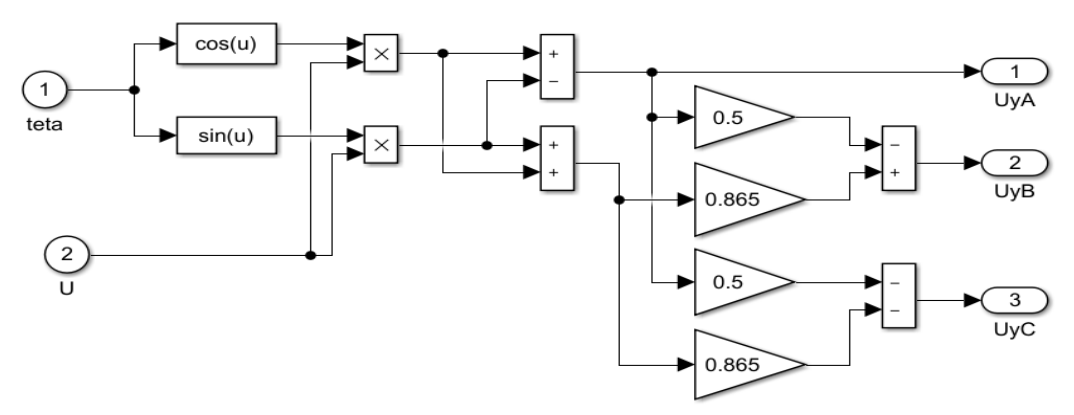

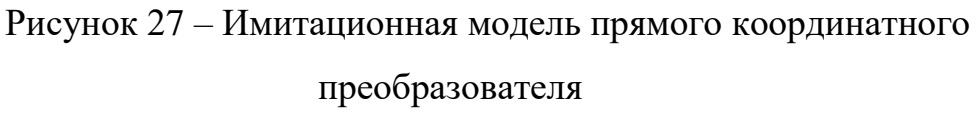

На рисунке 28 представлена модель преобразователя частоты (подсистема *Subsystem*1).

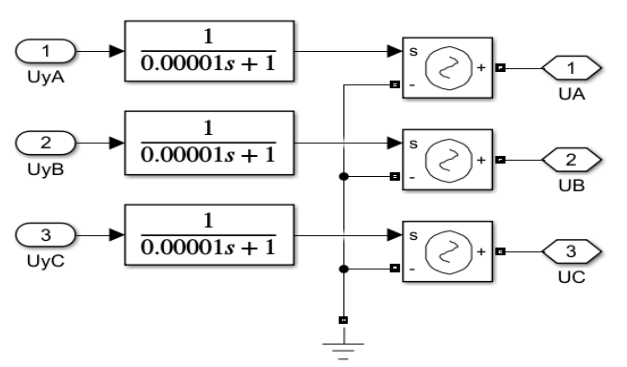

Рисунок 28 – Имитационная модель преобразователя частоты

На рисунке 29 представлена модель обратного координатного преобразователя (подсистема *Subsystem*4).

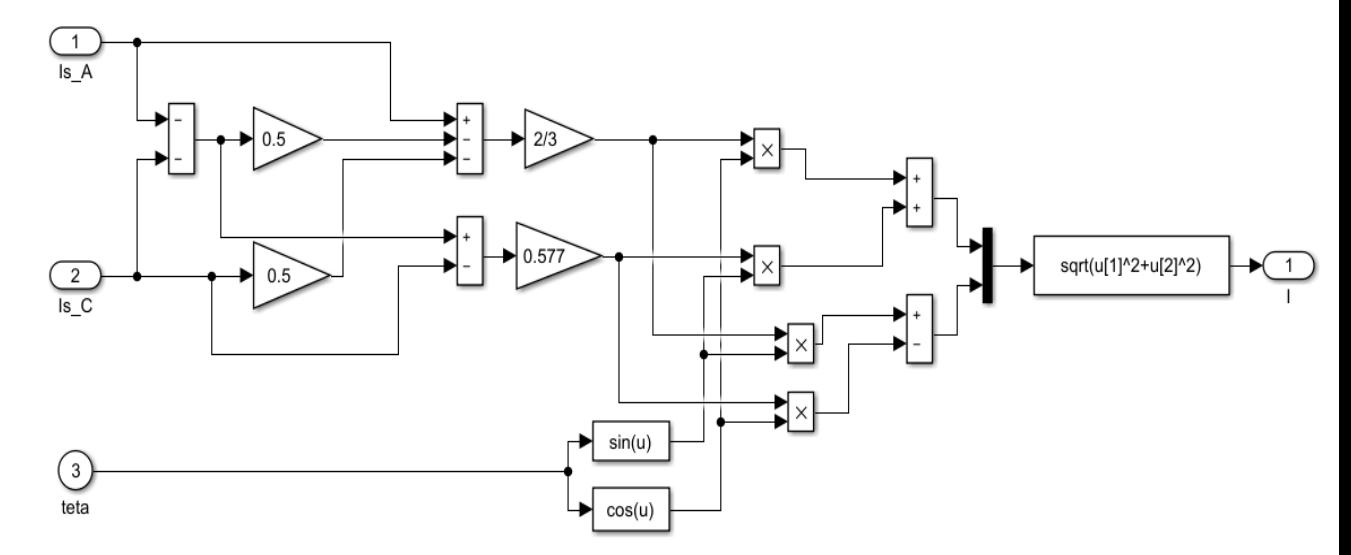

Рисунок 29 – Имитационная модель обратного координатного преобразователя

**6.3 Имитационное моделирование переходных режимов электропривода при частотном скалярном управлении с компенсацией**  момента при законе регулирования  $\boldsymbol{U}_1$  /  $\boldsymbol{f}_1$  =  $const$ 

В процессе работы проделан 1 опыт без компенсации и 3 опыта с различными значениями компенсации момента, величины этих различными значениями компенеации момент*е*<br>коэффициентов равны:  $K_{\text{KMI}} = 0.25$ ;  $K_{\text{KMI}} = 0.5$ ;  $K_{\text{KMI}} = 0.75$ .

На рисунках 30-33 представлены графики переходных процессов по скорости и электромагнитному моменту двигателя при различных коэффициентах компенсации и набросе нагрузке. В момент времени *t*=6 с происходит наброс нагрузки  $M_{\text{HOM}}$ =73,83 Н·м.

На рисунках 34-37 представлены динамические характеристики *M*=*f*(*ω*) двигателя при различных коэффициентах компенсации.

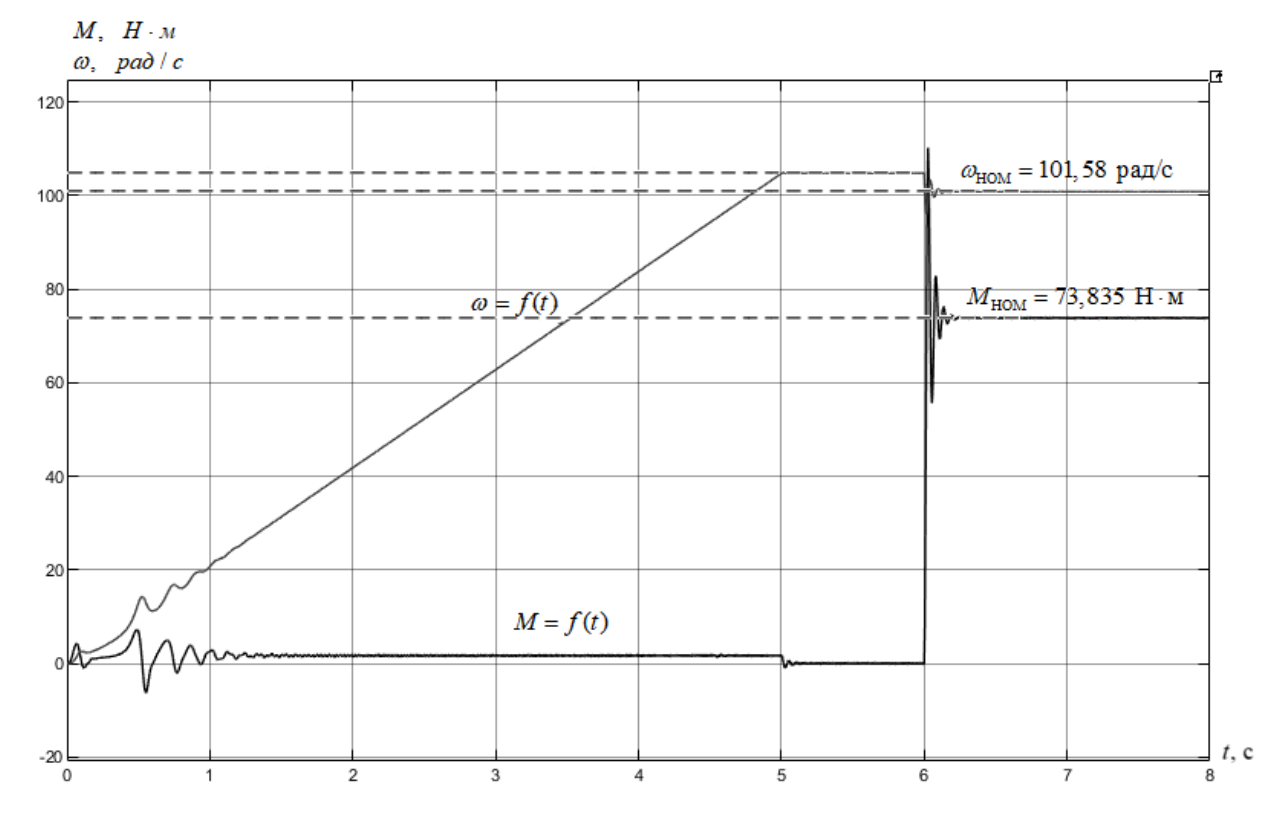

Рисунок 30 – Переходные процессы по скорости и моменту без *IR*-

компенсации при 50Гц.

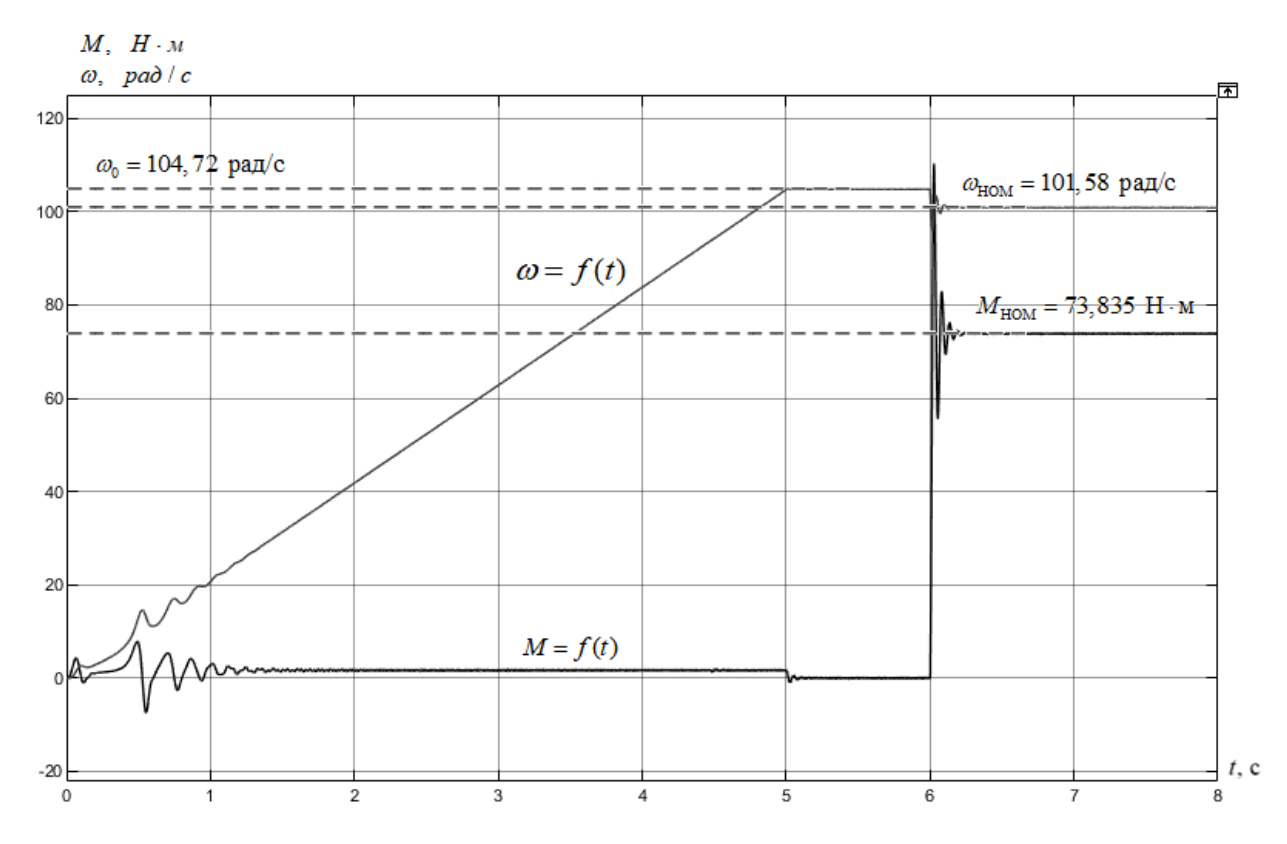

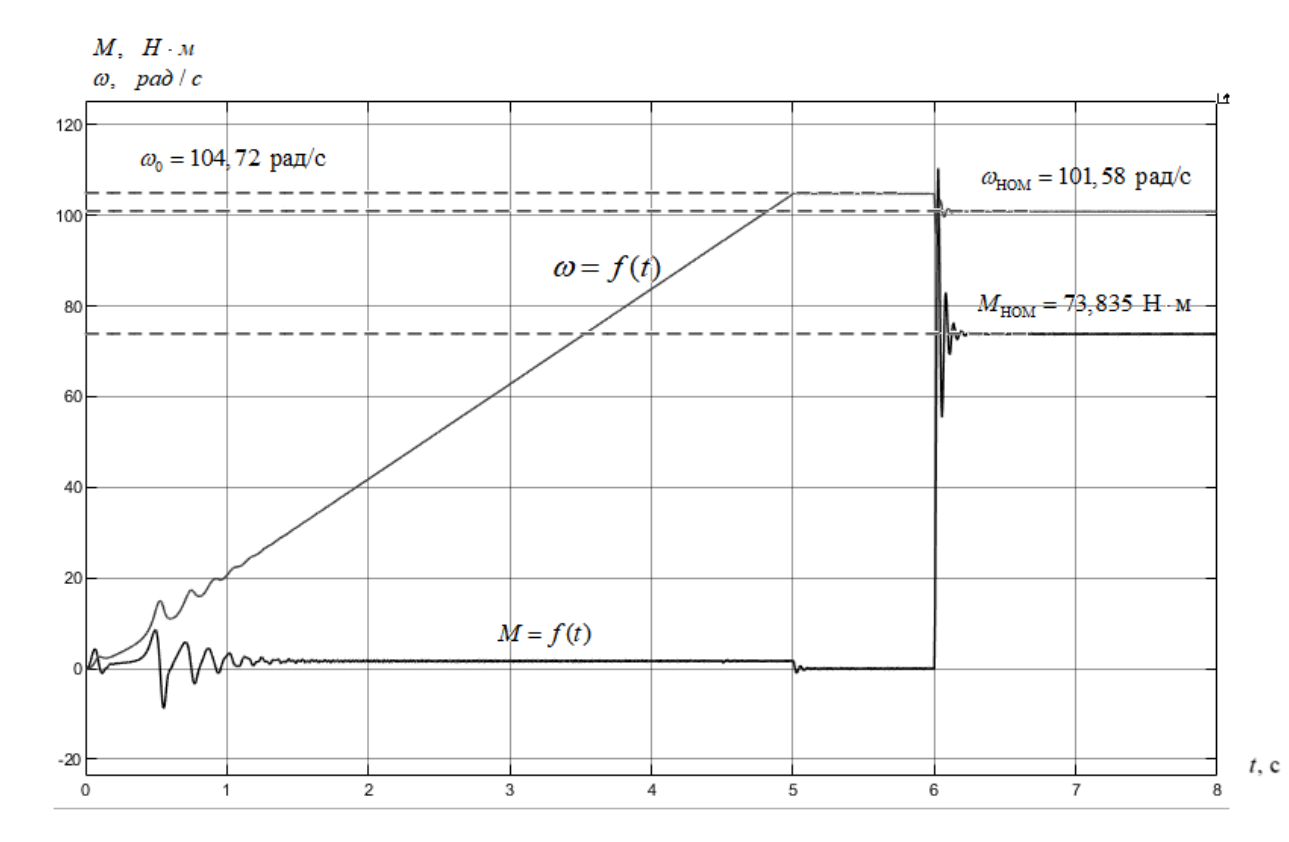

Рисунок 31 – Переходные процессы по скорости и моменту при

 $K_{\text{\tiny{KMI}}} = 0.25$ , при 50Гц.

Рисунок 32 – Переходные процессы по скорости и моменту при $K_{_{\rm KM2}}$  = 0,5 , при 50Гц.

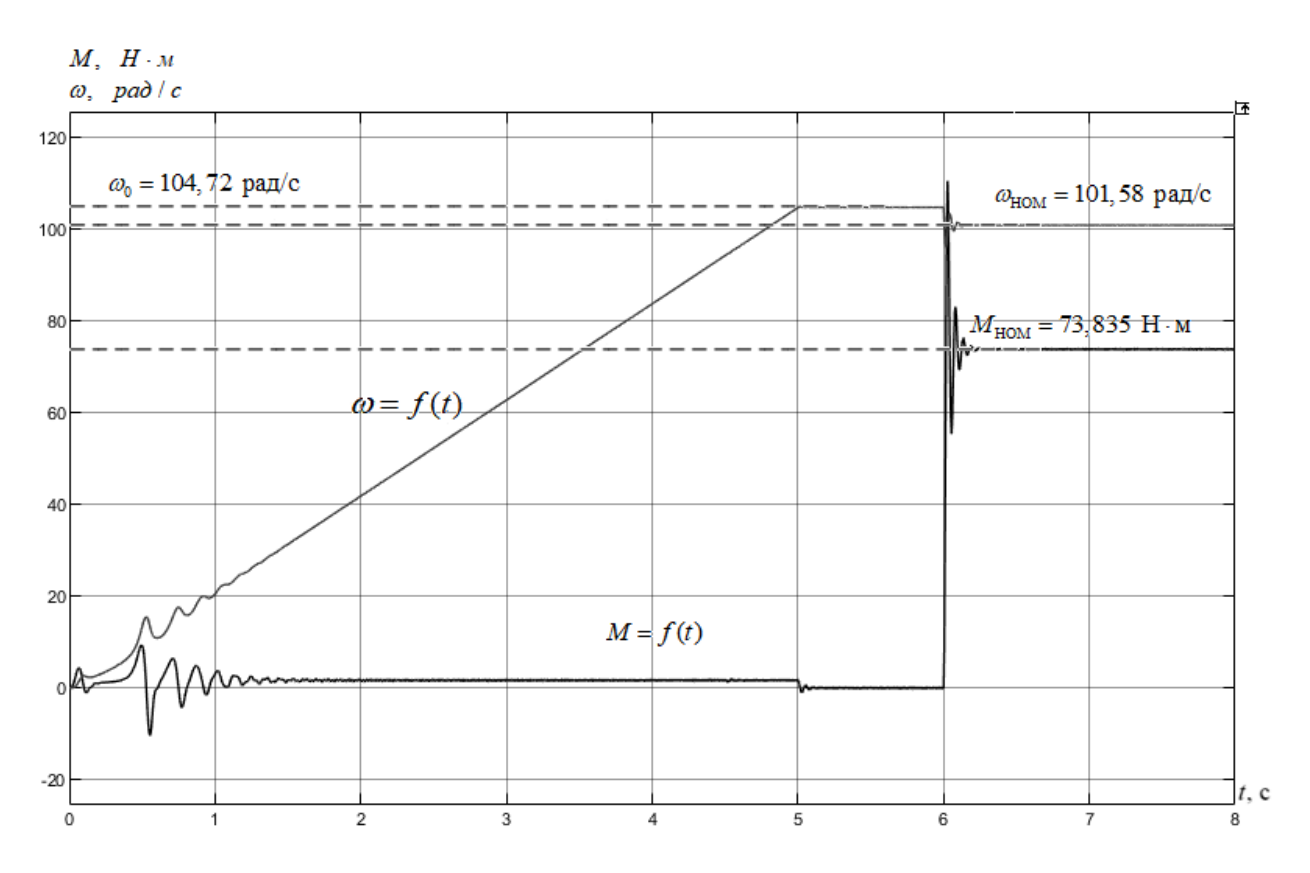

Рисунок 33 – Переходные процессы по скорости и моменту при

 $K_{\text{\tiny KM3}} = 0.75$ , при 50Гц.

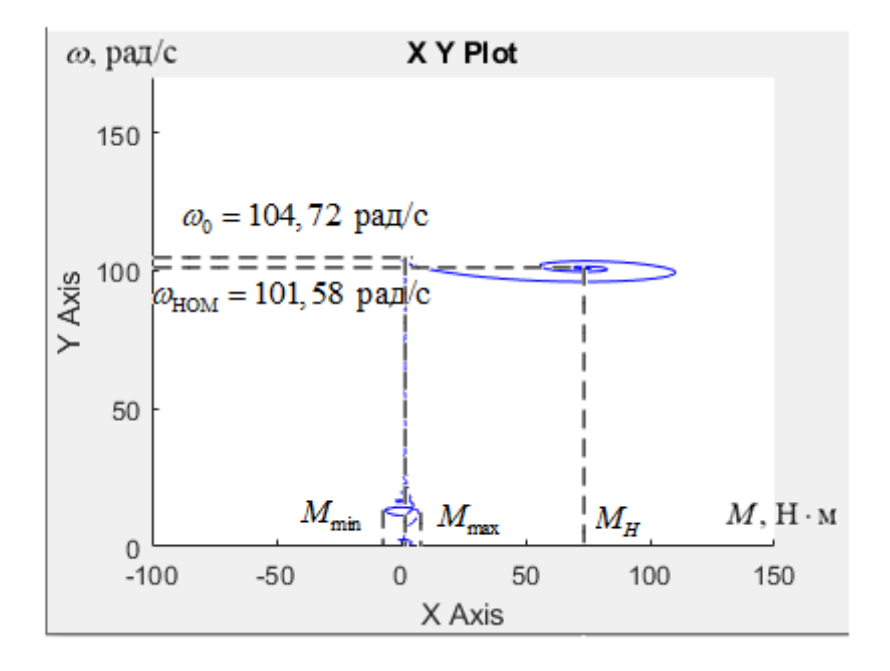

Рисунок 34 – Динамическая характеристика двигателя без *IR*компенсации при 50Гц.

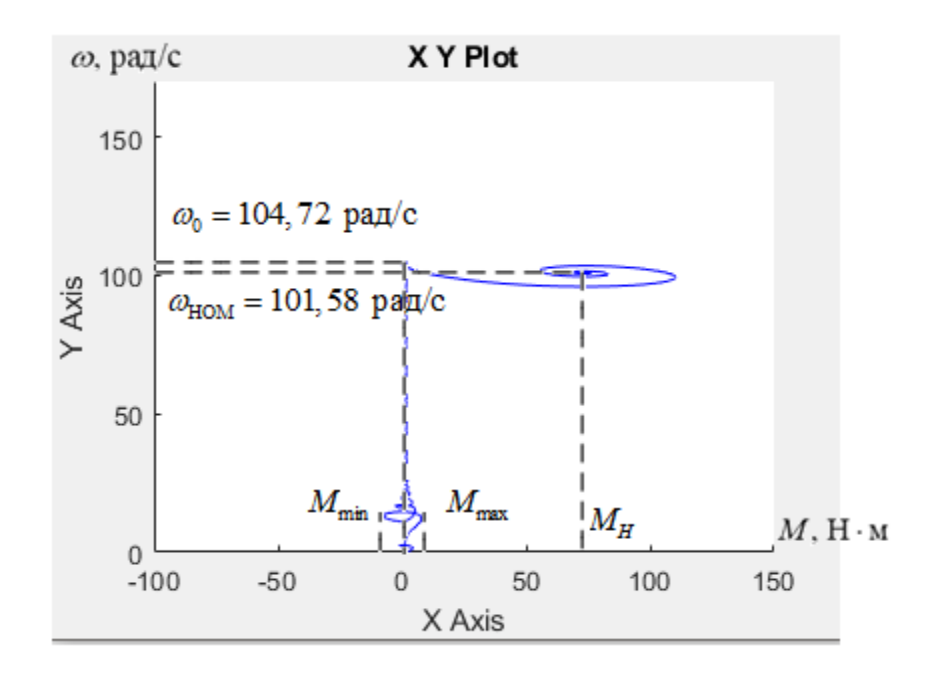

Рисунок 35 – Динамическая характеристика двигателя при $K_{\text{\tiny{KMI}}}$  = 0,25 ,

при 50Гц.

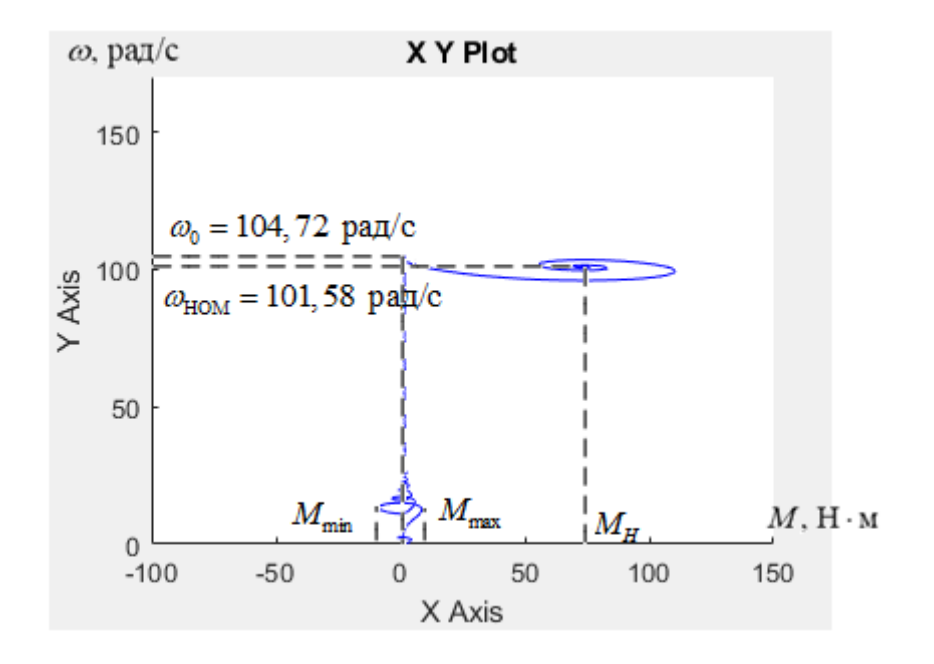

Рисунок 36 – Динамическая характеристика двигателя при $K_{\text{\tiny{K}}\text{\tiny{M2}}}$  = 0,5 , при 50Гц.

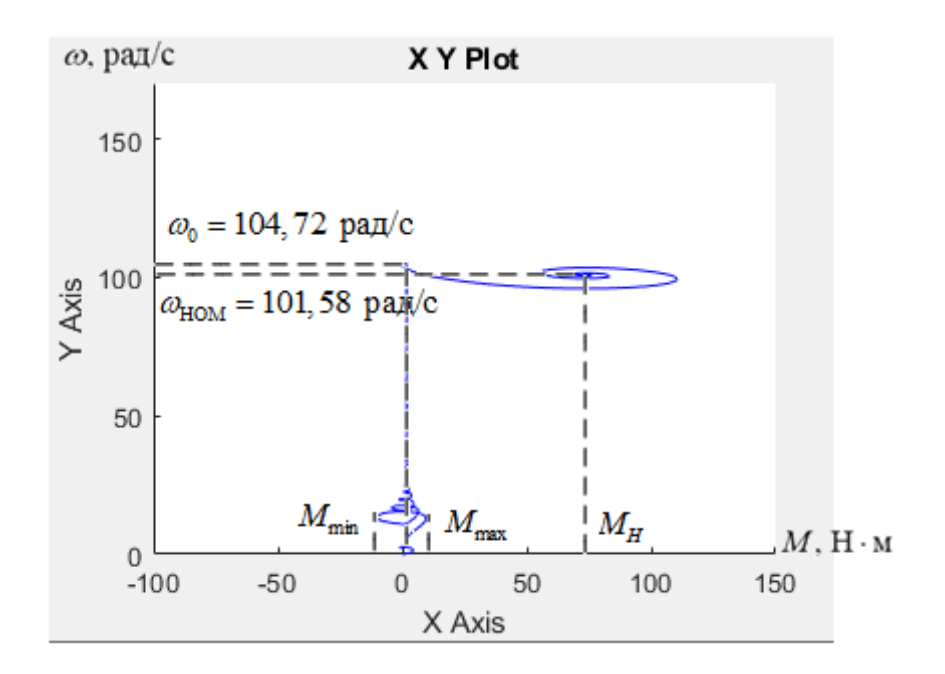

Рисунок 37 – Динамическая характеристика двигателя при $K_{\text{\tiny KM3}}$  = 0,75,

## при 50Гц.

Из динамических характеристик (рис.35-38) видно, что с увеличением коэффициента компенсации  $K_{\text{\tiny KM}}$ диапазон разброса электромагнитных моментов во время разгона двигателя увеличивается, таким образом:

– без *IR*-компенсации:  $M_{\text{min}} = -11 \text{ H·m}$ ;  $M_{\text{max}} = 8 \text{ H·m}$ ;

– с учетом *IR*-компенсации  $K_{\text{\tiny KM1}}$  = 0,25 :  $M_{\text{min}}$ = -13 H·м;  $M_{\text{max}}$ = 10H·м;

– с учетом *IR*-компенсации  $K_{\text{\tiny KM2}}$  = 0,5 :  $M_{\text{min}}$ = -15 H·м;  $M_{\text{max}}$ = 12 H·м;

– с учетом *IR*-компенсации  $K_{\text{\tiny KM3}}$  = 0,75 :  $M_{\text{min}}$ = -17 Н·м;  $M_{\text{max}}$ = 14 Н·м.

7 «Финансовый менеджмент, ресурсоэффективность и ресурсосбережение»

7.1 Оценка коммерческого потенциала и перспективности проведения научных исследований с позиции ресурсоэффективности и ресурсосбережения

## 7.1.1 Потенциальные потребители результатов исследования

Для анализа потребителей результатов исследования необходимо рассмотреть целевой рынок и провести его сегментирование.

В данном случае сегментирования целесообразно провести по критерию величины и вида обслуживаемого помещения, т.к. для различных объемов помещения, требуется вентиляционные рекуперативные установки соответствующей мощности.

Исходя из сегмента рынка, будет произведено сегментирование коммерческих организаций по отраслям. Сегментирование приведено на рисунке 38.

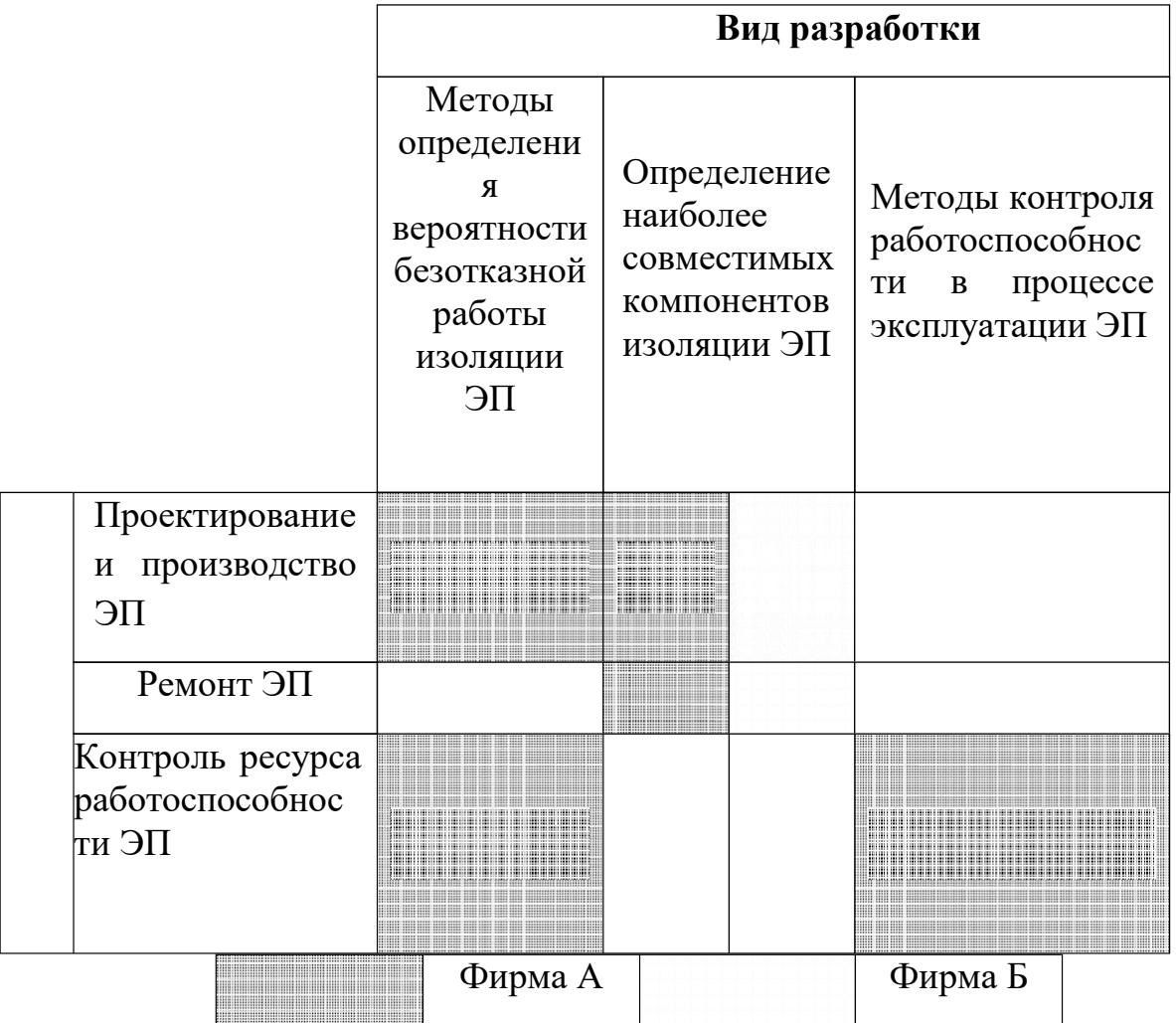

Рисунок 38. Карта сегментирования рынка разработок для ЭП

Результаты сегментирования:

- Основными сегментами являются коммерческие организации, связанные с ЭП, их проектированием и производством, ремонтом, контролем их ресурса работоспособности;
- Наиболее сильно предприятие должно быть ориентировано на сегменты рынка связанные с проектированием и производством ЭП, а также с контролем работоспособности ЭП;

Наиболее привлекательными сегментами рынка являются отрасли, связанные с проектированием и производством ЭП, а также с контролемработоспособности ЭП.

## **7.1.2 Технология QuaD**

*Технология QuaD* (QUality ADvisor) представляет собой гибкий инструмент измерения характеристик, описывающих качество новой разработки и ее перспективность на рынке и позволяющие принимать решение целесообразности вложения денежных средств в научно-исследовательский проект. По своему содержанию данный инструмент близок к методике оценки конкурентных технических решений.

В основе технологии QuaD лежит нахождение средневзвешенной величины следующих групп показателей:

- 1) Показатели оценки коммерческого потенциала разработки:
- влияние нового продукта на результаты деятельности компании;
- перспективность рынка;
- пригодность для продажи;
- перспективы конструирования и производства;
- финансовая эффективность.
- правовая защищенность и др.

2) Показатели оценки качества разработки:

- динамический диапазон;

- $-$  Bec;
- ремонтопригодность;
- энергоэффективность;
- долговечность;
- эргономичность;
- унифицированность;
- уровень материалоемкости разработки и др.

Показатели оценки качества и перспективности новой разработки подбираются исходя из выбранного объекта исследования с учетом его особенностей разработки, технических  $\mathbf{M}$ экономических создания  $\mathbf{M}$ коммерциализации.

Для упрощения процедуры проведения QuaD оценку проводим в табличной форме (таблица).

В соответствии с технологией QuaD каждый показатель оценивается экспертным путем по стобалльной шкале, где 1 - наиболее слабая позиция, а 100

наиболее сильная. Веса показателей, определяемые экспертным путем, в сумме должны составлять 1.

Таблица 7-Оценочная карта для сравнения конкурентных технических разработок

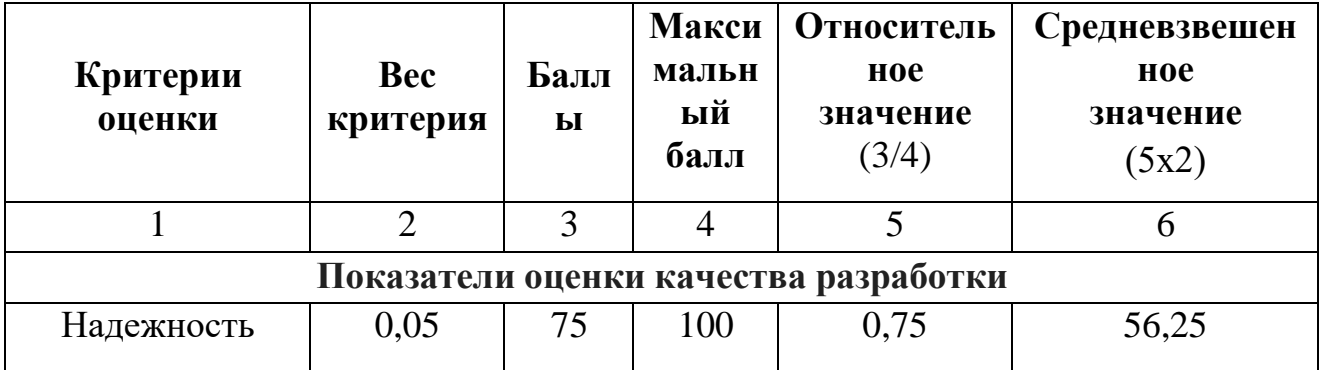

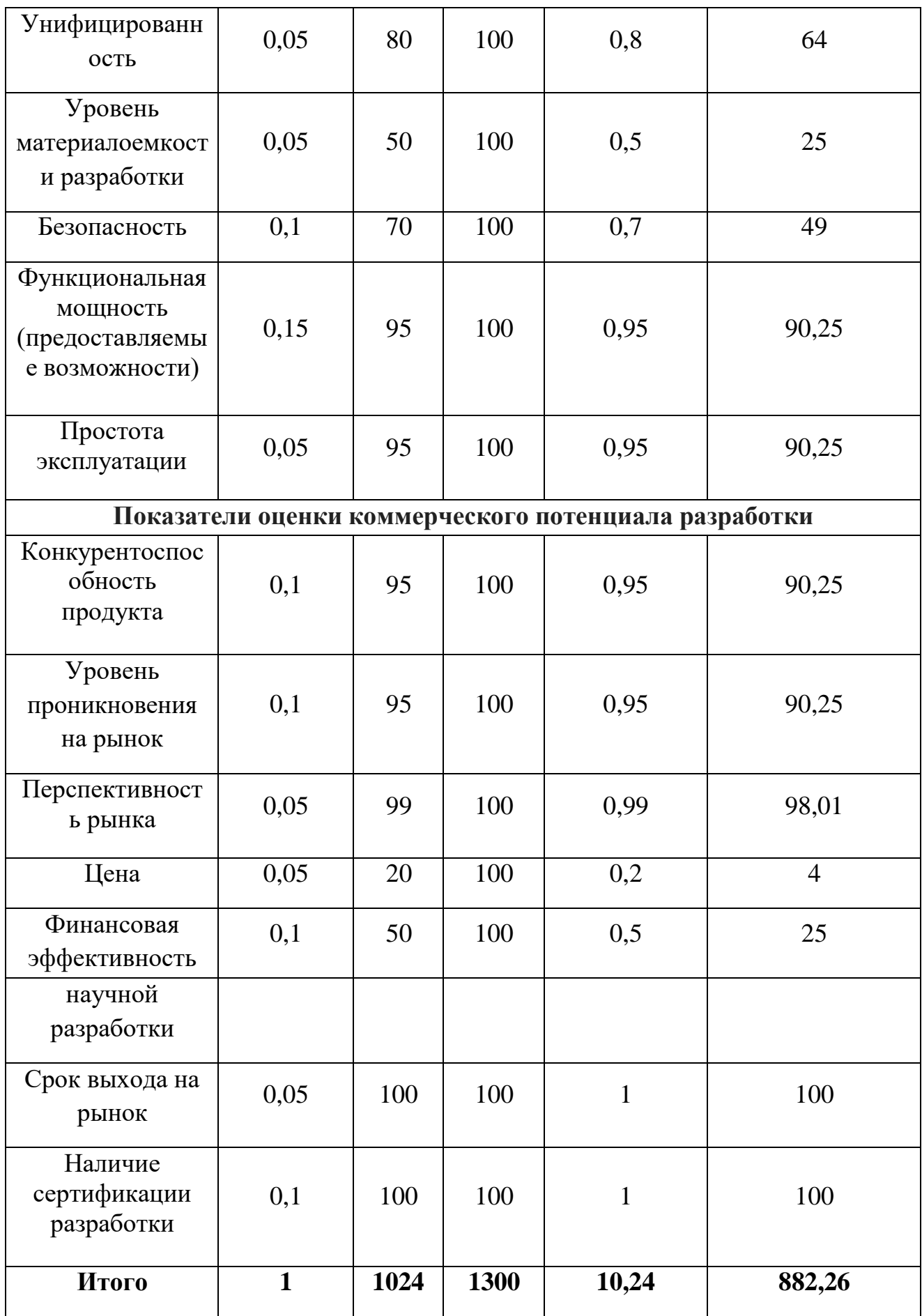

Оценка качества и перспективности по технологии QuaD определяется по формуле:

$$
\Pi_{cp} = \sum B_i \cdot B_i = 2,8125 + 3,2 + 1,25 + 4,9 + 13,5375 + 4,5125 +
$$
  
+9,025 + 4,9 + 0,2 + 2,5 + 5 + 10 = 70,863

где  $\Pi_{cn}$  – средневзвешенное значение показателя качества и перспективности научной разработки;

 $B_i$  – вес показателя (в долях единицы);

 $E_i$  – средневзвешенное значение *i*-го показателя.

Значение  $\Pi_{cp}$  позволяет говорить о перспективах разработки и качестве проведенного исследования. Значение показателя  $\Pi_{cp}$  получилось от 69 до 40 то перспективность средняя.

По результатам оценки качества и перспективности делаем вывод, что объем инвестирования в текущую разработку средний. Для дальнейшего улучшения разработки, для проведения исследований, стоит использовать реальные образцы ЭД, а не макеты изготавливаемые вручную.

### **7.1.3 SWOT-анализ**

 $SWOT$  – Strengths (сильные стороны), Weaknesses (слабые стороны), Opportunities (возможности) и Threats (угрозы) – представляет собой комплексный анализ научно-исследовательского проекта. SWOT-анализ применяют для исследования внешней и внутренней среды проекта.

Первый этап заключается в описании сильных и слабых сторон проекта, в выявлении возможностей и угроз для реализации проекта, которые проявились или могут появиться в его внешней среде.

1. Сильные стороны. Сильные стороны - это факторы, характеризующие конкурентоспособную сторону научно-исследовательского проекта.

2. Слабые стороны. Слабость - это недостаток, упущение или

ограниченность научно-исследовательского проекта, которые препятствуют достижению его целей.

 $3.$ Возможности. Возможности включают в себя любую предпочтительную ситуацию в настоящем или будущем, возникающую в условиях окружающей среды проекта, например, тенденцию, изменение или предполагаемую потребность, которая поддерживает спрос на результаты проекта и позволяет руководству проекта улучшить свою конкурентную позицию.

4. Угроза представляет собой любую нежелательную ситуацию, тенденциюили изменение в условиях окружающей среды проекта, которые имеют разрушительный или угрожающий характер для его конкурентоспособности в настоящем или будущем.

Описание сильных и слабых сторон научно-исследовательского проекта, его возможностей и угроз должно происходить на основе результатов анализа, проведенного в предыдущих разделах бакалаврской работы.

Второй этап состоит в выявлении соответствия сильных и слабых сторон научно-исследовательского проекта внешним условиям окружающей среды. Это соответствие или несоответствие должны помочь выявить степень необходимости проведения стратегических изменений.

В рамках данного этапа необходимо построить интерактивную матрицу проекта. Ее использование помогает разобраться с различными комбинациями взаимосвязей областей матрицы SWOT. Возможно использование этой матрицы в качестве одной из основ для оценки вариантов стратегического выбора. Каждый фактор помечается либо знаком «+» (означает сильное соответствие сильных сторон возможностям), либо знаком «-» (что означает слабое соответствие); «0» - если есть сомнения в том, что поставить «+» или «-

». Интерактивная матрица проекта представлена в таблице 8-11.

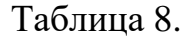

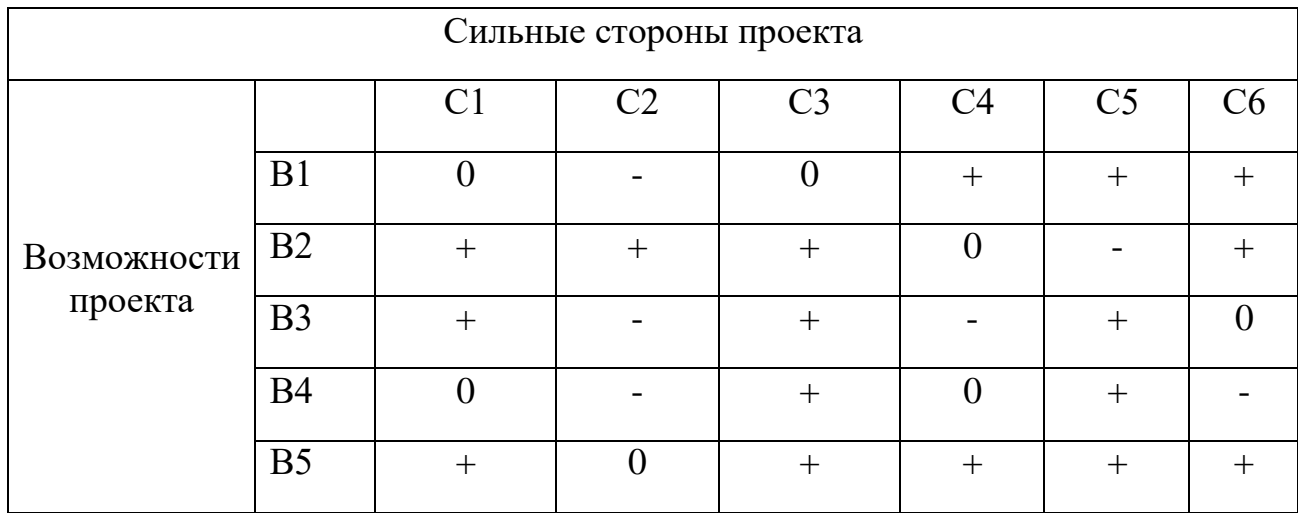

Таблица 9.

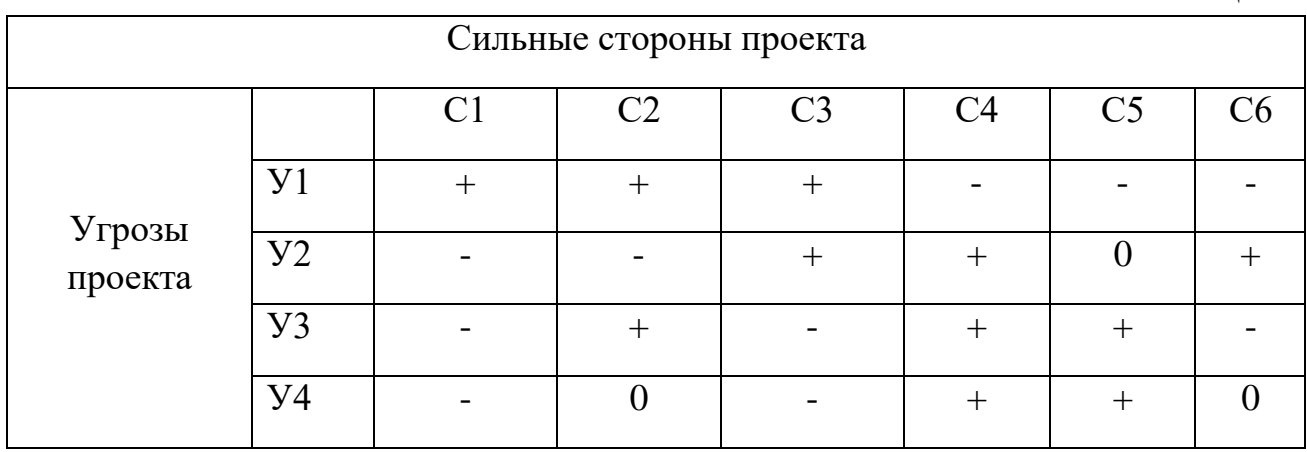

Таблица 10.

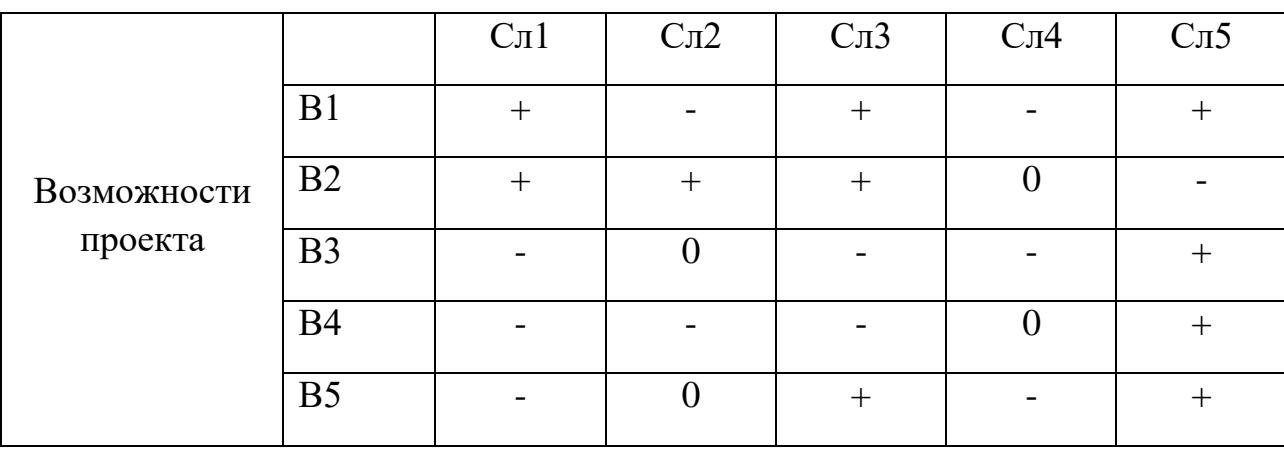

Таблица 11.

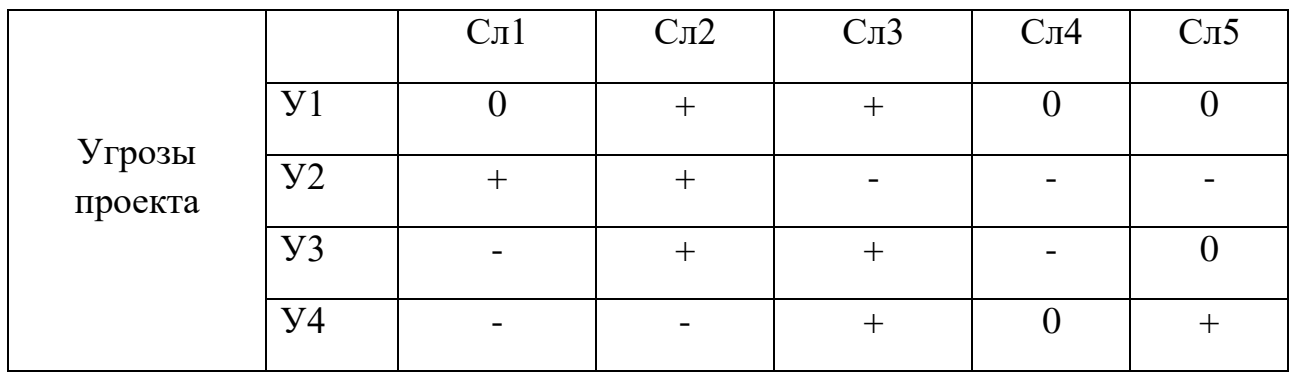

В рамках **третьего этапа** составляем итоговую матрица SWOT-анализа, которая приведена в таблице 12.

Таблица 12.

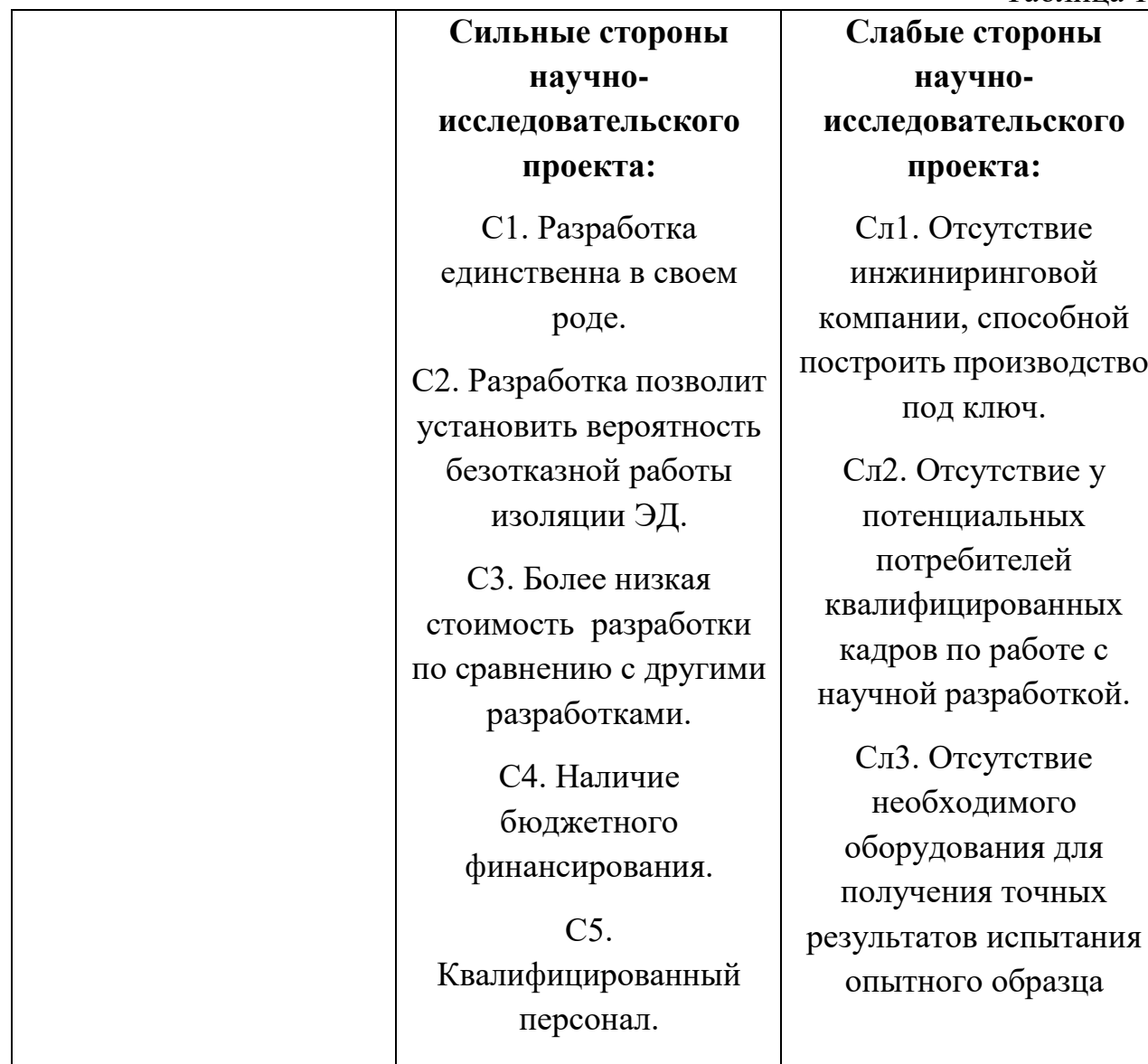

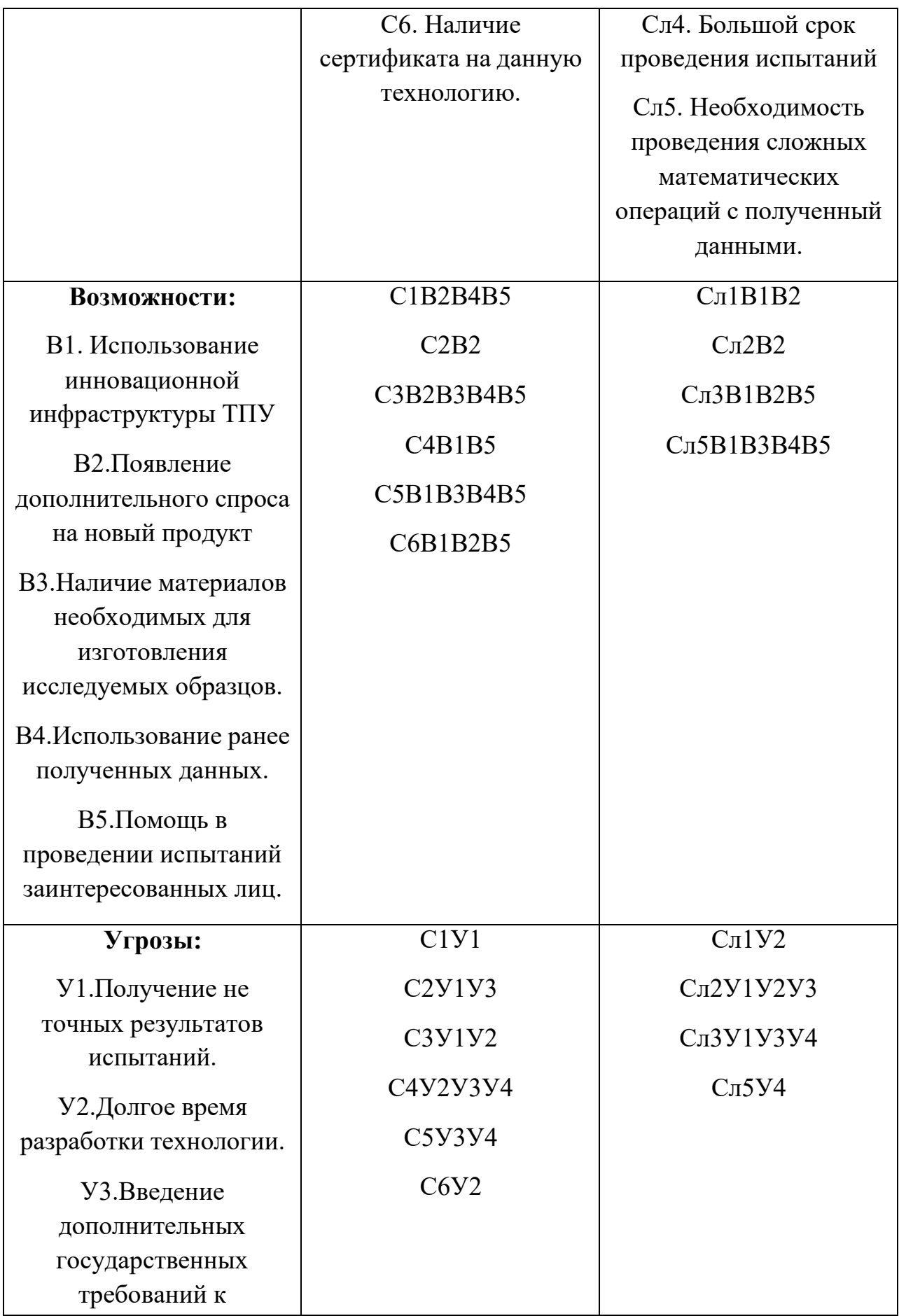

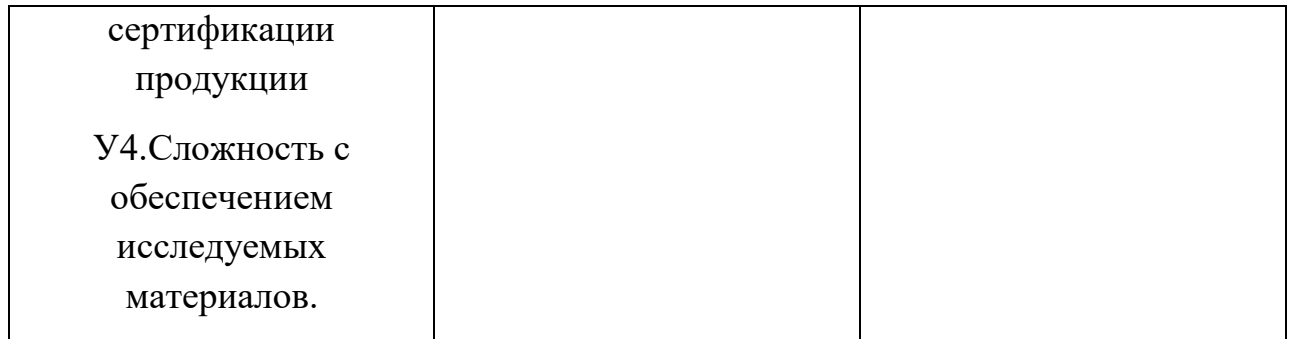

Результаты SWOT-анализа учитываются при разработке структуры работ, выполняемых в рамках научно-исследовательского проекта.

Из данного анализа можно сделать вывод о том, что данная система является довольно перспективной, так как является очень простой в управлении, а также высокоэнергоэффективной. Среди недостатков следует выделить проблемы с материалами, а также возможность заполнения ниш потенциальными конкурентами, так как данное направление в настоящее время активно развивается.

## **7.2 Планирование научно-исследовательских работ**

### **7.2.1 Структура работ в рамках научного исследования**

Планирование комплекса предполагаемых работ осуществляется в следующем порядке:

- определение структуры работ в рамках научного исследования;
- определение участников каждой работы;
- установление продолжительности работ;
- построение графика проведения научных исследований.

Для выполнения научных исследований формируется рабочая группа, в состав которой могут входить научные сотрудники и преподаватели, инженеры, техники и лаборанты, численность групп может варьироваться. По каждому виду запланированных работ устанавливается соответствующая должность исполнителей.

Составляем перечень этапов и работ в рамках проведения научного

исследования, проводим распределение исполнителей по видам работ показан в таблице 13:

Таблица 13.

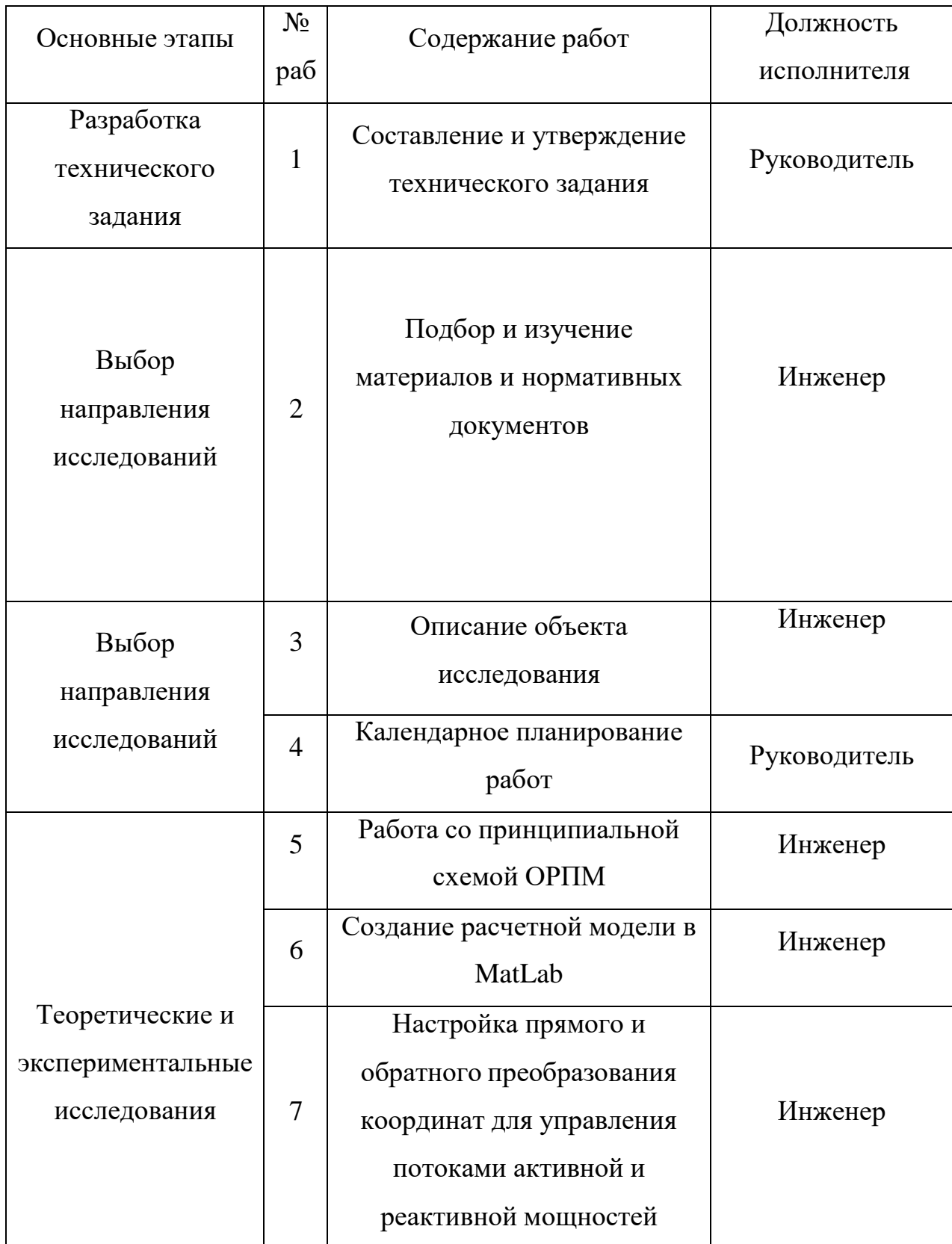

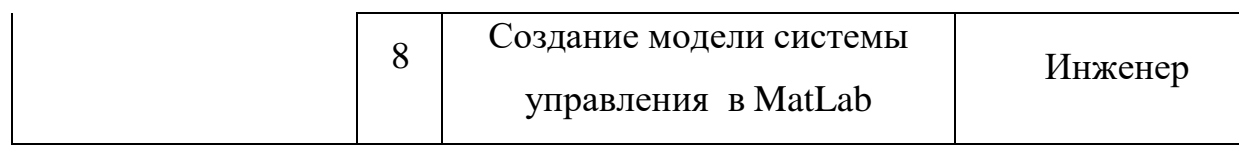

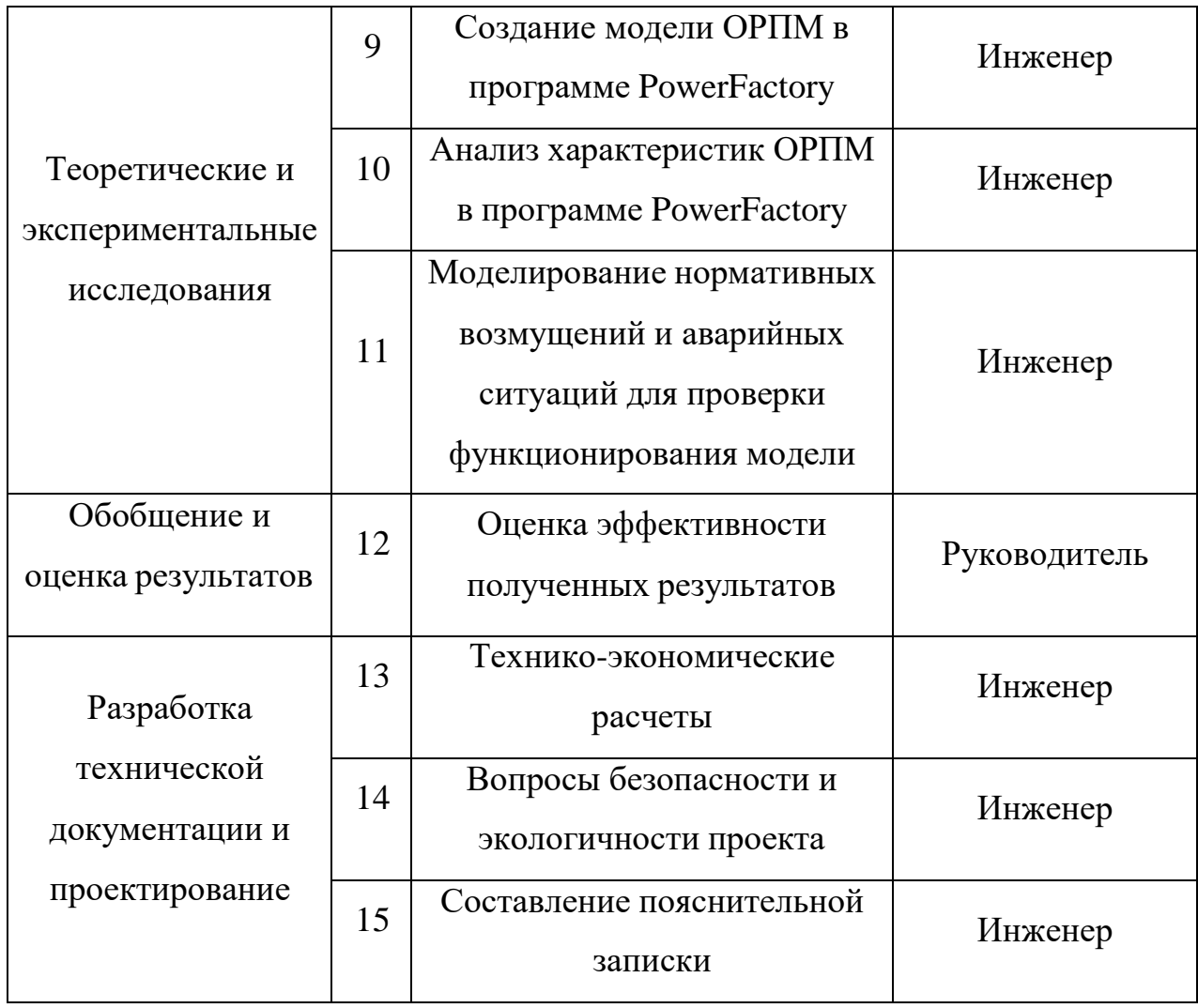

## 7.2.2 Определение трудоемкости выполнения работ

Трудоемкость выполнения научного исследования оценивается экспертным путем в человеко-днях и носит вероятностный характер, т.к. зависит от множества трудно учитываемых факторов. Для определения ожидаемого (среднего) значения трудоемкости  $t_{\text{out}}$  используется следующая формула:

$$
t_{\text{oxii}} = \frac{3t_{\text{mini}} + 2t_{\text{maxi}}}{5}
$$

где  $t_{\text{out}}$  – ожидаемая трудоемкость выполнения *i*-ой работы чел.-дн  $t_{\text{min}}$  – минимально возможная трудоемкость выполнения заданной *i*-ой работы (оптимистическая оценка: в предположении наиболее благоприятного стечения обстоятельств), чел.-дн.;

 $t_{\text{max}i}$ - максимально возможная трудоемкость выполнения заданной і-ой работы (пессимистическая оценка: в предположении наиболее неблагоприятного стечения обстоятельств), чел.-дн.

Исходя из ожидаемой трудоемкости работ, определяется продолжительность каждой работы в рабочих днях Тр, учитывающая параллельность выполнения работ несколькими исполнителями.

$$
T = \frac{t_{\text{on}}}{q}
$$

где  $\tau_{ni}$  – продолжительность одной работы, раб. дн.;

 $t_{\text{new}}$  – ожидаемая трудоемкость выполнения одной работы, чел.-дн. - численность исполнителей, выполняющих одновременно одну и ту Ч,

же работу на данном этапе, чел.

### 7.2.3 Разработка графика проведения научного исследования

При выполнении дипломных работ студенты в основном становятся участниками сравнительно небольших по объему научных тем. Поэтому наиболее удобным и наглядным является построение ленточного графика проведения научных работ в форме диаграммы Ганта.

Диаграмма Ганта - горизонтальный ленточный график, на котором работы по теме представляются протяженными во времени отрезками, характеризующимися датами начала и окончания выполнения данных работ.

Для удобства построения графика, длительность каждого из этапов работ

из рабочих дней следует перевести в календарные дни. Для этого необходимо воспользоваться следующей формулой:

$$
T_{\rm K} = T_{\rm pi} \cdot k_{\rm K}
$$

где *Т*к*i*– продолжительность выполнения *i*-й работы в календарных днях;

*Т*р*<sup>i</sup>* – продолжительность выполнения *i*-й работы в рабочих днях;

 $k_{\rm max}$  – коэффициент календарности.

Коэффициент кадендарности определяется по следующей формуле:

$$
\frac{k}{\mu_{\text{max}}} = \frac{I_{\text{max}}}{T_{\text{max}} - T_{\text{max}}} - T_{\text{max}}
$$

где *Тка*д – количество календарных дней в году;

 $T_{\text{aux}}$  - количество выходных дней в году;

- количество праздничных дней в году.  $T_{\rm esc}$ 

Рассчитанные значения в календарных днях по каждой работе $T_{_{\textrm{K}\!i}}$ 

необходимо округлить до целого числа.

Все рассчитанные значения сводим в таблицу 14. Пример расчета (составление и утверждение технического задания):

$$
k_{\text{Rat}} = \frac{T_{\text{Rat}}}{T_{\text{Rat}} - T_{\text{bht}} - T_{\text{up}}} = \frac{365}{365 - 66} = 1,22.
$$
  

$$
T_{\text{Ki}} = T_{\text{pi}} \cdot k_{\text{Rat}} = 1,4 \cdot 1,22 = 1,7 \approx 2 \text{ JH}.
$$
  

$$
k_{\text{Rat}} = \frac{T_{\text{Rat}}}{T_{\text{Rat}} - T_{\text{bht}} - T_{\text{up}}} = \frac{365}{365 - 118} = 1,477.
$$
|                              | Название<br>работы                                                | Трудоёмкость работ   |                |                      |                |                           |                | Длительност                                                     |                | Длительност                                                                          |         |
|------------------------------|-------------------------------------------------------------------|----------------------|----------------|----------------------|----------------|---------------------------|----------------|-----------------------------------------------------------------|----------------|--------------------------------------------------------------------------------------|---------|
| $N_2$<br>рабо<br>$\mathbf T$ |                                                                   | $t_{min}$<br>чел-дни |                | $t_{max}$<br>чел-дни |                | $t_{\text{O}}$<br>чел-дни |                | $\mathbf{P}$<br>работ в<br>рабочих<br>ДНЯХ<br>$T_{\mathrm{p}i}$ |                | $\mathbf{P}$<br>работ в<br>календарны<br>$\mathbf X$<br>ДНЯХ<br>$\overline{T}$<br>кi |         |
|                              |                                                                   | Руководитель         | Инженер        | Руководитель         | Инженер        | Руководитель              | Инженер        | Руководитель                                                    | Инженер        | Руководитель                                                                         | Инженер |
| $\mathbf{1}$                 | Составление и<br>утверждение<br>технического<br>задания           | $\mathbf{1}$         |                | $\sqrt{2}$           |                | $\overline{2}$            |                | $\mathbf{2}$                                                    |                | 3                                                                                    |         |
| $\overline{2}$               | Подбор и<br>изучение<br>материалов и<br>нормативных<br>документов |                      | 5              |                      | 6              |                           | 6              |                                                                 | 6              |                                                                                      | 9       |
| 3                            | Описание<br>объекта<br>исследования                               |                      | 3              |                      | $\overline{4}$ |                           | $\overline{4}$ |                                                                 | $\overline{4}$ |                                                                                      | 6       |
| 4                            | Календарное<br>планирование<br>работ                              | 3                    |                | 5                    |                | $\overline{4}$            |                | $\overline{4}$                                                  |                | 6                                                                                    |         |
| $5\overline{)}$              | Работа со<br>принципиальной<br>схемой ОРПМ                        |                      | $\overline{4}$ |                      | 6              |                           | 5              |                                                                 | 5              |                                                                                      | 8       |
| 6                            | Создание<br>расчетной<br>модели в MatLab                          |                      | $\overline{4}$ |                      | 6              |                           | 5              |                                                                 | 5              |                                                                                      | 8       |

Таблица 14.Временные показатели проведения научного исследования

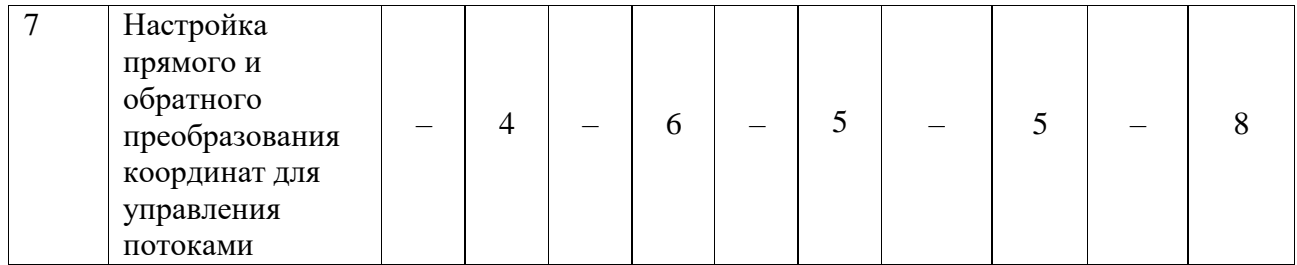

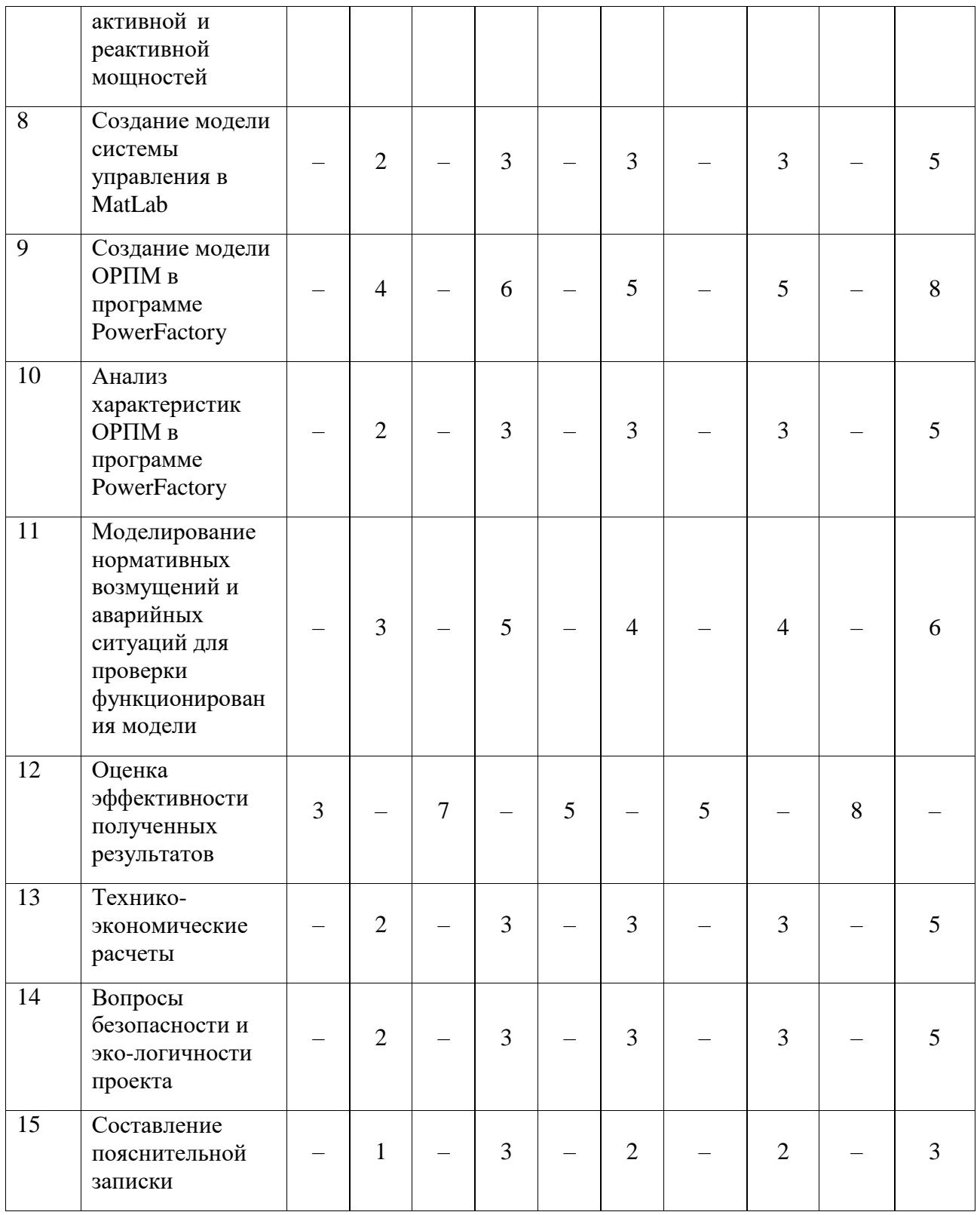

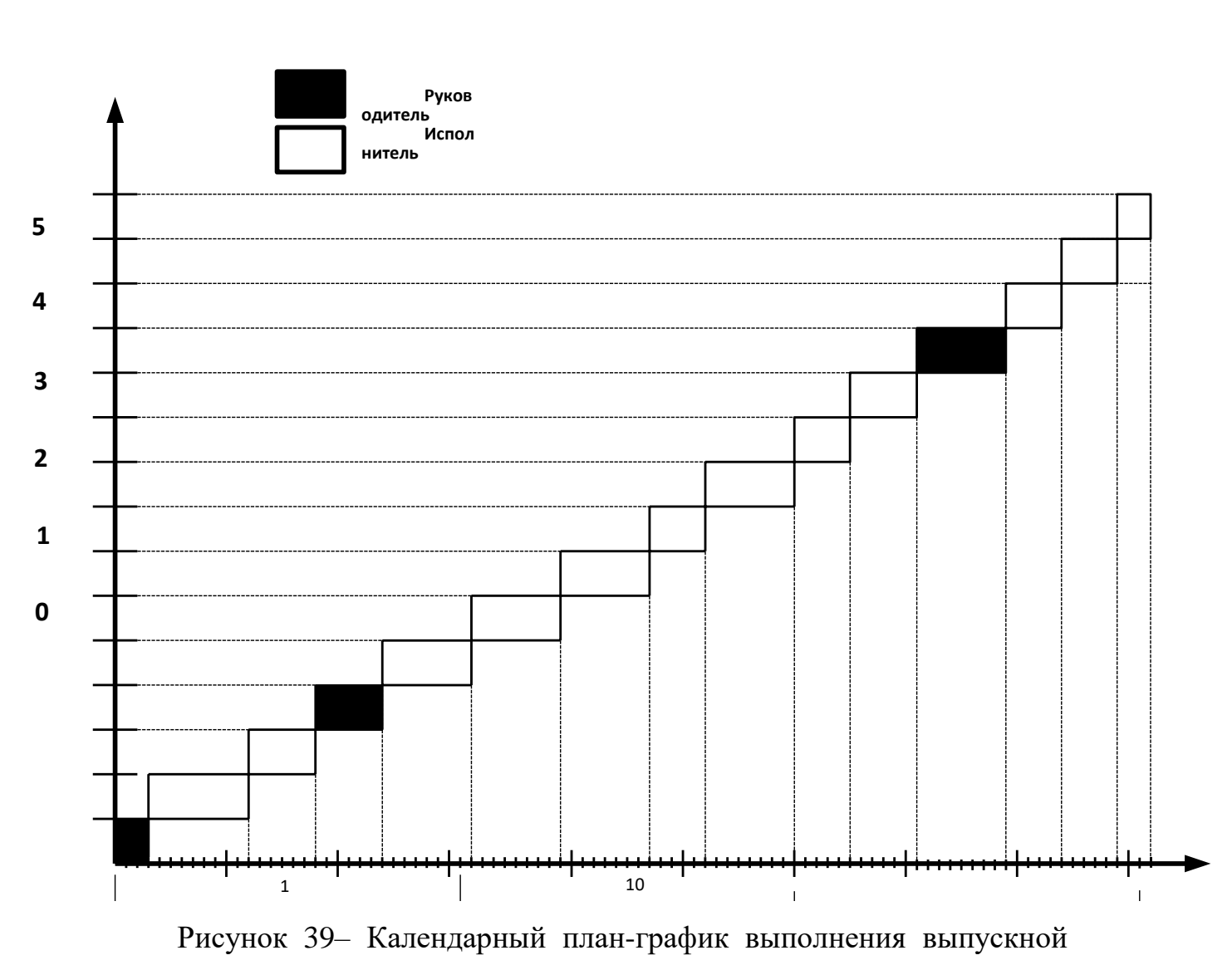

представленный на рисунке 39:

На

# **7.3 Бюджет научно-технического исследования (НТИ)**

При планировании бюджета НТИ должно быть обеспечено полное и достоверное отражение всех видов расходов, связанных с его выполнением. В процессе формирования бюджета НТИ используется следующая группировка затрат по статьям:

- затраты на специальное оборудование для научных работ;
- основная заработная плата исполнителей темы;
- дополнительная заработная плата исполнителей темы;
- отчисления во внебюджетные фонды (страховые отчисления);
- накладные расходы.

# **7.3.1 Расчет материальных затрат НТИ**

Материальные затраты, необходимые для данной разработки, приведены в таблице 15.

Таблица 15 – Материальные затраты

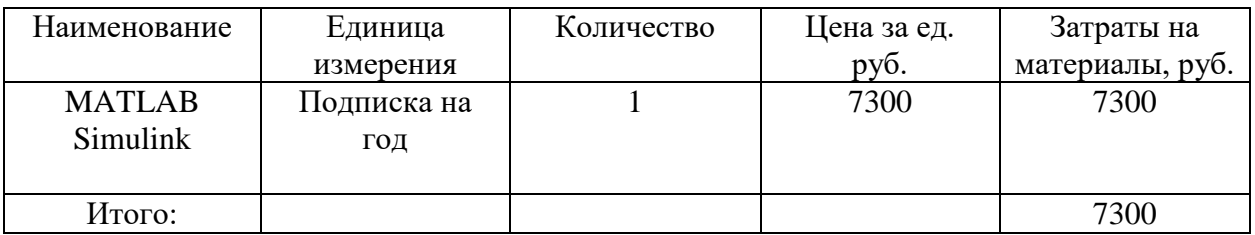

# **7.3.2 Основная заработная плата исполнителей темы**

На данном этапе рассчитывается основная заработная плата научного руководителя и исполнителя (инженера), участвующих в выполнении данной работы. Расходы по заработной плате определяются исходя из трудоемкости выполняемых работ и действующей системы окладов и тарифных ставок.

Статья включает основную заработную плату и дополнительную заработную плату:

$$
3_{_{3II}} = 3_{_{\rm OCH}} + 3_{_{\rm QOII}},
$$

где: З осн – основная заработная плата;

 $3_{\text{non}}$  – дополнительная заработная плата (12-20% от 3 <sub>осн</sub>). Основная заработная плата рассчитывается по формуле:

$$
3_{\text{och}} = 3_{\text{CH}} \cdot T_{\text{p}},
$$

где:  $3_{\text{oc}}$  – основная заработная плата;

Т<sup>р</sup> – продолжительность работ, раб. дн.;

 $3_{\mu}$  – среднедневная заработная плата, руб.

Среднедневная заработная плата:

$$
3_{\mu\mu} = \frac{3_{\mu} \cdot M}{F_{\mu}},
$$

где:  $3_M$  – месячный должностной оклад работника, руб.;

М – количество месяцев работы без отпуска в течение года:

при отпуске в 24 раб. дня, М = 11,2 месяца, 5-дневная неделя;

при отпуске в 48 раб. дней М = 10,4 месяца, 6-дневная неделя;

 $F_{\pi}$  – действительный годовой фонд рабочего времени научнотехнического персонала, рад. дн.

Месячный должностной оклад:

$$
3_{\rm M} = 3_{\rm rc} \cdot (1 + k_{\rm np} + k_{\rm n}) \cdot k_{\rm p},
$$

где:  $3_{\text{rc}}$  – заработная плата по тарифной ставке, руб.;

 $k_{\text{np}}$  – премиальный коэффициент, равный 30 % от 3тс.

 $k_{\pi}$  – коэффициент доплат и надбавок, примем 35 % от 3тс.

 $k_p$  – районный коэффициент, равный 1,3 о.е.

По приведенным формулам, приведен пример расчета заработной платы для научного руководителя проекта.

Месячный должностной оклад работника:

*З*<sub>м</sub> = 3<sub>*τ*C</sub> ⋅ (1 +  $k_{np}$  +  $k_{\partial}$ ) ⋅  $k_{p}$  = 27484 ⋅ (1 + 0,3 + 0,2) ⋅ 1,3 = 53594 руб

где  $3<sub>rc</sub>$  – заработная плата по тарифной ставке, руб.;

 $k_{\text{ID}}$  – премиальный коэффициент, равный 0,3;

*k*<sup>д</sup> – коэффициент доплат и надбавок составляет 0,2; *k*<sup>р</sup> – районный коэффициент, равный 1,3 (для Томска). Расчёт

основной заработной платы приведён в таблице 16:

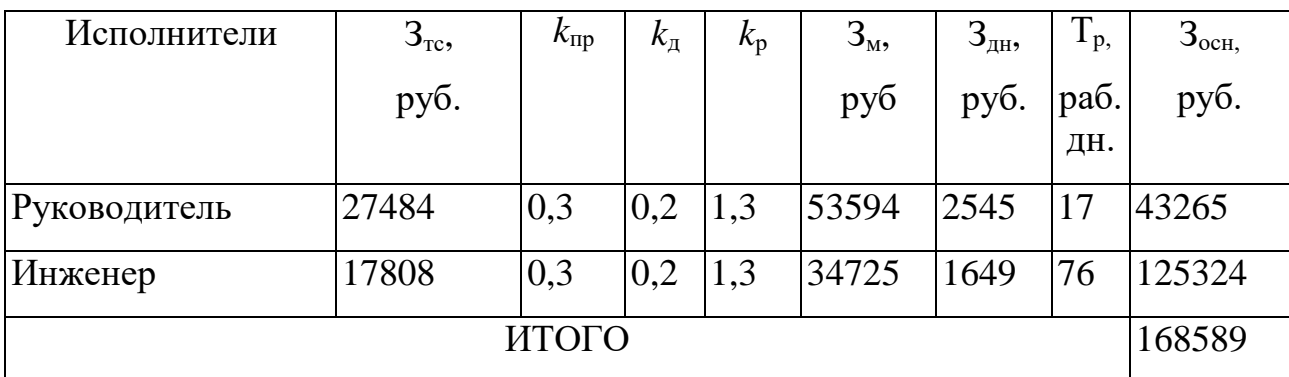

# **7.3.3 Дополнительная заработная плата исполнителей темы**

Затраты по дополнительной заработной плате исполнителей темы учитывают величину предусмотренных Трудовым кодексом РФ доплат за отклонение от нормальных условий труда, а также выплат, связанных с обеспечением гарантий и компенсаций (при исполнении государственных и общественных обязанностей, при совмещении работы с обучением, при предоставлении ежегодного оплачиваемого отпуска и т.д.).

Расчет дополнительной заработной платы ведется по следующей формуле:

 $3_{\partial OII} = k_{\partial OII} \cdot 3_{\partial CH} = 0.12 \cdot 43265 = 5191.8 \text{ py6}$ 

$$
3_{\partial on} = k_{\partial on} \cdot 3_{\partial on} = 0,12 \cdot 125324 = 15038.9 \text{ py6}
$$

где *k*доп – коэффициент дополнительной заработной платы (на стадиипроектирования принимается равным 0,12).

# **7.3.4 Отчисления во внебюджетные фонды**

В данной статье расходов отражаются обязательные отчисления по установленным законодательством Российской Федерации нормам органам государственного социального страхования (ФСС), пенсионного фонда (ПФ) имедицинского страхования (ФФОМС) от затрат на оплату труда работников.

Величина отчислений во внебюджетные фонды определяется исходя изследующей формулы:

$$
3_{\text{ghe6}} = k_{\text{ghe6}} \cdot (3_{\text{OCH}} + 3_{\text{OOH}}) = 0,302 \ (43265 + 5191,8) = 13131 \text{ py6}
$$
\n
$$
3_{\text{ghe6}} = k_{\text{ghe6}} \cdot (3_{\text{OCH}} + 3_{\text{OOH}}) = 0,302 \cdot (125324 + 15038,9) = 38038,3 \text{ py6}
$$

где *k*внеб – коэффициент отчислений на уплату во внебюджетные фонды (пенсионный фонд, фонд обязательного медицинского страхования и пр.).

Отчисления во внебюджетные фонды представляем в таблице 17.

Таблица 17. Отчисления во внебюджетные фонды

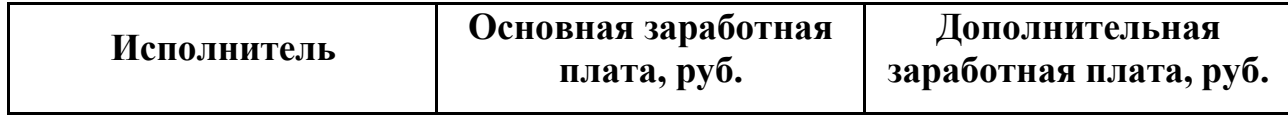

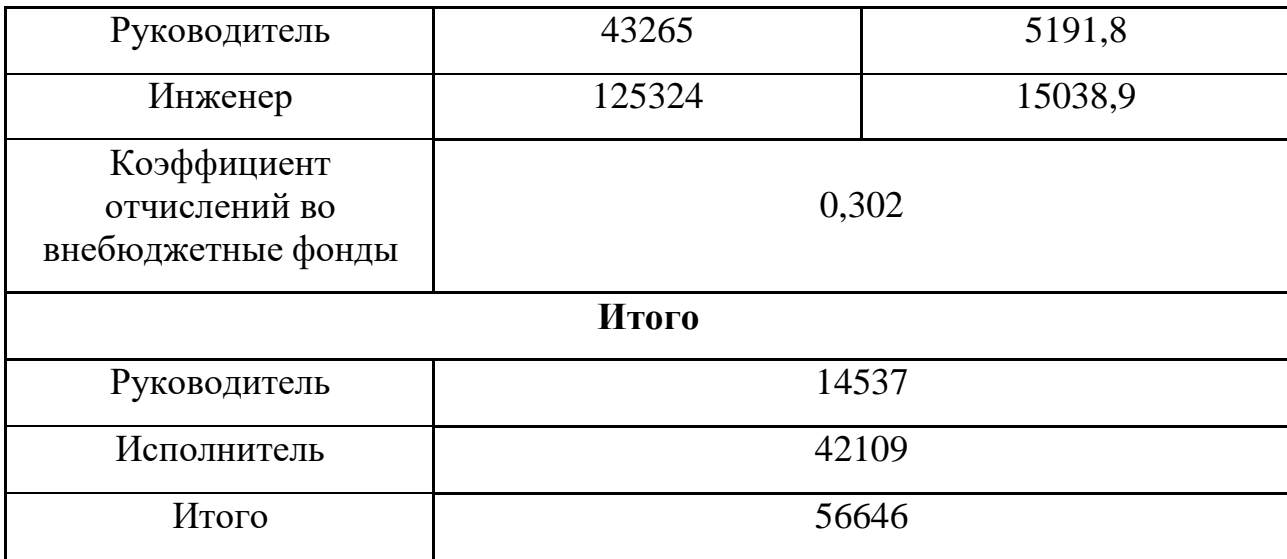

#### **7.3.5 Накладные расходы**

Накладные расходы учитывают прочие затраты организации, не попавшие в предыдущие статьи расходов: печать и ксерокопирование материалов исследования, оплата услуг связи, электроэнергии, почтовые и телеграфные расходы, размножение материалов и т.д. Их величина определяется последующей формуле:

$$
3_{\scriptscriptstyle \text{HCKA}} = 3_{\scriptscriptstyle \text{PDO4}} \cdot k_{\scriptscriptstyle \text{HP}} = (3_{\scriptscriptstyle \text{CNeU}} + 3_{\scriptscriptstyle \text{OCH}} + 3_{\scriptscriptstyle \text{OCH}} + 3_{\scriptscriptstyle \text{BHE}}) \cdot 0.16 =
$$

 $=(7300+168589+20230,7+56646)\cdot 0,16 = 40442,5 \text{ p}$ 

где *k*нр – коэффициент, учитывающий накладные расходы.

Величину коэффициента накладных расходов можно взять в размере 16%

# **7.3.6 Формирование бюджета затрат научно-исследовательского проекта**

Рассчитанная величина затрат научно-исследовательской работы (темы) является основой для формирования бюджета затрат проекта, который при формировании договора с заказчиком защищается научной организацией в качестве нижнего предела затрат на разработку научнотехнической продукции.

Определение бюджета затрат на научно-исследовательский

проект по каждому варианту исполнения приведен в таблице 18:

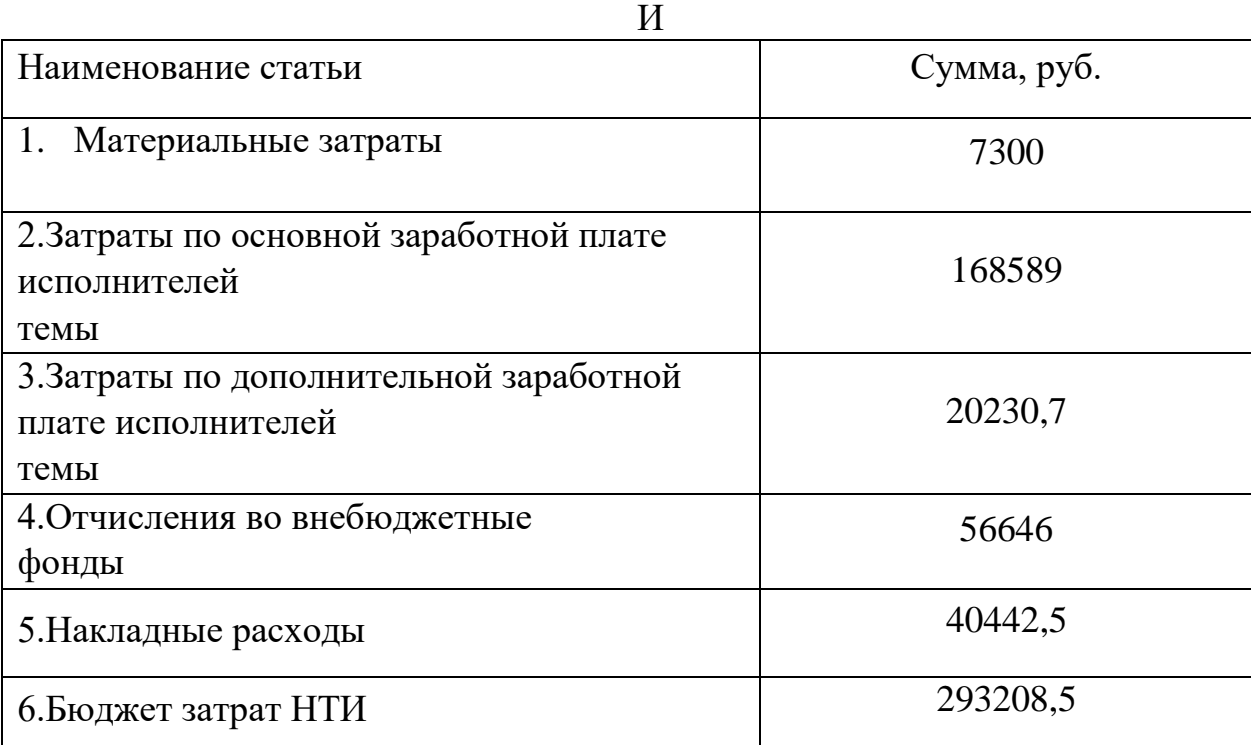

# Таблица18.РасчетбюджетазатратНТ

# **7.4 Определение ресурсноэффективности разработки**

Интегральный показатель ресурсоэффективности вариантов исполнения объекта исследования определяется следующим образом:

$$
I_{pi} = \sum a_i \cdot b_i
$$

где  $I_{pi}$  – интегральный показатель ресурсоэффективности;

 $a_i$  – весовой коэффициент разработки;

 $b_i$  – балльная оценка разработки.

Расчет интегрального показателя ресурсоэффективности представлен в виду таблицы 19.

| Критерии              | Весовой     | Система        | Система        | Нерегулируемый |  |
|-----------------------|-------------|----------------|----------------|----------------|--|
|                       | коэффициент | ТРН-АД         | ПЧ-АД          | электропривод  |  |
| 1. Безопасность       | 0,25        | 5              | 5              | 5              |  |
| 2. Удобство в         | 0,10        | $\overline{4}$ | 5              | $\overline{4}$ |  |
| эксплуатации          |             |                |                |                |  |
| 3. Помехоустойчивость | 0.15        | 5              | $\overline{4}$ | 5              |  |
| 4. Энергосбережение   | 0,15        | 5              | $\overline{4}$ | $\overline{4}$ |  |
| 5. Надежность         | 0,25        | 5              | $\overline{4}$ | $\overline{4}$ |  |
| 6. Материалоемкость   | 0,10        | $\overline{4}$ | 5              | 5              |  |
| Итого:                | 1,00        | 4,75           | 4,5            | 4,5            |  |

Таблица 19 – Сравнительная оценка характеристики вариантов исполнения проекта

Пример расчета показателя ресурсоэффективности для системы ТРН-АД:

 $I_{pi} = \sum a_i \cdot b_i = 0,25 \cdot 5 + 0,15 \cdot 5 + 0,15 \cdot 4 + 0,10 \cdot 5 + 0,25 \cdot 5 + 0,10 \cdot 4 = 4,75$ 

По приведенным в таблице значениям можно сделать вывод, что показатели ресурсоэффективности данного проекта имеет высокие показатели, что может говорить о высокой конкурентоспособности и надежности исследуемого объекта.

#### **8. Социальная ответственность**

#### **Введение**

В данной выпускной квалификационной работе произведен расчет и подбор электрооборудования автоматизированного электропривода – шлифовальный станок.

Областью применения является технологические операции шлифовки и обдирки на высокоскоростных режимах, что делает такое оборудование эффективным и производительным. На этих станках можно в процессе обработки удалять с поверхности заготовки большое количество металла за короткий промежуток времени.

Необходимым является соблюдение техники безопасности для исключения несчастных случаев на производстве. Как можно больше снизить негативное влияние на окружающую среду и расходы ресурсов.

#### **8.1 Правовые и организационные вопросы безопасности**

Правовые нормы трудового законодательства изложены в документе «Трудовой кодекс Российской Федерации». Согласно данному документу, виды специальных норм трудового права представляют собой следующее:

Согласно ТК РФ Статья 92, продолжительность рабочего дня не должна превышать 40 часов в неделю. Для работников до 16 лет – не более 24 часов в неделю, от 16 до 18 лет – не более 35 часов, как и для инвалидов I и II группы. Для работников, работающих на местах, отнесенных к вредным условиям труда 3 и 4 степени – не более 36 часов.

Согласно ТК РФ Статья 122, организация обязана предоставлять ежегодные отпуска продолжительностью 28 календарных дней. Для работников, занятых на работах с опасными или вредными условиями, предусматривается дополнительный отпуск.

Согласно ТК РФ Статья 108, работнику в течение рабочего дня должен предоставляться, перерыв не более 2 часов и не менее 30 минут, который в рабочее время не включается.

Согласно ТК РФ Статья 113, всем работникам предоставляются выходные дни, работа в выходные дни производится только с письменного согласия работника.

Согласно ГОСТ 12.2.049-80 ССБТ. Оборудование производственное. Общие эргономические требования. Конструкция производственного оборудования должна обеспечивать такие физические нагрузки на работающего при которых энергозатраты организма в течение рабочей смены не превышали бы 1046,7 кДж/ч (250 ккал/ч).

Конструкция всех элементов производственного оборудования, с которыми человек в процессе трудовой деятельности осуществляет непосредственный контакт, должна соответствовать его антропометрическим свойствам.

Конструкция производственного оборудования должна обеспечивать возможность организации трудового процесса, исключающей монотонность труда, путем ограничения частоты повторения простых трудовых действий и длительности непрерывного пассивного наблюдения за ходом производственного процесса или его части.

Конструкция производственного оборудования должна обеспечивать оптимальное распределение функций между человеком и производственным оборудованием с целью обеспечения безопасности, ограничения тяжести и напряженности труда, а также обеспечения высокой эффективности функционирования системы "человек - производственное оборудование"

Согласно Федеральному закону от 24.07.1998 г. № 125-ФЗ «Об обязательном социальном страховании от несчастных случаев на производстве и профессиональных заболеваний» обязательное социальное страхование от несчастных случаев на производстве и профессиональных заболеваний является видом социального страхования и предусматривает:

– обеспечение социальной защиты застрахованных и экономической заинтересованности субъектов страхования в снижении профессионального риска;

– возмещение вреда, причиненного жизни и здоровью застрахованного при исполнении им обязанностей по трудовому договору и в иных установленных настоящим Федеральным законом случаях, путем предоставления застрахованному в полном объеме всех необходимых видов обеспечения по страхованию, в том числе оплату расходов на медицинскую, социальную и профессиональную реабилитацию;

– обеспечение предупредительных мер по сокращению производственного травматизма и профессиональных заболеваний.

### **8.2 Производственная безопасность**

Производственная безопасность – это система организационных мероприятий и технических средств, направленных на повышение защищенности рабочего персонала от вредных воздействий технологических процессов и других факторов, возникающих в рабочей зоне.

Опасные и вредные факторы, возникающие при работе, сведены в таблицу 20.

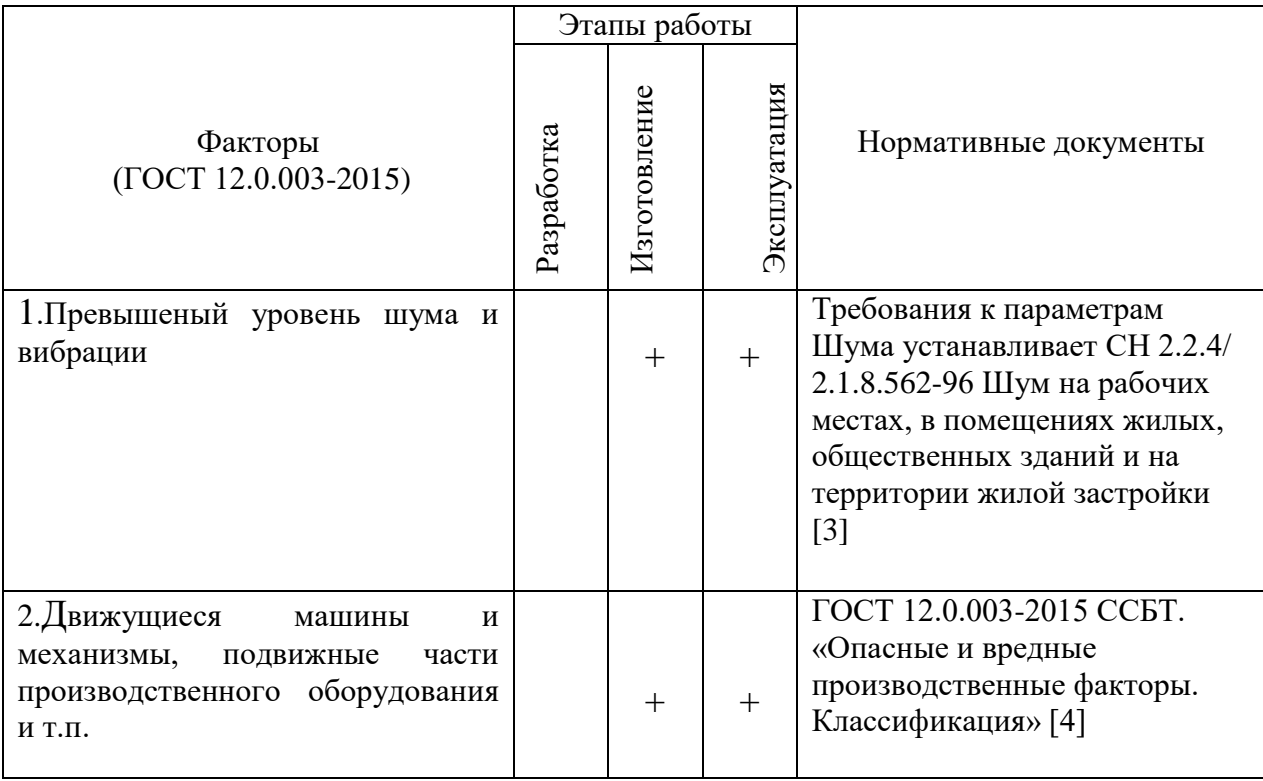

Таблица 20– Возможные опасные и вредные факторы

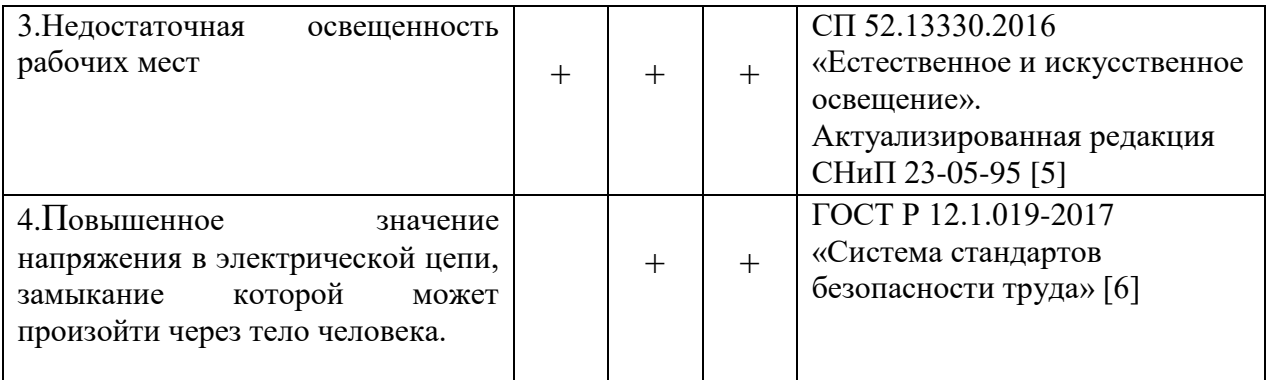

### **8.3 Анализ опасных и вредных факторов**

1. Шум всегда возникает в процессе работы шлифовки деталей. Могут оказывать негативное влияние на организм человека. В частности могут возникнуть проблемы со слухом. Все это может повлиять на производительность труда человека.

Для предотвращения таких последствий следует пользоваться шумоподавляющими наушниками. Ставить все оборудование на амортизирующие подложки.

Предельно допустимые уровни шума для рабочих мест в помещениях цехового управленческого аппарата приведены в таблице 21. [3]

| Уровни звукового давления, дБ |    |     |     |     |      |      |      |      |       |
|-------------------------------|----|-----|-----|-----|------|------|------|------|-------|
|                               | 63 | 125 | 250 | 500 | 1000 | 2000 | 4000 | 8000 | шкале |
|                               | 70 | 70  |     | 58  |      |      | 52   |      |       |

Таблица 21 – Предельно допустимые уровни шума

2. Конструкция шлифовального станка представляет собой наличие подвижных частей, которые могут нанести удары по телу работника. Неправильное обращение или выход из строя оборудования может повлечь собой физические увечья работнику.

Избежать такой фактор можно методом контроля и средствами защиты. Устанавливать таблички предупреждающие наличие опасных подвижных частей.

3. Естественное освещение помещений осуществляется посредством проникновения дневного света через световые проемы в наружных ограждающих конструкциях. Главной особенностью естественного освещения является его изменчивость в широких диапазонах в зависимости от времени дня и года, ряда других факторов.

Искусственное освещение используется с целью проведения работ в темное время суток, а также в дневное время, при условии невозможности обеспечить нормированное значение коэффициента естественного освещения. Для искусственного освещения применяют электрические люминесцентные лампы.

Нормируемый показатель общего освещения составляет 300 лк. Этот показатель приводится в СП 52.13330.2016 «Естественное и искусственное освещение». Актуализированная редакция СНиП 23-05-95 [5].

4. Прикосновение к токоведущим частям, неправильная установка электрооборудования может привести к поражению электрическим током.

Предотвратить их можно посредством использования средств индивидуальной защиты. Правильной установке всего электрооборудования по ПУЭ. Необходимым является также правильный подбор самого электрооборудования, что также производится в данной работе.

Допустимое напряжения и сила тока составляет 2 В и 0,3 А для переменного тока частотой 50 Гц. [6]

# **8.4 Экологическая безопасность**

Проектировка, сборка и дальнейшая эксплуатация шлифовального станка может вредно влиять на окружающую среду.

*Атмосфера.* Загрязнениями могут послужить газообразные отходы. В процессе шлифовки специальными составами для финишной полировки деталей происходят выбросы при нагревание материалов.

Необходимо проветривать помещения, предусматривать вытяжки с фильтрацией воздуха, чем можно предотвратить сильное загрязнение окружающей среды.

*Гидросфера.* Характерной особенностью процессов шлифовальной обработки является образование отходов в виде твердых частиц.

Для очистки воздуха от выделений обработки деталей целесообразно использовать фильтры предотвращающие распространение пыли и твердых частит за пределы производства.

*Литосфера.* Загрязнение почв очень тесно связано с загрязнением гидросферы и атмосферы. На почву могут плохо сказаться пыль, твердые частицы, а также жидкости облегчающие шлифовку и полировку деталей. Во избежание попадания технических жидкостей и выделение обработки деталей на производстве ведется тщательная уборка помещение со специальным инструментом.

#### **8.5 Безопасность в чрезвычайных ситуациях**

Пожаром называется неконтролируемое горение вне специального очага, наносящего материальный ущерб. Согласно ГОСТ 12.1.033-81 [18] понятие пожарная безопасность означает состояние объекта, при котором с установленной вероятностью исключается возможность возникновения и развития пожара и воздействия на людей опасных факторов пожара, а также обеспечивается защита материальных ценностей.

Пожарная безопасность является одним из важнейших разделов охраны труда на производстве. Существенную роль в профилактике и предотвращении пожаров играет правильный выбор режима работы электрооборудования с учётом класса по пожароопасности. Все производственные помещения по пожароопасности разделяют на пять основных категорий. В процессе получения изделия на линии видимые признаки, обуславливающие возникновения пожара, отсутствуют и, следовательно, данное производство можно отнести к категории

«Д» (категория пожароопасности Д предназначается для производств, в которых используются, в холодном состоянии, негорючие вещества и материалы). Помещение по пожарной опасности относится к классу П-1 [17]. Однако, в данном технологическом процессе пожар может возникнуть из-за токов КЗ, вызывающих высокую температуру нагревания проводников, что приводит к ихвыплавлению из изоляционного материала. В этом отношении опасны недопустимые электрические перегрузки проводом и обмоток электрических машин. В местах плохого контакта соединения проводников вследствие большого переходного сопротивления выделяются большое количество тепла. Это приводит к повышению температуры и воспламенения изоляции. Были установлены общие требования пожарной безопасности к объектам различного назначения всех отраслей народного хозяйства при строительстве иэксплуатации. Пожарная безопасность должна обеспечиваться:

- системой предотвращения пожара;
- системой противопожарной защиты;
- организационно-техническими мероприятиями.

Системы предотвращения пожара и противопожарной защиты, обеспечивающих сохранность материальных ценностей, следует применять при наличии экономической эффективности от их внедрения. Экономическая эффективность должна рассчитываться с учётом вероятности возникновения пожара и возможного ущерба от него. Предотвращение пожара должно достигаться предотвращением образования горючей среды. Это должно обеспечиваться минимально возможным применением горючих материалов.

Автоматические установки пожаротушения и установки пожарной сигнализации, введенные в объект, должны удовлетворять требованиям проектной документации и отраслевым стандартам.

Огнетушители различных видов относятся к классу переносных средств пожаротушения. Огнетушители, годные к эксплуатации, должны иметь бирку и маркировку и должны быть сокращены в красный цвет. Зарядка и перезарядка всех типов огнетушителей должна выполняться в соответствии с инструкциями по эксплуатации. Огнетушители должны располагаться в заметных и легко доступных местах, где исключено попадание солнечных лучей. Количество первичных средств пожаротушения показан в таблице 22:

Таблица 22.

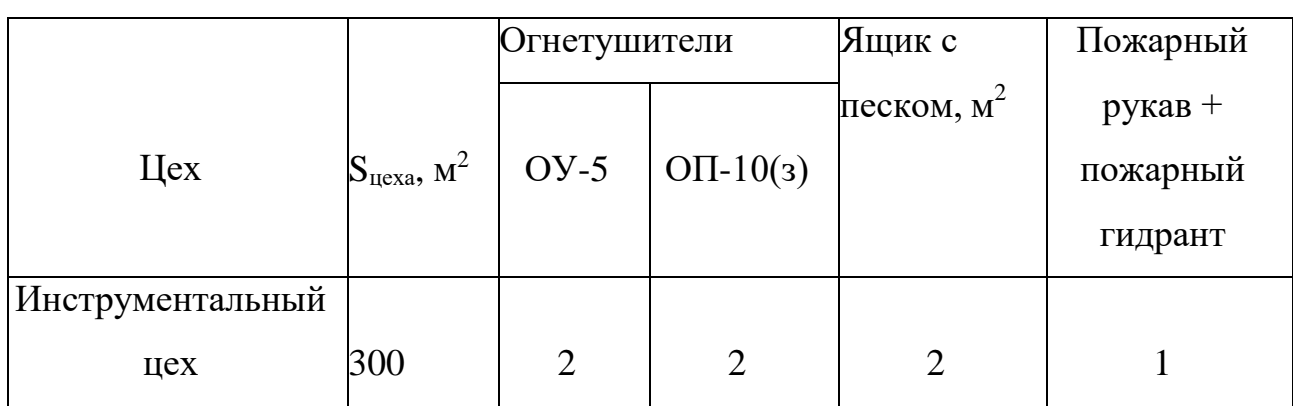

Пожарный ручной инструмент и инвентарь, размещенный на объекте, подлежит периодическому обслуживанию, включающему следующее:

- 1) Очистка от пыли, грязи и коррозии;
- 2) Восстановление соответствующей окраски.

Ящики с песком должны быть укомплектованы лопатой и иметь вместимость до 3 м<sup>3</sup>.

На рабочем месте каждый станок должен быть оснащен защищенной аппаратурой. Должна быть предусмотрена блокировка и защита на случай короткого замыкания и перегрузок, обеспечения возможности снятия напряжения всего оборудования с помощью расположенных вне помещения рубильников. Для курения должны быть отведены специальные места. В производственных помещениях должна обеспечиваться возможность

эвакуациилюдей и оборудования в случае пожара.

#### **Выводы по разделу**

В разделе «Социальная ответственность» выявлены опасные и вредные факторы, воздействующие на человека работающего с шлифовальным станком. Были приняты решения, которые способствуют уменьшению несчастных случаев и профессиональных заболеваний в производстве, обеспечение снижения вредных воздействий на окружающую среду и человека. Были рассмотрены безопасность в чрезвычайных ситуациях и методы их предотвращения. Правильные условия труда способствуют повышению эффективности и производительности работ научного сотрудника, в то же время обеспечивая его безопасность.

#### **Заключение**

В данной дипломной работе была рассмотрена система "Преобразователь частоты – асинхронный двигатель". Произведен подбор электрооборудования. В работе были рассчитаны параметры схемы замещения асинхронного двигателя и построены естественные механическая и электромеханические характеристики. В результате имитационного моделирования были сняты динамические характеристики двигателя при прямом пуске и выяснено, что двигатель является устойчивым звеном, и параметры схемы замещения вычислены правильно. Расчет потерь в роторе показал, что при линейной нагрузке при уменьшении частоты питающего напряжения они также уменьшаются. Расчет статических характеристик замкнутой системы с IR-компенсацией показал, что IR-компенсация оказывает существенное влияние только при малых частотах, где потери на активном сопротивлении статора увеличиваются. В проекте были рассчитаны и построены статические характеристики и с помощью имитационного моделирования сняты динамические характеристики системы.

#### **Список используемых источников**

- 1. Трудовой кодекс Российской Федерации от 30.12.2001 №197-ФЗ
- 2. ГОСТ 12.2.033-78 «Система стандартов безопасности труда. Рабочее место при выполнении работ стоя. Общие эргономические требования»
- 3. СН 2.2.4/2.1.8.562–96 «Шум на рабочих местах, в помещениях жилых, общественных зданий и на территории жилой застройки»
- 4. ГОСТ 12.0.003-2015 ССБТ. «Опасные и вредные производственные факторы. Классификация»
- 5. СНиП 23-05-95\* «Естественное и искусственное освещение»
- 6. ГОСТ Р 12.1.019-2017 «Система стандартов безопасности труда»
- 7. Чернышев А. Ю., Чернышев И. А. Расчет характеристики электроприводов переменного тока. Часть 1. Асинхронный двигатель. Учебное пособие./Томский политехнический университет. – Томск: Издательство ТПУ, 2005.–136 с.
- 8. Чернышев А.Ю., Кояин Н.В. Проектирование электрических приводов: Учебно-методическое пособие. – Томск: Изд-во ТПУ, 2005. – 120 с.
- 9. Дементьев Ю.Н., Чернышев А.Ю., Чернышев И.А. Электрический привод: учебное пособие. –Томск: Изд-во ТПУ, 2008. – 244 с.
- 10. Мальцева О.П., Удут Л.С., Кояин Н.В. Системы управления асинхронных частотно-регулируемых электроприводов. – Томск: Изд. ТПУ,  $2011. - 476c$ .
- 11. Удут Л. С., Мальцева О.П., Кояин Н.В. Проектирование и исследование электроприводов. Часть 4. – тиристорные преобразователи для электроприводов постоянного тока: Учебное пособие. – Томск: Изд. ТПУ, 2002. – 152 с.
- 12. Удут Л.С., Мальцева О.П., Кояин Н.В. Проектирование и исследование электроприводов. Часть 8. – Асинхронный частотно-регулируемый элекропривод: Учебное пособие. – Томск: Изд. ТПУ, 2010. – 448 с.
- 13. Видяев И.Г., Серикова Г.Н., Гаврикова Н.А. Финансовый менеджмент, ресурсоэффективность и ресурсосбережение: учебно-методическое пособие / И.Г Видяев, Г.Н. Серикова, Н.А. Гаврикова, Н.В. Шаповалова, Л.Р. Тухватулина, З.В. Криницына. – Томск: Издательство ТПУ,  $2014. - 36c$ .